# Τεχνολογικό Εκπαιδευτικό Ίδρυµα ∆υτικής Ελλάδας

# ΠΤΥΧΙΑΚΗ ΕΡΓΑΣΙΑ

## του φοιτητή

# Νικόλαου Αντωνάτου του Παναγιώτη **(**Α**.**Μ**.13605)**

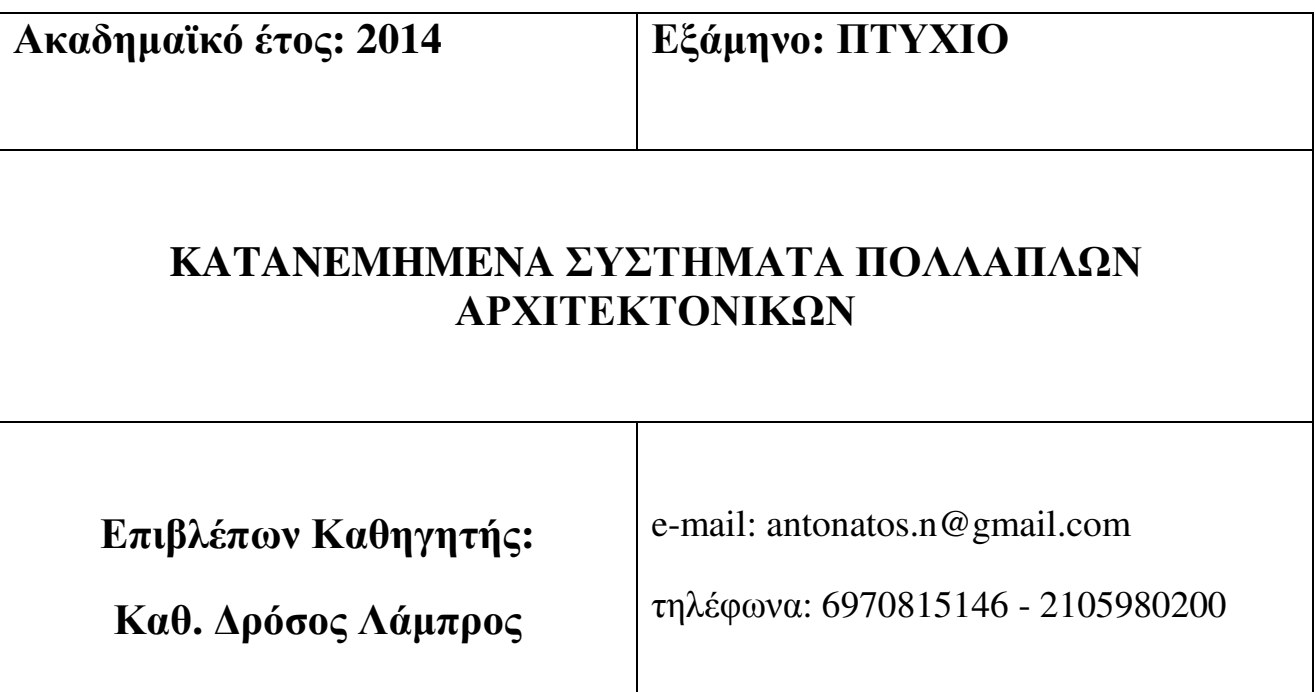

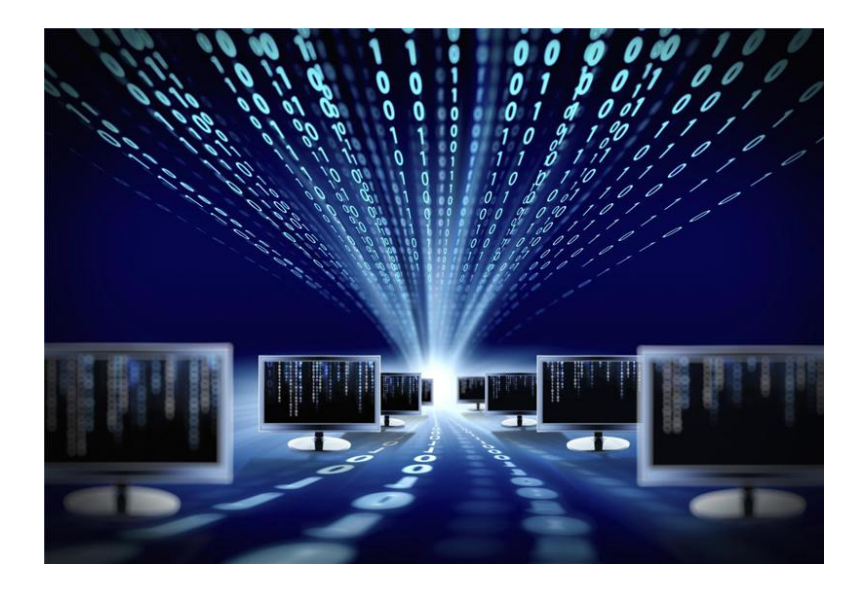

## ΠΕΡΙΕΧΟΜΕΝΑ

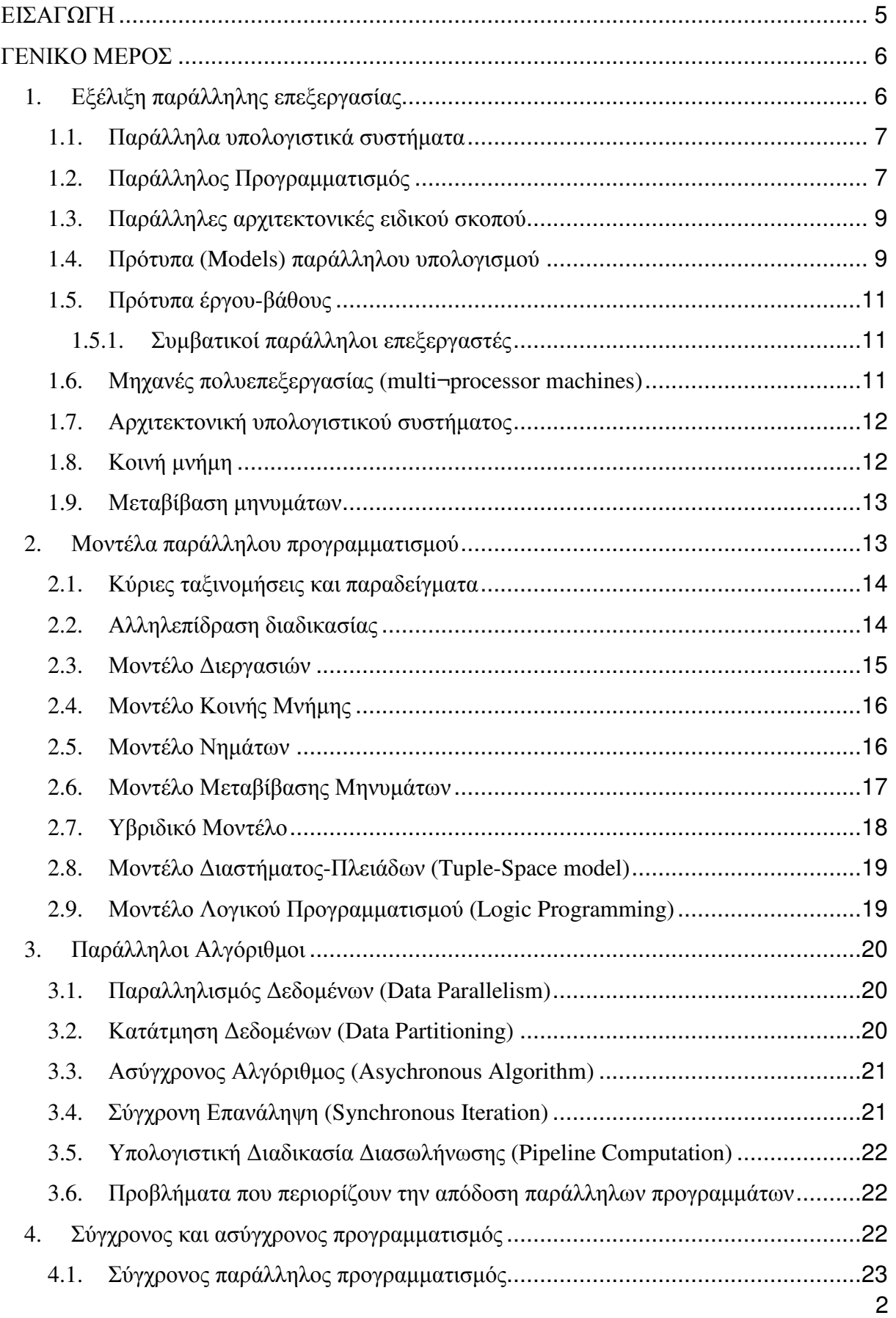

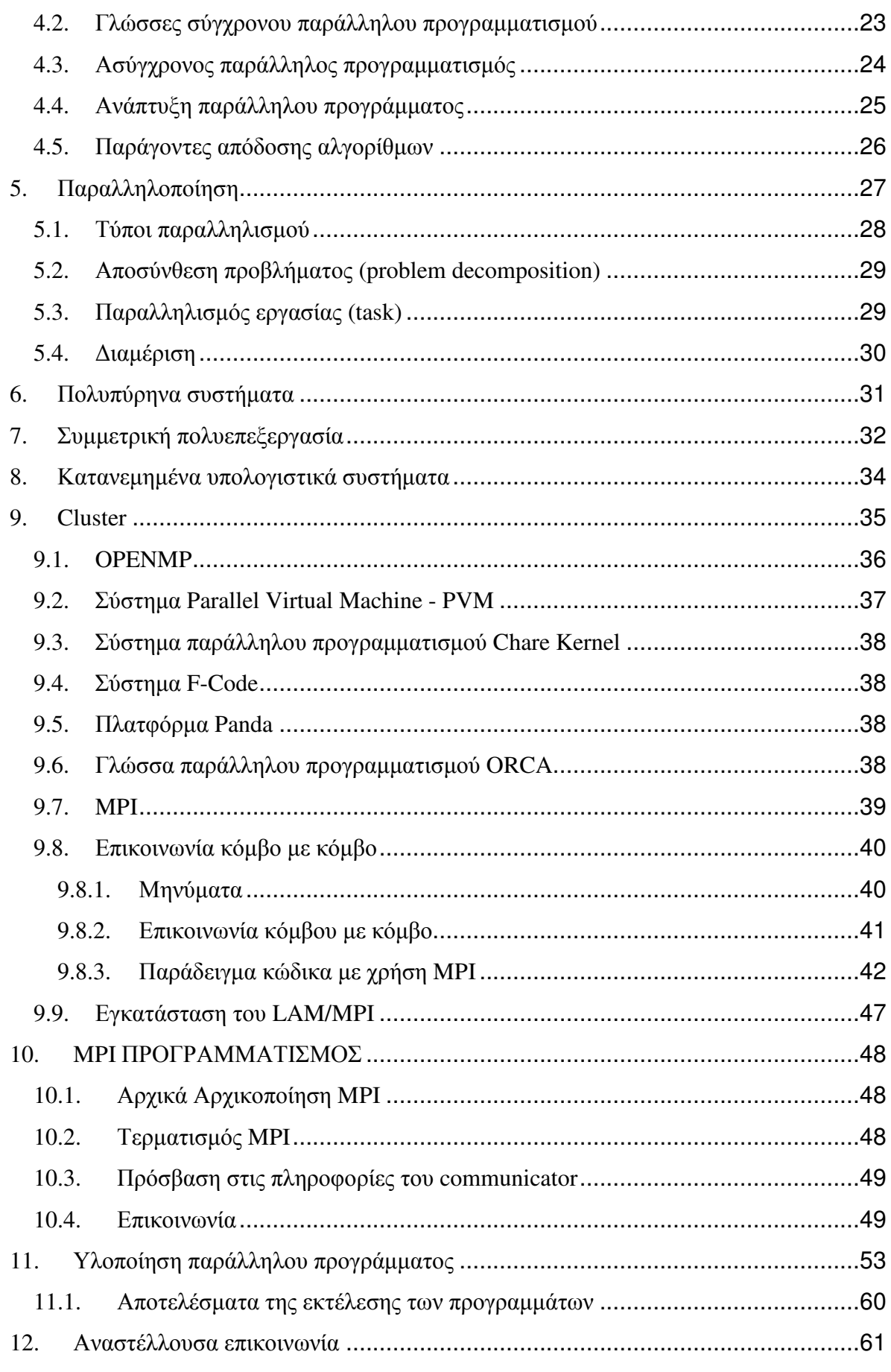

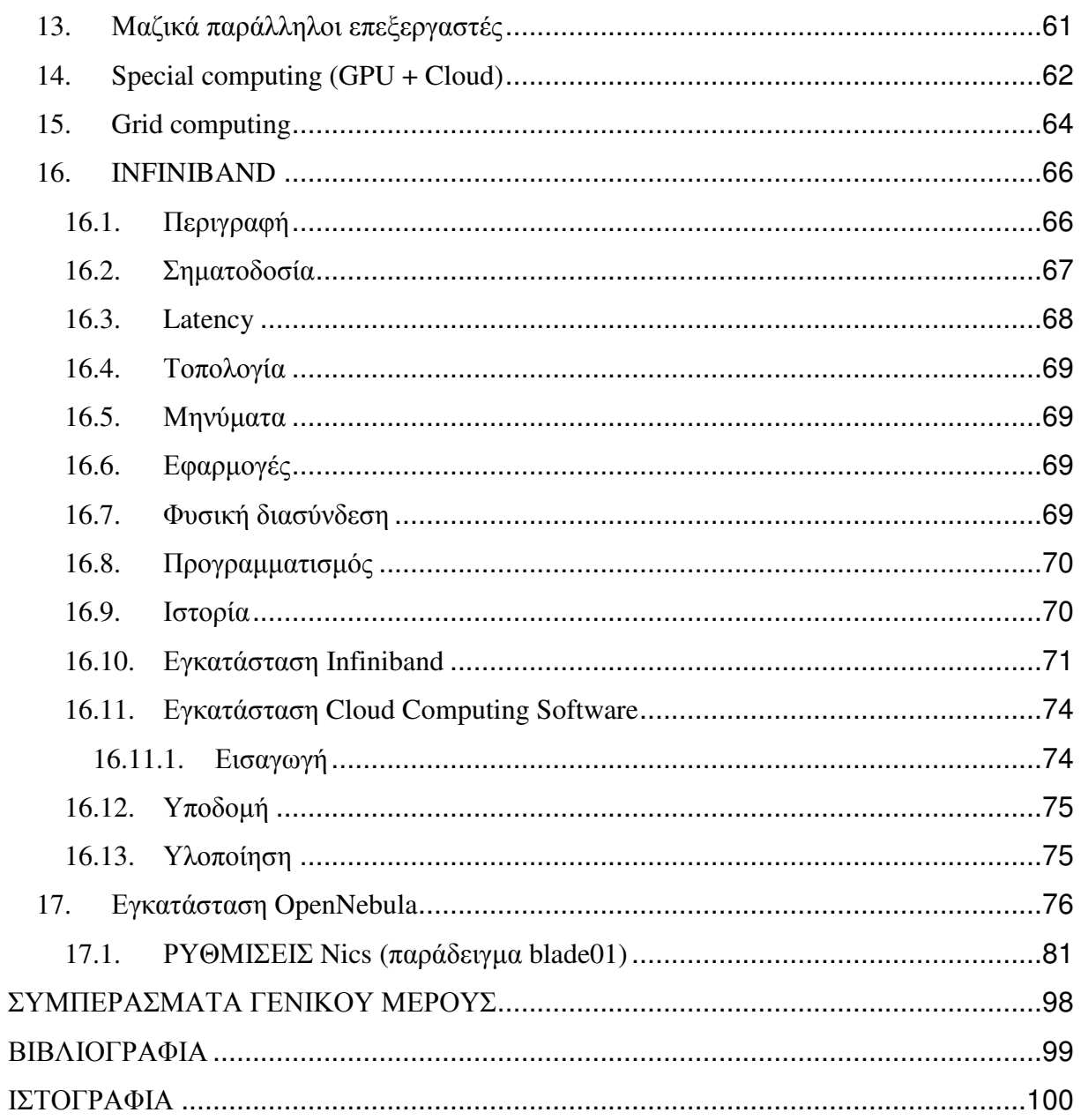

### ΕΙΣΑΓΩΓΗ

Κύριος σκοπός του παράλληλου προγραµµατισµού είναι η αποτελεσµατική χρήση υπολογιστών παράλληλης επεξεργασίας, µε µερικά διαφορετικά χαρακτηριστικά και ιδιαιτερότητες από το συµβατικό (ακολουθιακό) προγραµµατισµό, αφού οι λειτουργίες (εντολές) δεν εκτελούνται µε αυστηρώς προκαθορισµένη σειρά.

Σήµερα υπάρχει πληθώρα παράλληλων υπολογιστών στο εµπόριο και στα ερευνητικά κέντρα, ωστόσο δε φαίνεται να ξεχωρίζει κάποια µηχανή ως επικρατέστερη, αφού κάθε µια από αυτές προτιµάται για ορισµένο πεδίο εφαρµογών. Αν και γενικά υπάρχουν ορισµένες τυποποιηµένες τεχνικές που µπορούν να χρησιµοποιηθούν, εντούτοις ο παράλληλος προγραµµατισµός (όπως και ο ακολουθιακός) θεωρείται ως ένα είδος τέχνης, δεδοµένου ότι κάθε προγραµµατιστής χρησιµοποιεί το δικό του ιδιαίτερο στυλ όταν δηµιουργεί παράλληλο κώδικα. Για να δηµιουργηθεί ένας παράλληλος αλγόριθµος δεν είναι απαραίτητο να ξεκινήσει κάποιος από τον ακολουθιακό αλγόριθµο, αφού ο καλύτερος ακολουθιακός αλγόριθµος δεν είναι σίγουρο ότι µπορεί να µετατραπεί στον καλύτερο παράλληλο. Για όσο δυνατόν καλύτερα αποτελέσµατα πρέπει να επανεξετάζονται οι προδιαγραφές κάθε προβλήµατος.

Ο παραλληλισµός επηρεάζει το σύνολο ενός υπολογιστικού συστήµατος. Στον παραλληλισµό υπάρχουν: παράλληλες αρχιτεκτονικές, λειτουργικά συστήµατα τα οποία υποστηρίζουν τον παραλληλισµό, παράλληλες γλώσσες, βιβλιοθήκες προγραµµατισµού, παράλληλοι αλγόριθµοι αλλά και παράλληλες µεθοδολογίες ανάπτυξης λογισµικού ή εφαρµογών. Οι παράλληλες εκδοχές σε σχέση µε τις ακολουθιακές επιτρέπουν ελευθερία σε µεγάλο βαθµό και συνακόλουθα εναλλακτικές προσεγγίσεις. Για να υιοθετηθεί µια προσέγγιση είναι συνδυασµός ορθότητας και τεχνολογικής συγκυρίας.

Ο προγραµµατιστής που θέλει να αναπτύξει µια εφαρµογή παράλληλου προγραµµατισµού πρέπει να εξοικειωθεί µε τις αναπόφευκτες αλλαγές σε όλα τα επίπεδα του προγραµµατισµού, οι οποίες προκύπτουν από τη µετάβαση από το ακολουθιακό στο παράλληλο υπολογισµό. Τέτοιες αλλαγές υφίστανται, σε διαφορετικό βαθµό, σε όλα τα επίπεδα αφαίρεσης πάνω από την αρχιτεκτονική των παράλληλων υπολογιστών: Στο λειτουργικό σύστηµα και το λογισµικό συστήµατος. στις γλώσσες προγραµµατισµού και στα συνοδευτικά εργαλεία, στα µοντέλα προγραµµατισµού και τη σχεδίαση αλγορίθµων.

### ΓΕΝΙΚΟ ΜΕΡΟΣ

#### **1.** Εξέλιξη παράλληλης επεξεργασίας

Η έννοια της παραλληλίας, υπό µορφή αξιώµατος ενσωµατώθηκε από τον Ευκλείδη στην οµώνυµη γεωµετρία του. Τα γεγονότα, όπου συνυπάρχουν αντικείµενα και δραστηριότητες, συµβαίνουν στο χώρο και στο χρόνο. Τα γεγονότα συµβαίνουν στον ίδιο χώρο, κατ' ακολουθία, αλλά και σε διαφορετικούς χώρους στον ίδιο χρόνο, δηλαδή παράλληλα. Οι υπολογιστικές µηχανές µε δυνατότητες παράλληλης επεξεργασίας δεδοµένων χαρακτηρίζονται ως παράλληλοι υπολογιστές.

Οι πρώτοι παράλληλοι υπολογιστές έκαναν την εµφάνισή τους στις αρχές της δεκαετίας του 1960 και σχεδιάστηκαν από τον Daniel Slotnick στο Πανεπιστήµιο του Illinois: ο Solomon, κατασκευάστηκε από την Westinghouse Electric Company, ενώ ο ILLIAC IV, στις αρχές της δεκαετίας του 1970 συναρµολογήθηκε από την Burroughs Corporation.

Στα µέσα της δεκαετία του 1970, δύο καλά τεκµηριωµένοι παράλληλοι υπολογιστές, ο C.mmp και ο Cm\*, κατασκευάστηκαν στο Πανεπιστήµιο Carnegie-Mellon. Στις αρχές της δεκαετίας του 1980, επιστήµονες-ερευνητές από τις εταιρείες Ametek, Intel και nCUBE στο Caltech κατασκεύασαν τον Cosmic Cube, (πρόγονο πολύ-υπολογιστών [multicomputers]. Στα µέσα της δεκαετίας του 1980 εµφανίστηκαν και άλλοι εµπορικοί παράλληλοι υπολογιστές, κατασκευασµένοι µε µικροεπεξεργαστές.

Η απόδοση των µικροεπεξεργαστών αυξήθηκε ταχύτερα από την απόδοση άλλων ειδών επεξεργαστών. Μέχρι τα µέσα της δεκαετίας του 1970, οι βασικές αρχιτεκτονικές πρόοδοι, όπως είναι η bit-παράλληλη µνήµη, η bit- παράλληλη αριθµητική, η κρυφή µνήµη (cache memory), οι δίαυλοι, η δια-φυλλωµένη µνήµη (interleaved memory), η σωλήνωση εντολών, οι πολλαπλές λειτουργικές µονάδες, οι σωληνωµένες λειτουργικές µονάδες και η σωλήνωση δεδοµένων, είχαν ήδη συµπεριληφθεί στους σχεδιασµούς υπερυπολογιστών. Έκτοτε, αύξηση της απόδοσης επεξεργαστή σήµαινε µείωση χρόνου του κύκλου εντολής. Αυτό έγινε ιδιαίτερα δύσκολο, εφόσον η ταχύτητα των ηλεκτρονικοί κυκλωµάτων περιορίζεται από την ταχύτητα του φωτός.

Η σύγκλιση στη σχετική απόδοση µεταξύ µικροϋπολογιστών και παραδοσιακών υπέρυπολογιστών κατέληξε στην ανάπτυξη εµπορικά βιώσιµων παράλληλων υπολογιστών, οι οποίοι αποτελούνται από δεκάδες, εκατοντάδες ή και χιλιάδες µικροεπεξεργαστές και λέγονται µαζικά παράλληλοι. Σε πλήρη αποδοτικότητα, µαζικά παράλληλοι υπολογιστές, όπως ο Paragon XP/S της Intel και ο CM-5 της Thinking Machines, υπερακοντίζουν την ταχύτητα των παραδοσιακών υπερυπολογιστών µε έναν επεξεργαστή, όπως του Cray Υ/ΜΡ και του SX-3 της NEC.

Τον ∆εκέµβριο του 1996 πραγµατοποιήθηκε η ιστορική διάσπαση του υπολογιστικού φράγµατος του 1 tf από τον υπερυπολογιστή Intel ASCI Teraflops. Το υπολογιστικό αυτό σύστηµα χρησιµοποιήθηκε ήδη για την εκτίµηση του αποτελέσµατος της πρόσκρουσης ενός κοµήτη πλάτους ενός χιλιοµέτρου στον Ατλαντικό Ωκεανό. Αυτός ο µαζικά παράλληλος υπολογιστής έχει εγκατασταθεί στο New Mexico (Sandia National Laboratory των Η.Π.Α.). ∆ιαθέτει τα εξής χαρακτηριστικά: 9200 επεξεργαστές Pentium Pro 200MHz, 573 gb µνήµη συστήµατος και 2.25 tb αποθήκευση δίσκου. Ζυγίζει 44 τόνους, καταναλώνει 850 Kilowatts κατά µέγιστο, απαιτεί 300 τόνους ψυκτικού εξοπλισµού, περιλαµβάνει 86 µικρούς θαλάµους, οι οποίοι καταλαµβάνουν έκταση 1728 τετραγωνικών ποδών και η διασύνδεση µεταξύ αυτών των θαλάµων και των κόµβων του συστήµατος επιτυγχάνεται µε καλώδια µήκους δύο µιλίων. Συµπληρώνει 40 δισεκατοµµύρια υπολογισµούς σε ένα πεντηκοστό του δευτερολέπτου, και µια χρήση του είναι η επιβεβαίωση της ασφάλειας, της αξιοπιστίας και της αποτελεσµατικότητας της πυρηνικής αποθήκης των Η.Π.Α. µέσω αριθµητικής προσοµοίωσης αντί πυρηνικών δοκιµών.

Το 1997, η Intel Corporation ανήγγειλε ότι, µε τη χρήση του βιοµηχανικού προτύπου µεθόδου µέτρησης Unpack, ο υπερυπολογιστής της αυτός επέτυχε απόδοση 1.34 tf.

Τον Οκτώβριο του 1998, η IBM παρέδωσε στην κυβέρνηση των Η.Π.Α. έναν υπερυπολογιστή της, ο οποίος είχε δυνατότητα εκτέλεσης 3.9 tf, δηλαδή 15.000 φορές ταχύτερος από έναν κοινό προσωπικό υπολογιστή. Ο υπολογιστής αυτός ο οποίος ονοµάστηκε "Blue Pacific", έγινε µε τη συνεργασία της IBM και του Εθνικού Εργαστηρίου Lawrence Livermore του Υπουργείου Ενέργειας των Η.Π.Α. στην Καλιφόρνια. Κύρια χαρακτηριστικά του: 2.6t b µνήµη, 80.000 φορές ταχύτερη µνήµη από έναν κοινό προσωπικό υπολογιστή, µε δυνατότητα αποθήκευσης όλων των βιβλίων της Βιβλιοθήκης του Κογκρέσου. Ο Blue Pacific θα πραγµατοποιούσε σε ένα δευτερόλεπτο όσους υπολογισµούς θα πραγµατοποιούσε ένας άνθρωπος µε µια αριθµοµηχανή σε 63.000 χρόνια.

Τον Ιούνιο του 2000, ανακοινώθηκε από την IBM ο υπερυπολογιστής της Accelerated Strategic Computing Initiative White, ή ASCI White και είναι από τους ταχύτερους υπερυπολογιστές µέχρι σήµερα στον κόσµο. Είναι µια µαζικά παράλληλη µηχανή που αποτελείται από 512 υπηρέτες (servers) τύπου RS/6000 SP της ίδιας εταιρείας. Χαρακτηριστικά του είναι τα εξής: ζυγίζει 106 τόνους, διαθέτει 8.192 επεξεργαστές, µεγίστη απόδοση 12.3 tf µε προοπτική ανάπτυξης 100 tf µέχρι το 2004, εκτείνεται σε 3023.616 m2, κόστος κατασκευής U.S.\$ 110\*106, οι µισές εφαρµογές του είναι επιστηµονικές και οι υπόλοιπες εµπορικές. Βασικό µειονέκτηµα είναι το λογισµικό, βασίζεται στο Λ.Σ. Unix. Ωστόσο, είναι ταχύτερος από πυρηνική αντίδραση, η απαιτουµένη ενέργεια λειτουργίας του είναι 1.2 MWatts, ενώ πολλές άλλες πληροφορίες, οι οποίες αφορούν αυτόν τον υπερυπολογιστή, διατηρούνται απόρρητες.

#### **1.1.** Παράλληλα υπολογιστικά συστήµατα

Στην παράλληλη επεξεργασία πραγµατοποιείται ταυτόχρονος χειρισµός δεδοµένων, τα οποία ανήκουν σε µία ή περισσότερες διεργασίες. Οι διεργασίες λύνουν το ίδιο πρόβληµα και επιτυγχάνεται συνδροµικότητα (concurrency) σε έναν υπολογισµό, καθώς και αύξηση του αριθµού λειτουργιών που εκτελούνται σε κάθε χρονική στιγµή. Τόσο η σωλήνωση όσο και ο παραλληλισµός δεδοµένων επιτυγχάνουν την αύξηση της συνδροµικότητας σε έναν υπολογισµό.

### **1.2.** Παράλληλος Προγραµµατισµός

Τα παράλληλα υπολογιστικά συστήµατα µε µεγάλο αριθµό επεξεργαστών δηµιουργούν νέες απαιτήσεις στο λογισµικό. Σ' ένα πρόγραµµα που βασίζεται σε κοινό σειριακό σύστηµα ο επεξεργαστής πρέπει να ακολουθήσει- "διαγράψει" µια σειρά από λειτουργίες. Αντίστοιχα ένα πρόγραµµα βασιζόµενο σε παράλληλο σύστηµα κάθε επεξεργαστής πρέπει να ακολουθήσει-"διαγράψει" µια σειρά από λειτουργίες παράλληλα, περιλαµβάνοντας λειτουργίες που συντονίζουν τους χωριστούς επεξεργαστές στην εκτέλεση µιας ενιαίας διεργασίας. Η δηµιουργία και ο συντονισµός πολλών παράλληλων διεργασιών προσδίδει µια καινούργια διάσταση στον προγραµµατισµό. Αλγόριθµοι για συγκεκριµένα προβλήµατα πρέπει να σχεδιάζονται µε τρόπο ώστε να παράγεται και να δηµιουργείται ένας µεγάλος αριθµός παράλληλων λειτουργιών οι οποίες να εκτελούνται από διαφορετικούς επεξεργαστές.

Η πλήρη κατανόηση των παράλληλων γλωσσών προγραµµατισµού και ο σχεδιασµός παράλληλων αλγορίθµων είναι αναγκαίο να πραγµατοποιείται, παρόλο που οι αρχιτεκτονικές παράλληλων συστηµάτων διαµοιραζόµενης και κατανεµηµένης µνήµης εξασφαλίζουν τεράστια αύξησης της υπολογιστικής δύναµης µε λογικό κόστος. Για τη δηµιουργία προγραµµάτων σε παράλληλα συστήµατα, χρήσιµο εννοιολογικό εργαλείο, αποτελεί η κατανόηση της έννοιας της διεργασίας. ∆ιεργασία είναι διαδοχή (σειρά) των λειτουργιών οι οποίες εκτελούνται από έναν απλό επεξεργαστή. Η διεργασία χρησιµοποιείται ως βασική δοµή για την ολοκλήρωση παράλληλων προγραµµάτων: κάθε επεξεργαστής εκτελεί µια συγκεκριµένη διεργασία σε οποιαδήποτε στιγµή. Ειδικότερα, µια διεργασία νοείται ως διαδικασία ή υπορουτίνα διαδικασία, η οποία εκτελείται από ένα συγκεκριµένο φυσικό επεξεργαστή. Η διαθεσιμότητα σε έναν υπολογιστή αρκετών επεξεργαστών, σημαίνει ότι πολλές διεργασίες λογισµικού µπορεί να εκτελούνται παράλληλα από το υλικό του υπολογιστή. Η γλώσσα προγραµµατισµού πρέπει να διαθέτει µηχανισµούς για το συγχρονισµό των διεργασιών, από τη στιγµή που οι διεργασίες εκτελούνται µε µεταβαλλόµενες ταχύτητες σε διαφορετικούς φυσικούς επεξεργαστές.

Τα παράλληλα συστήµατα κατανεµηµένης και διαµοιραζόµενης µνήµης έγιναν γνωστά στη δεκαετία του 1980 και η έννοια της διεργασίας προστέθηκε σε έναν αριθµό εφαρµοσµένων γλωσσών προγραµµατισµού ευρείας χρήσης όπως η Fortran, C, Pascal και Lisp. Παρ' όλα αυτά, εξαιτίας της απουσίας καθιερωµένων παράλληλων γλωσσών προγραµµατισµού, ο κάθε κατασκευαστής συστήµατος δηµιουργούσε τη δική του ποικιλία.

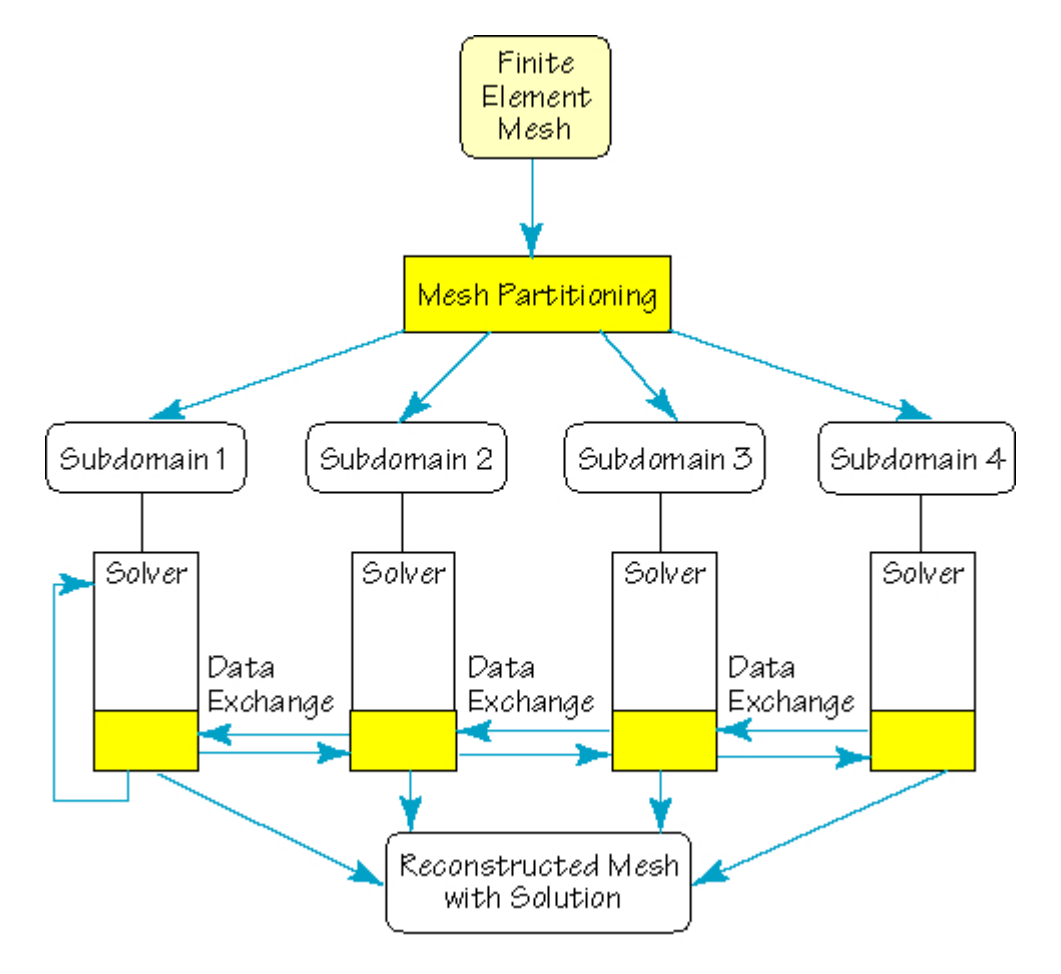

### **1.3.** Παράλληλες αρχιτεκτονικές ειδικού σκοπού

Η τάση για συστήµατα παράλληλης επεξεργασίας δεν σταµάτησε στη σχεδίαση προγραµµατιζόµενων µηχανών γενικού σκοπού, αλλά επεκτάθηκε και στη σχεδίαση αρχιτεκτονικών ειδικού σκοπού, για την εκτέλεση συγκεκριµένων εφαρµογών. Έτσι, παρουσιάσθηκαν µηχανές ειδικά σχεδιασµένες για επεξεργασία σήµατος, επεξεργασία εικόνας, βάσεις δεδοµένων κ.α. Οι µηχανές αυτές είναι συνήθως βοηθητικές (back-end) κάποιου άλλου κεντρικού φιλοξενούντος υπολογιστή (host), ο οποίος ενεργοποιεί τις µηχανές ειδικού σκοπού, τους παρέχει δεδοµένα εισόδου και λαµβάνει αποτελέσµατα. Με τις µηχανές ειδικού σκοπού διευκολύνεται στο µέγιστο δυνατό βαθµό η παράλληλη εκτέλεση προκαθορισµένων εφαρµογών.

Αρχιτεκτονικές σχεδιασµένες αποκλειστικά για την εκτέλεση ενός αλγόριθµου είναι για παράδειγµα ο διακριτός µετασχηµατισµός Fourier ή ο πολλαπλασιασµός δισδιάστατων πινάκων). Κύρια πλεονεκτήµατα αυτών των µηχανών είναι ο υψηλός βαθµός παραλληλισμού, η απλότητα δικτύου επικοινωνίας και η απλότητα των χρησιμοποιούμενων µονάδων επεξεργασίας. Κύρια µειονεκτήµατα αυτών των µηχανών, είναι ότι στις αρχιτεκτονικές αυτές υλοποιούνται συγκεκριµένοι αλγόριθµοι που συχνά θέτουν όρια στις διαστάσεις των δεδοµένων εισόδου. Επίσης, σηµαντικό µειονέκτηµα των συστηµάτων αυτών είναι το υψηλό κόστος σχεδίασής τους, αφού για κάθε αλγόριθµο αναζητείται και η βέλτιστη αρχιτεκτονική τόσο σε σχέση µε το βαθµό παραλληλισµού. Ωστόσο, για να επιλυθεί αυτό το πρόβληµα πραγµατοποιούνται προσπάθειες για την όσο το δυνατόν µεγαλύτερη αυτοµατοποίηση της διαδικασίας σχεδίασης αρχιτεκτονικών ειδικού σκοπού.

Χαρακτηριστική κατηγορία ειδικευµένων αρχιτεκτονικών είναι τα συστολικά συστήµατα. Τα συστήµατα αυτά αποτελούνται από ένα σύνολο διασυνδεδεµένων κυττάρων (µονάδων επεξεργασίας), όπου κάθε ένα από αυτά εκτελεί πολύ απλές λειτουργίες. Αναλόγως µε τη µορφή δικτύου επικοινωνίας µεταξύ των κυττάρων, διακρίνονται τα συστολικά µητρώα (systolic arrays) και τα συστολικά δένδρα (systolic trees).

### **1.4.** Πρότυπα **(Models)** παράλληλου υπολογισµού

Τα πρότυπα παράλληλου υπολογισµού χωρίζονται συνήθως στις εξής δύο κατηγορίες: (1) τα πρότυπα πολυεπεξεργασίας (multiprocessors models)

(2) τα πρότυπα έργου βάθους (work depth models)

Πρότυπα πολυεπεξεργαστών

Υπάρχουν τρία κύρια πρότυπα πολυεπεξεργαστών:

• το PRAM (Parallel Random Access Machine), το οποίο χαρακτηρίζεται ως πρότυπο διαµοιραζόµενης ή κοινής µνήµης (shared memory model)

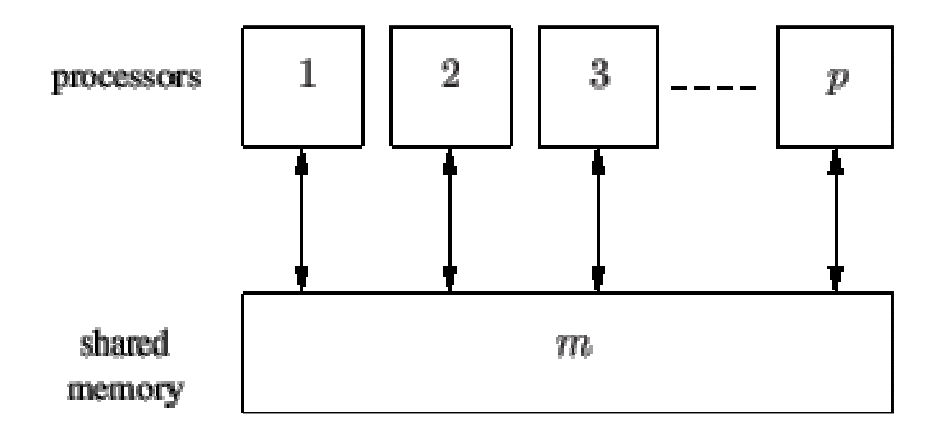

• το πρότυπο δικτύου (network model), το οποίο χαρακτηρίζεται ως πρότυπο κατανεµηµένης µνήµης (distributed memory model)

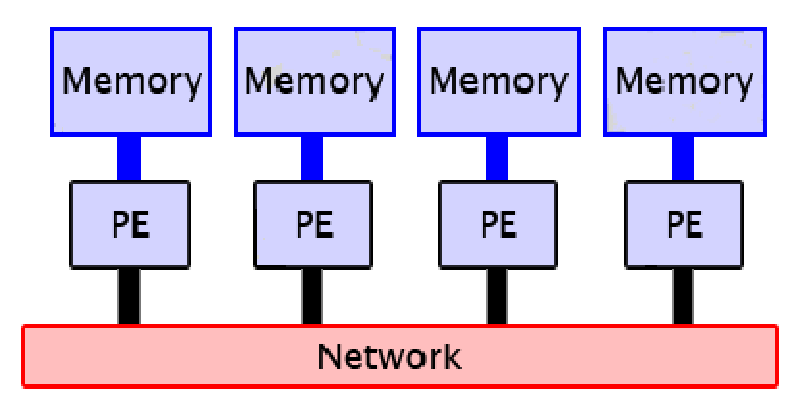

• το BSP (Bulk Synchronous Parallel Machine), το οποίο χαρακτηρίζεται ως πρότυπο που γεφυρώνει το κενό, το οποίο υπάρχει στον παράλληλο υπολογισµό, µεταξύ υλικού και λογισµικού.

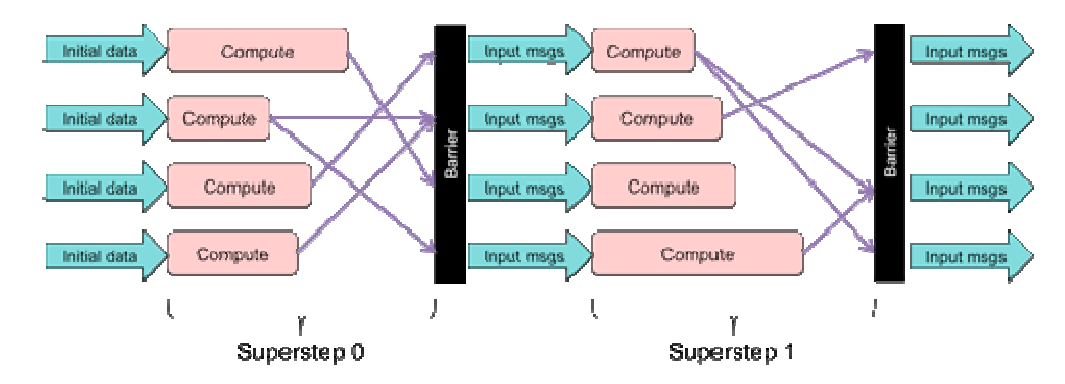

Στην κατηγορία των αρχιτεκτονικών κατανεµηµένης µνήµης (distributed memory architectures) περιλαμβάνονται όλοι οι παράλληλοι υπολογιστές που αποτελούνται από ένα σύνολο διασυνδεδεµένων επεξεργαστών, κάθε ένας από τους οποίους διαθέτει προ-σπέλαση σε ανεξάρτητη τοπική µνήµη. Οι επεξεργαστές είναι συνήθως τυποποιηµένοι µικροεπεξεργαστές µεσαίας κλίµακας και χαµηλού κόστους.

Τα συστήµατα αυτά, αν και παρουσιάζουν ορισµένες δυσκολίες στην αξιοποίησή τους (προγραµµατισµός περάσµατος µηνυµάτων και συγχρονισµός), διαθέτουν το πλεονέκτηµα της επεκτασιµότητας, για την ενσωµάτωση µεγάλου πλήθους επεξεργαστών.

### **1.5.** Πρότυπα έργου**-**βάθους

Στα πρότυπα έργου-βάθους δίνεται έµφαση στους παράλληλους αλγορίθµους και όχι στις παράλληλες µηχανές. Τα πρότυπα αυτά είναι περισσότερο "αφηρηµένα" (abstact) σε σχέση µε τα πρότυπα πολυεπεξεργαστών και δεν ενσωµατώνουν χαρακτηριστικά των αρχιτεκτονικών των παράλληλων µηχανών. Σε ένα πρότυπο έργου-βάθους, το κόστος του αλγορίθµου καθορίζεται από τις αλληλεξαρτήσεις που υπάρχουν µεταξύ των λειτουργιών αυτών, καθώς και από τον αριθµό των λειτουργιών, τις οποίες ο αλγόριθµος εκτελεί.

### **1.5.1.** Συµβατικοί παράλληλοι επεξεργαστές

Κύριο χαρακτηριστικό των συµβατικών παράλληλων υπολογιστών είναι ότι αποτελούνται από ένα σύνολο µονάδων επεξεργασίας. Κάθε µία από τις µονάδες επεξεργασίας λειτουργεί µε βάση το κλασικό µοντέλο του Von Neumann (µοντέλο αποθηκευµένου προγράµµατος). Στο µοντέλο Von Neumann, οι εντολές εκτελούνται ακολουθιακά, µε τη βοήθεια µετρητή προγράµµατος, όπου κάθε µονάδα επεξεργασίας εκτελεί µία ακολουθία εντολών πάνω σε µία ακολουθία δεδοµένων. Σχετικά µε το τρόπο παροχής εντολών και δεδοµένων στις µονάδες επεξεργασίας, διακρίνονται τέσσερις κατηγορίες µηχανών, από τις οποίες η µία είναι ακολουθιακή και οι υπόλοιπες έχουν δυνατότητες παράλληλης επεξεργασίας. Αυτές οι κατηγορίες αυτές που προτάθηκαν από τον Flynn είναι:

α. Οι Μηχανές Μοναδικής Εντολής, Μοναδικών ∆εδοµένων: ΜΕΜ∆ (Single Instruction Single Data, SISD). Σ' αυτές τις µηχανές µια µονάδα επεξεργασίας εκτελεί ακολουθιακά τις εντολές (µία προς µία) πάνω σε µία σειρά δεδοµένων. (Κλασικό µοντέλο Von Neumann).

β. Οι Μηχανές Μοναδικής Εντολής, Πολλαπλών ∆εδοµένων: ΜΕΠ∆ (Single Instruction Multiple Data, SIMD). Εδώ οι μονάδες επεξεργασίας εκτελούν (συγχρονισμένα) μια κοινή ακολουθία εντολών πάνω σε διαφορετικά δεδοµένα. Οι µηχανές αυτής της κατηγορίας ονοµάζονται επίσης επεξεργαστές µητρώου (array processors).

γ. Οι Μηχανές Πολλαπλών Εντολών, Μοναδικών ∆εδοµένων: ΠΕΜ∆ (Multiple Instruction Single Data, MISD). Εδώ οι μονάδες επεξεργασίας διατάσσονται σε μια αλυσιδωτή µορφή, όπου εκτελούν ανεξάρτητες λειτουργίες (εντολές), µε τα δεδοµένα µιας µονάδας επεξεργασίας να είναι το αποτέλεσµα της προηγούµενης. Οι µηχανές αυτού του τύπου ονοµάζονται και µηχανές αγωγού (pipeline machines).

δ. Οι Μηχανές Πολλαπλών Εντολών, Πολλαπλών ∆εδοµένων: ΠΕΠ∆ (Multiple Instruction Multiple Data, MIMD). Εδώ, οι μονάδες επεξεργασίας εκτελούν ελεύθερα (ανεξάρτητα) οποιαδήποτε εντολή µε οποιαδήποτε δεδοµένα. Ονοµάζονται και µηχανές πολυεπεξεργασίας (multiprocessor machines).

### **1.6.** Μηχανές πολυεπεξεργασίας **(multi¬processor machines)**

Στις µηχανές πολυεπεξεργασίας κύριο χαρακτηριστικό είναι ότι οι χρησιµοποιούµενες µονάδες επεξεργασίας (ΜΕ) είναι αυτόνοµοι επεξεργαστές που εκτελούν ανεξάρτητα προγράµµατα, χρησιµοποιώντας ανεξάρτητα δεδοµένα. Οι µηχανές πολυεπεξεργασίας, ονοµάζονται και ως µηχανές πολλαπλών Εντολών - Πολλαπλών ∆εδοµένων, ΠΕΠ∆ (Multiple Instruction Multiple Data, MIMD), εξαιτίας ότι εκτελούν οποιαδήποτε εντολή µε οποιαδήποτε δεδοµένα.

Τα δεδοµένα και οι εντολές των µονάδων επεξεργασίας µπορεί να λαµβάνονται από την κεντρική µνήµη της µηχανής, που συνήθως αποτελείται από αρκετές ανεξάρτητες µονάδες µνήµης (MM).

Σ' ένα σύστηµα πολυεπεξεργασίας, οι µονάδες επεξεργασίας είναι ισοδύναµες (συχνά είναι όµοιοι επεξεργαστές), λειτουργούν παράλληλα, µε σκοπό τη διεκπεραίωση ενός γενικότερου υπολογιστικού προβλήµατος. Κάθε σύστηµα πολυεπεξεργασίας ελέγχεται κατά κανόνα από ένα λειτουργικό σύστηµα, µέρος του οποίου εκτελείται σε κάθε µονάδα επεξεργασίας. Συνήθως σ' ένα σύστηµα πολυεπεξεργασίας όλες οι µονάδες επεξεργασίας βρίσκονται σε σχετικά µικρές αποστάσεις, ώστε να ανταλλάσσονται ταχέα τα δεδοµένα µεταξύ µονάδων επεξεργασίας. Παρ' όλα αυτά, σε κάποιες ειδικές εφαρµογές οι µονάδες επεξεργασίας είναι τοποθετηµένες σε αποµακρυσµένα σηµεία, επικοινωνώντας µεταξύ τους σειριακά (µέσω γραµµών επικοινωνίας). Τα συστήµατα αυτά αναφέρονται συχνά και ως κατανεµηµένα συστήµατα (distributed systems).

### **1.7.** Αρχιτεκτονική υπολογιστικού συστήµατος

Η χρήση πολλών επεξεργαστών, οι οποίοι συνυπάρχουν στο ίδιο υπολογιστικό σύστηµα, εισάγει σ' αυτό επιπλέον χαρακτηριστικά και πολυπλοκότητα συγκριτικά προς ένα σύστηµα µ' έναν επεξεργαστή (ακολουθιακός υπολογιστής). Αυτό είναι αναµενόµενο εφόσον, προκειµένου οι επεξεργαστές να είναι σε θέση να συνεργασθούν για την επίλυση του ίδιου υπολογιστικού' προβλήµατος, θα πρέπει να µπορούν να επικοινωνούν µεταξύ τους και να έχουν πρόσβαση ή, µε άλλα λόγια, να µοιράζονται τα ίδια δεδοµένα.

Από πλευράς αρχιτεκτονικής του παράλληλου υπολογιστικού συστήµατος, υπάρχουν δύο προσεγγίσεις ικανοποίησης της προηγούµενης απαίτησης:

(1) Η χρήση κοινής ή διαµοιραζόµενης µνήµης (shared memory).

(2) Η επικοινωνία των επεξεργαστών µέσω περάσµατος µηνύµατος (message passing).

#### **1.8.** Κοινή µνήµη

Σε ένα κοινό µοντέλο µνήµης, οι παράλληλες εργασίες µοιράζονται ένα σφαιρικό διάστηµα διευθύνσεων στο οποίο διαβάζουν και γράφουν ασύγχρονα. Αυτό απαιτεί µηχανισµούς προστασίας όπως κλειδώµατα, σηµατοφορείς και οθόνες για έλεγχο ταυτόχρονης πρόσβασης. Η κοινή µνήµη µπορεί να εξοµοιωθεί και σε συστήµατα κατανεµηµένης µνήµης.

Οι παράλληλοι υπολογιστές, των οποίων οι αρχιτεκτονικές χαρακτηρίζονται από τη χρήση κοινής µνήµης, καλούνται συνήθως πολυεπεξεργαστές (multiprocessors). Οι πολυεπεξεργαστές αποτελούνται από έναν αριθµό πλήρως προγραµµατιζόµενων (fully programmable) επεξεργαστών κάθε ένας από τους οποίους µπορεί να εκτελεί το δικό του πρόγραµµα. Όλοι οι επεξεργαστές έχουν πρόσβαση στην ίδια κοινή µνήµη του που επιτρέπει την κοινή χρήση διαφόρων τιµών. Η κοινή µνήµη µπορεί να είναι ενιαία και η πρόσβαση σ' αυτήν να γίνεται µέσω ενός κοινού διαδρόµου (common bus) ή να είναι χωρισµένη σε πολλές διαφορετικές ενότητες ή µονάδες µνήµης (memory modules).

#### **1.9.** Μεταβίβαση µηνυµάτων

Σε ένα µήνυµα που περνά το µοντέλο, οι παράλληλες εργασίες ανταλλάσσουν δεδοµένα από τη µία στην άλλη. Αυτές οι επικοινωνίες µπορούν να είτε ασύγχρονες είτε σύγχρονες. Η επεξεργασία διαδοχικών διαδικασιών επικοινωνίας (Communicating Sequential Processes-CSP) μεταφοράς μηνυμάτων των χρησιμοποιημένων καναλιών επικοινωνίας εφαρµόζονται για «να συνδέσουν» τις διαδικασίες και οδηγούν σε διάφορες σηµαντικές γλώσσες όπως η Joyce, η occam και η Erlang.

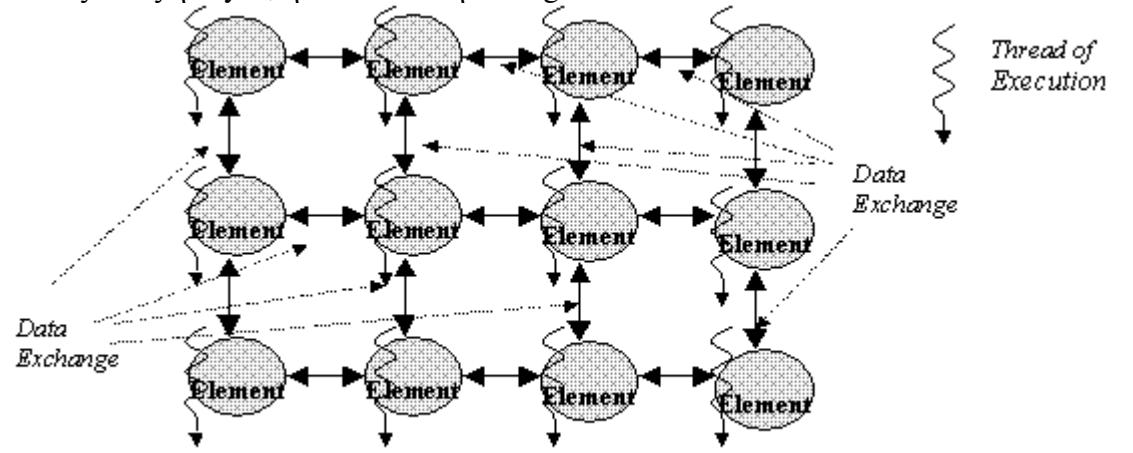

Κατά τη µεταβίβαση µηνυµάτων, οι επεξεργαστές έχουν πρόσβαση στις µονάδες κοινής µνήµης µέσω ενός δικτύου διασύνδεσης επεξεργαστή-µνήµης. Οι παράλληλοι υπολογιστές των οποίων οι αρχιτεκτονικές χαρακτηρίζονται από την επικοινωνία των επεξεργαστών µέσω περάσµατος µηνυµάτων, συνήθως καλούνται πολυυπολογιστές (multicomputers). Οι πολυυπολογιστές αποτελούνται από έναν αριθµό πλήρως προγραµµατιζόµενων επεξεργαστών, κάθε ένας από τους οποίους µπορεί να εκτελεί το δικό του πρόγραµµα και έχει τη δική του τοπική µνήµη (local memory). Οι επεξεργαστές µοιράζονται δεδοµένα ανταλλάσσοντας µηνύµατα µέσω ενός δικτύου επικοινωνίας επεξεργαστή (processor communication network), το οποίο συνήθως καλείται δίκτυο διασύνδεσης (interconnection network).

#### **2.** Μοντέλα παράλληλου προγραµµατισµού

Ένα µοντέλο παράλληλου προγραµµατισµού είναι µια έννοια κατά την οποία επιτρέπονται παράλληλα προγράµµατα να µπορούν να µεταγλωττιστούν και να εκτελεσθούν. Η αξία ενός µοντέλου προγραµµατισµού κρίνεται συνήθως στη γενικότητά του • πόσο καλά µπορεί να εκφραστεί µια σειρά διαφορετικών προβληµάτων και πόσο καλά θα εκτελεστεί σε µια σειρά από διαφορετικές αρχιτεκτονικές. Η εφαρµογή ενός µοντέλου προγραµµατισµού µπορεί να λάβει διάφορες µορφές όπως οι βιβλιοθήκες που καλούνται από τις παραδοσιακές γλώσσες, επεκτάσεις γλωσσών, ή πλήρη εκτέλεση νέων µοντέλων.

Η συναίνεση για ένα συγκεκριµένο µοντέλο προγραµµατισµού είναι σηµαντική, καθώς επιτρέπεται στο λογισµικό να "µεταφέρεται" µεταξύ διαφορετικών αρχιτεκτονικών. Το µοντέλο Neumann von έχει διευκολύνει αυτή τη διαδικασία µε τις διαδοχικές αρχιτεκτονικές, δεδοµένου ότι παρέχει µια αποδοτική γέφυρα µεταξύ υλικού (hardware) και λογισµικού (software), που σηµαίνει ότι οι υψηλού επιπέδου γλώσσες µπορούν να µεταγλωττιστούν αποτελεσµατικά και αυτό µπορεί να εφαρµοστεί αποτελεσµατικά στο υλικό.

### **2.1.** Κύριες ταξινοµήσεις και παραδείγµατα

Οι ταξινοµήσεις των παράλληλων µοντέλων προγραµµατισµού µπορούν να χωριστούν γενικά σε δύο τοµείς: α) στην αλληλεπίδραση και β) στη διαδικασία αποσύνθεσης προβλήµατος.

### **2.2.** Αλληλεπίδραση διαδικασίας

Η αλληλεπίδραση διαδικασίας αφορά τους µηχανισµούς από τους οποίους οι παράλληλες διαδικασίες επικοινωνούν µεταξύ τους. Οι πιο κοινές µορφές αλληλεπίδρασης είναι η προσπέλαση κοινόχρηστων µεταβλητών στη κοινή µνήµη και η ανταλλαγή µηνυµάτων.

Σήµερα υπάρχει µεγάλη ποικιλία παράλληλων υπολογιστών, καθώς και λειτουργικών συστηµάτων. ∆ιαφορετικές παράλληλες µηχανές παρέχουν διαφορετικές ευκολίες, υποστηρίζοντας διαφορετικούς τρόπους λειτουργίας. Επίσης διάφορα παράλληλα λειτουργικά συστήµατα προσφέρουν διαφορετικά εργαλεία προγραµµατισµού στο χρήστη (άλλους τρόπους καθορισµού, κατανοµής και επικοινωνίας των διεργασιών). Αποτέλεσµα αυτών των ασυµβατοτήτων είναι µη κοινή χρήση ενός καθιερωµένου µοντέλου παράλληλου προγραµµατισµού που να χρησιµοποιείται σε όλους τους τύπους παράλληλων υπολογιστών. Στα µοντέλα παράλληλου προγραµµατισµού παρέχεται ένα επίπεδο αφαίρεσης µεταξύ παράλληλων αλγορίθµων και παράλληλων αρχιτεκτονικών, µε σκοπό η σχεδίαση και η συγγραφή του προγράµµατος να έχει όσο το δυνατό πιο ευέλικτο και µεταφερτό κώδικα. Τα τελευταία χρόνια αναπτύχθηκαν αρκετά διαφορετικά µοντέλα παράλληλου προγραµµατισµού τα σπουδαιότερα των οποίων είναι τα ακόλουθα:

- Μοντέλο ∆ιεργασιών.
- Μοντέλο Νηµάτων.
- Μοντέλο Μεταβίβασης Μηνυµάτων.
- Μοντέλο Κοινής Μνήµης.
- Υβριδικό Μοντέλο

Στις επόµενες παραγράφους δίνονται κάποια βασικά στοιχεία αυτών των µοντέλων παράλληλου προγραµµατισµού:

#### **2.3.** Μοντέλο ∆ιεργασιών

Το µοντέλο διεργασιών αποτελεί το βασικό µοντέλο ανάλυσης του Συντρέχοντος (Concurrent) προγραµµατισµού, παραµένοντας κύριο εργαλείο ανάπτυξης-ανάλυσης λειτουργικών συστηµάτων. Σ' αυτό το µοντέλο κάθε παράλληλη διεργασία έχει ιδιωτικό χώρο λογικών (εικονικών) διευθύνσεων, στον οποίο απεικονίζονται ένας ενιαίος χώρος φυσικών διευθύνσεων, χρησιµοποιώντας τεχνικές ιδεατής µνήµης. Ο συγχρονισµός και η επικοινωνία των διεργασιών πραγµατοποιείται µε µηχανισµούς διαδιεργασιακής επικοινωνίας π.χ. locks, pipes, semaphores, message queues, monitors, κοινόχρηστα αρχεία, ιδεατή µνήµη κ.α.

Βασικό πλεονέκτηµα του µοντέλου διεργασιών είναι ο σαφής διαχωρισµός κώδικα εργασιών από τους µηχανισµούς συγχρονισµού και επικοινωνίας. Ενώ αντιθέτως κύριο µειονέκτηµά του αποτελεί η µεγάλη επιβάρυνση δηµιουργίας και διαχείρισης διεργασιών στα περισσότερα λειτουργικά συστήµατα.

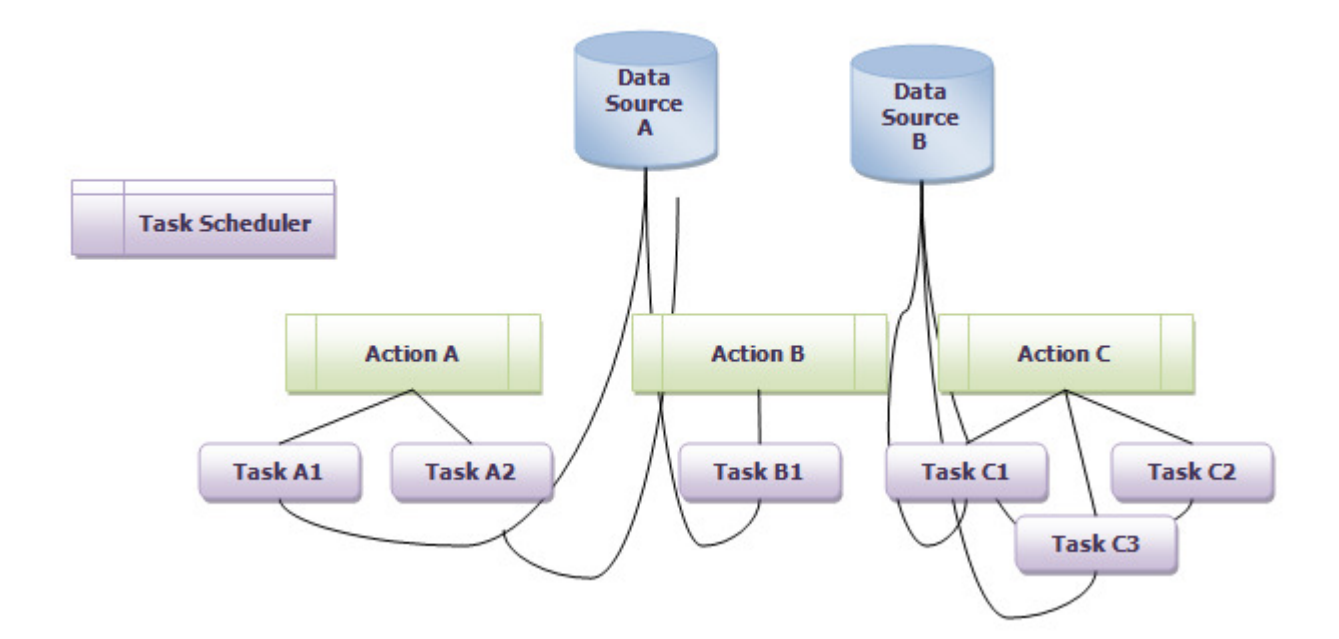

### **2.4.** Μοντέλο Κοινής Μνήµης

Το µοντέλο κοινής µνήµης είναι αρκετά διαδεδοµένο εξαιτίας της οµοιότητάς του µε το σειριακό προγραµµατισµό. Όλες οι διεργασίες, ενός παράλληλου προγράµµατος, "βλέπουν" τον ίδιο χώρο διευθύνσεων. Οι διεργασίες επικοινωνούν µεταξύ τους γράφοντας και διαβάζοντας τιµές σε κοινές µεταβλητές (shared variables) που είναι αποθηκευµένες στη κοινή µνήµη, όπως και στο σειριακό προγραµµατισµό. Το µοντέλο αυτό χρησιµοποιείται στους παράλληλους υπολογιστές κοινής µνήµης. Τα τελευταία χρόνια η ανάπτυξη συστηµάτων κατανεµηµένης κοινής µνήµης (Distributed Shared Memory-DSM), έχει επιτρέψει τη χρήση αυτού του προγραµµατιστικού µοντέλου στους υπολογιστές κατανεµηµένης µνήµης.

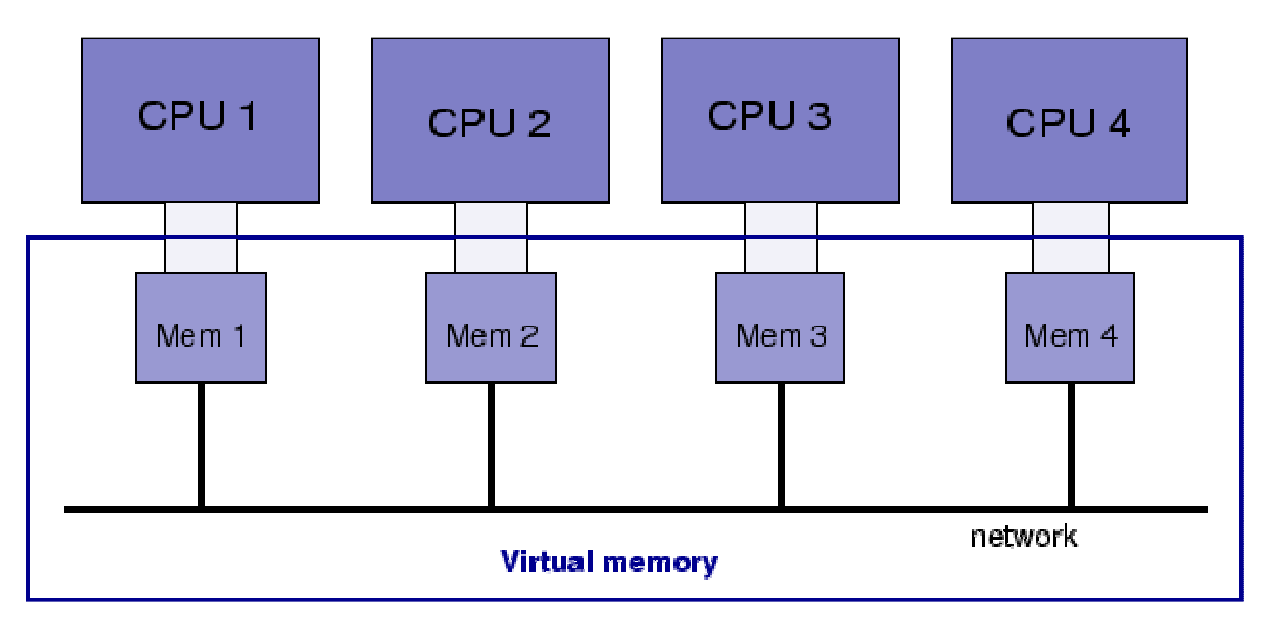

### **2.5.** Μοντέλο Νηµάτων

Οι εφαρµογές που στηρίζονται στο µοντέλο νηµάτων, καθώς και οι υλοποιήσεις νηµάτων σε επίπεδο επεξεργαστή, έχουν ξεκινήσει εδώ και αρκετά χρόνια. Εξαιτίας όµως ότι οι υλοποιήσεις ήταν αρκετά διαφορετικές µεταξύ τους µε δεν υπήρχε προτυποποίηση και µεταφέρσιµος κώδικας.

Στο µοντέλο νηµάτων, κάθε διεργασία έχει πολλά συντρέχοντα νήµατα, όπως ροές εντολών οι οποίες εκτελούνται έχοντας κοινό χώρο λογικών διευθύνσεων, ιδιωτική στοίβα κλήσεων και κατάσταση επεξεργαστή. Συνήθως τα νήµατα ονοµάζονται ως "ελαφρές" διεργασίες.

Εναλλακτικός τρόπος περιγραφής των νηµάτων αποτελούν οι συντρέχουσες υπορουτίνες (co-routines) οι οποίες εκτελούνται σε έναν ή περισσότερους επεξεργαστές. Το µειονέκτηµα του µοντέλου διεργασιών το οποίο αναφέρθηκε ανωτέρω λύνεται µε το µοντέλο νηµάτων. Ας δούµε πως υλοποιείται

Από άποψη προγραµµατισµού, τα νήµατα υλοποιούνται ως:

- σύνολο συναρτήσεων βιβλιοθήκης
- σύνολο οδηγιών προς το µεταγλωττιστή.

Ο προγραµµατιστής και στις δύο περιπτώσεις είναι υπεύθυνος για τον καθορισµό του παραλληλισµού. Η διαχείριση γίνεται εξ' ολοκλήρου από το λειτουργικό σύστηµα (Kernel Level Threads) ή εναλλακτικά το σύστημα που εκτελεί την εφαρμογή μπορεί να συμμετέχει στη διαχείριση (User Level Threads). Όταν υπάρχει εκτέλεση των User Level Threads, γίνεται τυπική συντρέχουσα επεξεργασία σε επίπεδο εικονικής ή φυσικής µηχανής. Ενώ όταν υπάρχει εκτέλεση των Kernel Level Threads, η εφαρµογή εκτελείται παράλληλα ή συνδροµικά, ανάλογα µε τη φυσική µηχανή που διαχειρίζεται ο πυρήνας.

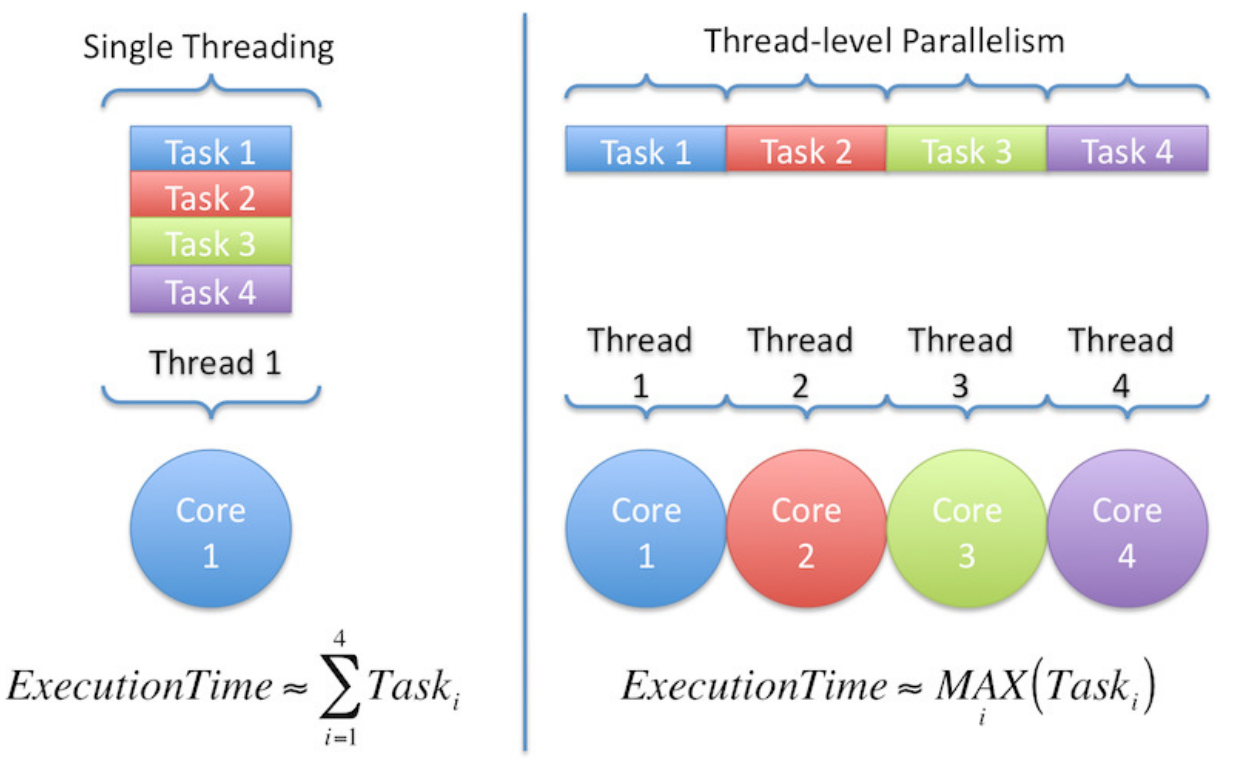

### **2.6.** Μοντέλο Μεταβίβασης Μηνυµάτων

Το µοντέλο αυτό έχει τα εξής χαρακτηριστικά:

- Υπάρχει ένα σύνολο εργασιών, µε τη κάθε µια να έχει ιδιωτικό χώρο λογικών διευθύνσεων. Οι χώροι διευθύνσεων αντιστοιχούν σε µνήµες που µοιράζονται κοινή φυσική µνήµη (τεχνικές ιδεατής µνήµης) ή τοπικές φυσικές µνήµες.
- Ο συγχρονισµός και η επικοινωνίας εργασιών γίνεται α) µέσω αποστολής-παραλαβής µηνυµάτων, β) µέσω δικτύου (φυσική σύνδεση), γ) µέσω διαµοιραζόµενης µνήµης (λογική σύνδεση, ουρές µηνυµάτων).
- Για την επικοινωνία και το συγχρονισµός απαιτούνται ζεύγη συνεργαζόµενων λειτουργιών τα οποία υλοποιούνται σε διαφορετικές εργασίες. π.χ. µια λειτουργία αποστολής (send) πρέπει να έχει και µια αντίστοιχη λειτουργία παραλαβής (receive).

Το µοντέλο µεταβίβασης µηνυµάτων από θέµα προγραµµατισµού, υλοποιείται ως ένα σύνολο συναρτήσεων βιβλιοθήκης. Ο προγραµµατιστής µε κλήσεις των συναρτήσεων µέσα στο πρόγραµµα, καθορίζει τον παραλληλισµό.

Η υλοποίηση µεταβίβασης µηνυµάτων στη δεκαετία του 1980 πραγµατοποιείται ευρέως, αλλά εξαιτίας ότι διέφερε αρκετά µεταξύ τους δεν επιτεύχθηκε η ανάπτυξη µεταφέρσιµων εφαρµογών. Το 1992, δηµιουργήθηκε το MPI Forum, ώστε να δηµιουργηθεί µια πρότυπη διεπαφή στις υλοποιήσεις µεταβίβασης µηνυµάτων. H ∆ιεπαφή Μεταβίβασης Μηνυµάτων (Message Passing Interface, MPI) δηµοσιεύτηκε το 1994, ενώ µια βελτιωµένη έκδοση (MPI-2) δηµοσιεύτηκε το 1996.

Στο µοντέλο µεταβίβασης µηνυµάτων, το MPI είναι πλέον καθιερωµένο, αντικαθιστώντας όλες τις άλλες υλοποιήσεις. Οι περισσότεροι κατασκευαστές παράλληλων συστηµάτων παρέχουν υλοποιήσεις του MPI, αλλά και MPI-2. Γνωστές είναι οι OpenMPI και οι Mpich.

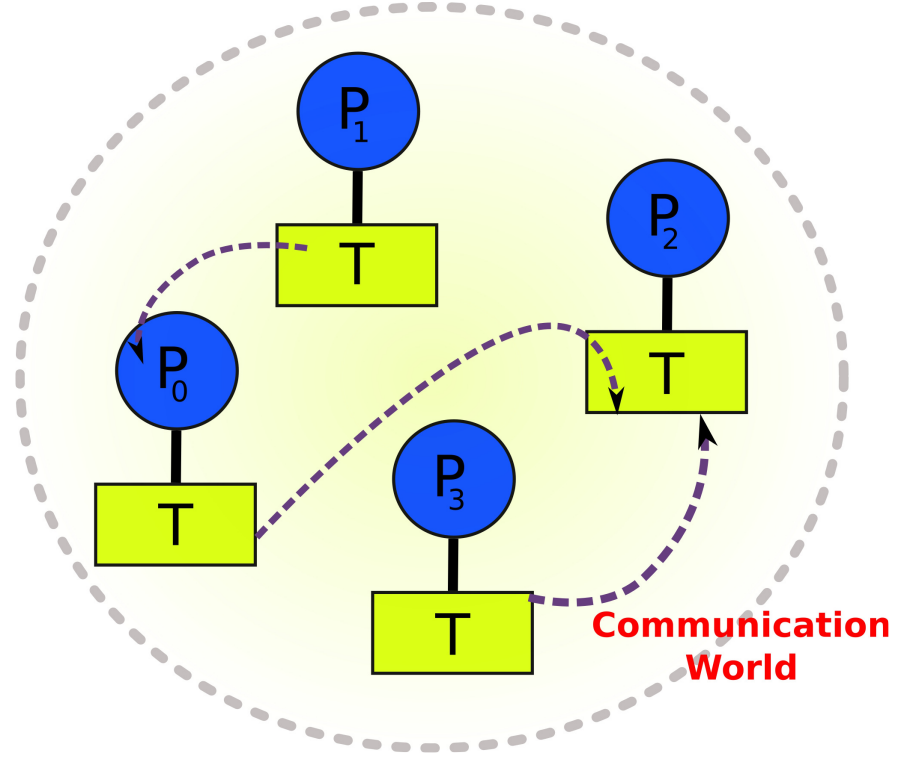

#### **2.7.** Υβριδικό Μοντέλο

Στο υβριδικό µοντέλο γίνεται συνδυασµός δύο ή περισσότερων µοντέλων. Αντιπροσωπευτικό είναι το παράδειγμα με συνδυασμό της μεταβίβασης μηνυμάτων (MPI) με το µοντέλο νηµάτων (POSIX threads ή OpenMP). Το µοντέλο αυτό αποκτά ιδιαίτερη σηµασία λόγω της επέκτασης των υβριδικών παράλληλων αρχιτεκτονικών, δηλαδή δικτυωµένων πολυπύρηνων συστηµάτων.

Άλλο σχετικό παράδειγµα είναι ο συνδυασµός του OpenMP µε CUDA ή MPI µε CUDA. Επίσης υπάρχει και η συνύπαρξη και των τριών ΑPIs, π.χ. MPI, OpenMP και CUDA. Γίνεται προσπάθεια να επιτρέπεται η κοινή ανάπτυξη κώδικα για CPUs και GPUs, µέσω τoυ OpenCL ή άλλων ΑPIs.

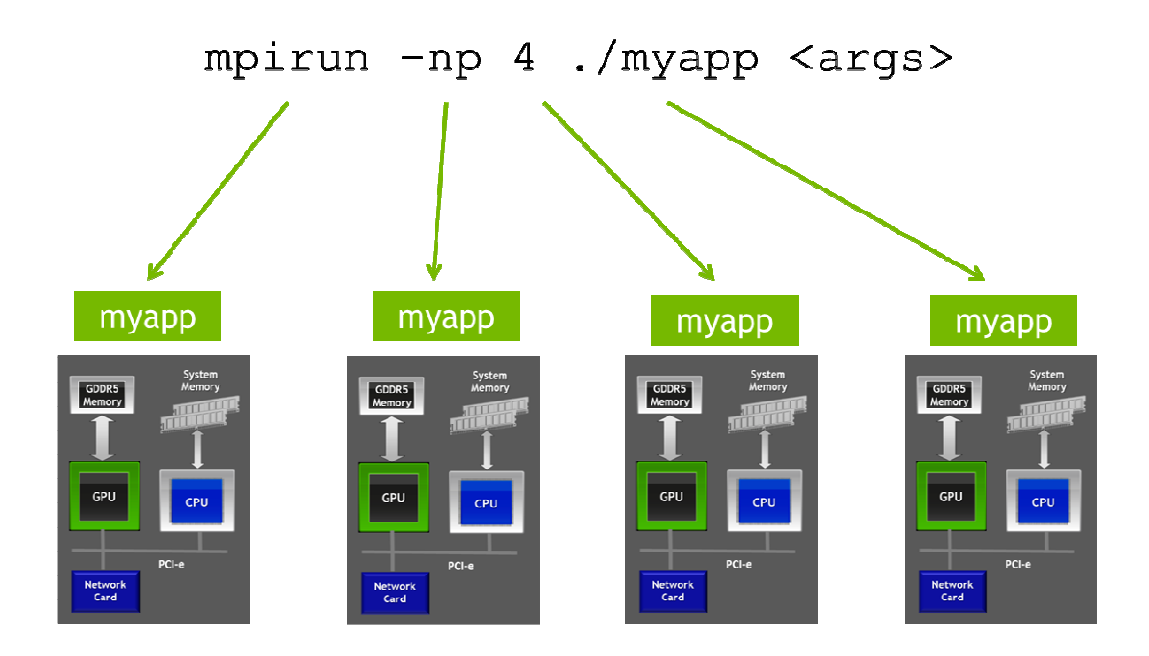

### **2.8.** Μοντέλο ∆ιαστήµατος**-**Πλειάδων **(Tuple-Space model)**

Το διάστηµα-πλειάδων είναι µια οντότητα που χρησιµοποιείται στην γλώσσα Linda για την επικοινωνία δύο παράλληλων δρώµενων. Ο µηχανισµός αυτός αναπτύχθηκε ως µια εναλλακτική λύση στα παραδοσιακά προγραµµατιστικά µοντέλα της κοινής µνήµης και της ανταλλαγής µηνυµάτων. Πρόκειται για µια δοµή που έχει µεγάλη συγγένεια µε τις μεταβλητές κατανεμημένης κοινής μνήμης, αλλά και μια διαφορά, οι διευθύνσεις στο διάστηµα πλειάδων είναι συσχετισµένες (associative address space). Το µοντέλο αυτό υποστηρίζεται στην ύπαρξη πλειάδων µε διαφορετικό βαθµό συνοχής δεδοµένων (different coherency semantics).

### **2.9.** Μοντέλο Λογικού Προγραµµατισµού **(Logic Programming)**

Οι γλώσσες λογικού προγραµµατισµού είναι ενδογενώς παράλληλες. Αυτό σηµαίνει ότι ο διαχωρισµός ενός προγράµµατος σε παράλληλα δρώµενα γίνεται από την ίδια την γλώσσα. Στο µοντέλο λογικού προγραµµατισµού, ο αλγόριθµος περιγράφεται µε µια γλώσσα λογικού προγραµµατισµού. Ο τύπος του παραλληλισµού και ο τρόπο µε τον οποίο ο µεταφραστής της γλώσσας εξάγει τον παραλληλισµό διαφέρει από γλώσσα σε γλώσσα. Ο παραλληλισµός, OR, AND ή AND/OR, µπορεί να ορίζεται έµµεσα ή άµεσα µε ειδική σηµασιολογία. Οι πιο πολλές υλοποιήσεις γλωσσών παράλληλου λογικού προγραµµατισµού έχουν γίνει σε µηχανές µοιραζόµενης µνήµης. Υπάρχουν πάντως πολλές υλοποιήσεις τέτοιων γλωσσών σε μηχανές κατανεμημένης μνήμης, αλλά και υλοποιήσεις που είναι κατάλληλες και για τους δύο τύπους αρχιτεκτονικών.

Παραδείγµατα µοντέλων παράλληλου προγραµµατισµού

- Μερικά παραδείγµατα µοντέλων παράλληλου προγραµµατισµού είναι:
- Οι αλγοριθµικοί σκελετοί (Algorithmic Skeletons).
- Τα συστατικά (Components).
- Τα κατανεμημένα αντικείμενα (Distributed Objects).
- Η αποµακρυσµένη µέθοδος επίκλησης (Remote Method Invocation).
- Η ροή εργασιών (Workflows).
- Η παράλληλη μηχανή τυχαίας προσπέλασης (Parallel Random Access Machine).
- Η επεξεργασία ρεύματος (Stream processing).
- Ο μαζικός σύγγρονος παραλληλισμός (Bulk synchronous parallelism).

Από: http://en.wikipedia.org/wiki/Parallel\_programming\_model

### **3.** Παράλληλοι Αλγόριθµοι

Η ανάπτυξη συστηµάτων παράλληλης επεξεργασίας προσφέρουν τεράστιες υπολογιστικές δυνατότητες και για την εκµετάλλευση αυτών είναι αναγκαία η επινόηση παράλληλων αλγόριθµων για τη διαχείριση ενός µεγάλου αριθµού επεξεργαστών που να εκτελούνται παράλληλα για την ολοκλήρωση ενός συνολικού υπολογισµού. Σε µερικές περιπτώσεις, απλοί σειριακοί αλγόριθµοι µπορούν εύκολα να προσαρµοστούν σε παράλληλα προβλήµατα. Όµως, στις περισσότερες περιπτώσεις, το υπολογιστικό πρόβληµα πρέπει να αναλυθεί ξανά από την αρχή και να αναπτυχθούν νέοι παράλληλοι αλγόριθµοι. Τα τελευταία χρόνια, η σχεδίαση παράλληλων αλγορίθµων καλύπτει ένα ευρύ φάσµα πρακτικών προβληµάτων, π.χ. ταξινόµηση, επεξεργασία γραφηµάτων, επίλυση γραµµικών και διαφορικών εξισώσεων, αλλά και προσοµοίωση. Επίσης, αναπτύσσονται αποδοτικά παράλληλα προγράµµατα σε συστήµατα κατανεµηµένης και διαµοιραζόµενης µνήµης.

Στη συνέχεια γίνεται παρουσίαση µερικών κατηγοριών παράλληλου προγραµµατισµού και τεχνικών µε µια σύντοµη περιγραφή της κάθε κατηγορίας:

### **3.1.** Παραλληλισµός ∆εδοµένων **(Data Parallelism)**

Στον παραλληλισµό δεδοµένων ένας µεγάλος όγκος δεδοµένων επεξεργάζεται παράλληλα. Χρησιµοποιείται σε αριθµητικούς αλγορίθµους που ασχολούνται µε µεγάλους πίνακες και ανύσµατα. Ο αλγόριθµος παράλληλης σειριακής ταξινόµησης χρησιµοποιεί παραλληλισµό δεδοµένων, όπου κάθε στοιχείο από τη µη κατανεµηµένη λίστα επεξεργάζεται µε παρόµοιο τρόπο από διαφορετικό επεξεργαστή. Για την επίτευξη καλύτερης απόδοσης, τα περισσότερα παράλληλα προγράµµατα χρησιµοποιούν κάποια µορφή παραλληλισµού δεδοµένων.

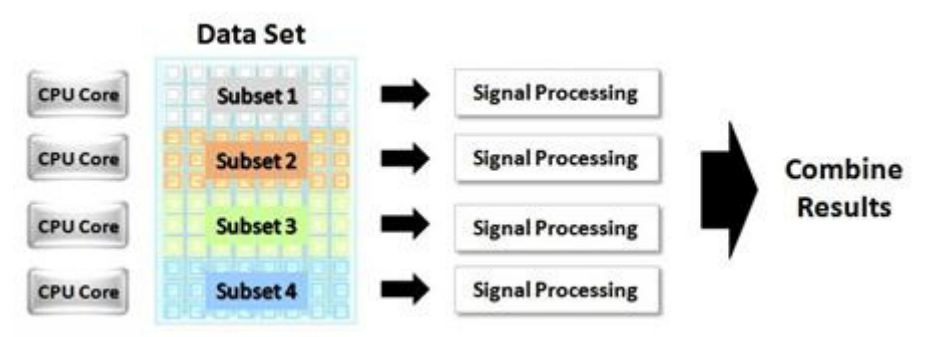

### **3.2.** Κατάτµηση ∆εδοµένων **(Data Partitioning)**

Αποτελεί ιδιαίτερο τύπο παραλληλισµού δεδοµένων, όπου ο χώρος αποθήκευσης δεδοµένων διαχωρίζεται φυσικά σε παρακείµενες περιοχές. Κάθε µία από τις παρακείµενες περιοχές υφίστανται παράλληλα επεξεργασία µέσω διαφορετικού επεξεργαστή. Χρησιµοποιείται στα παράλληλα συστήµατα κατανεµηµένης µνήµης, διότι η υπολογιστική δραστηριότητα κάθε επεξεργαστή αφορά κυρίως την δική του περιοχή τοπικών δεδοµένων. Σπάνια είναι η επικοινωνία αυτόνοµων ενιαίων συστηµάτων επεξεργαστών.

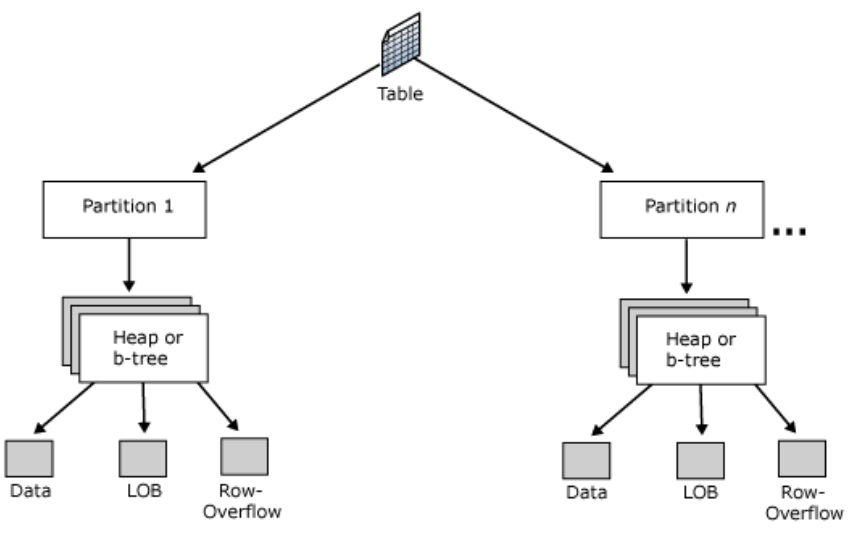

### **3.3.** Ασύγχρονος Αλγόριθµος **(Asychronous Algorithm)**

Στο σύγχρονο αλγόριθµο, κάθε παράλληλη διεργασία λειτουργεί αυτόνοµα, χωρίς να υπάρχει επικοινωνία ή συγχρονισµός µεταξύ των διεργασιών. Αποδίδεται καλύτερα στα συστήµατα διαµοιραζόµενης µνήµης και κατανεµηµένης µνήµης, έχοντας ως αποτέλεσµα πολύ µεγάλες επιταχύνσεις. Αξιοσηµείωτο είναι ότι στον ασύγχρονο αλγόριθµο, παρ' όλο που οι επεξεργαστές προσπελαύνουν µερικά κοινά δεδοµένα, κάθε επεξεργαστής υπολογίζει µε απόλυτο αυτόνοµο τρόπο, τις ενδιάµεσες τιµές δεδοµένων, οι οποίες παράγονται από άλλους επεξεργαστές. Η απόλυτη αυτονοµία κάθε επεξεργαστή αποτελεί γνώρισµα-κλειδί των ασύγχρονων αλγορίθµων, καθιστώντας εύκολο τον προγραµµατισµό τους.

#### **3.4.** Σύγχρονη Επανάληψη **(Synchronous Iteration)**

Κατά τη διαδικασία της σύγχρονης επανάληψης, ο κάθε επεξεργαστής εκτελεί ίδια επαναληπτική λειτουργία σε διαφορετικό τµήµα δεδοµένων. Οι επεξεργαστές πρέπει να συγχρονίζονται στο τέλος κάθε επανάληψης, εξασφαλίζοντας την αποτροπή του κάθε επεξεργαστή να αρχίσει την επόµενη επανάληψη, πριν ολοκληρώσουν και οι υπόλοιποι επεξεργαστές την τρέχουσα επανάληψη.

Κλασσικοί αριθµητικοί αλγόριθµοι που χρησιµοποιούνται στις φυσικές επιστήµες κατά τη µετατροπή τους σε παράλληλη µορφή καταλήγουν σε σύγχρονη επανάληψη. Η σύγχρονη επανάληψη αποδίδεται ικανοποιητικά στα παράλληλα συστήµατα διαµοιραζόµενης µνήµης (αφού ο χρόνος που απαιτείται για το συγχρονισµό επεξεργαστών είναι σχετικά µικρός). Αυτό το µειονέκτηµα του συγχρονισµού δε µειώνει αρκετά την απόδοση του προγράµµατος. Παρ' όλα αυτά, το τίµηµα του συγχρονισµού στα παράλληλα συστήµατα κατανεμημένης μνήμης είναι αρκετά αυξημένο, λόγω της κατανεμημένης φύσης των επεξεργαστών. Έτσι η σύγχρονη επανάληψη πρέπει να χρησιµοποιείται µε προσοχή στα παράλληλα συστήµατα κατανεµηµένης µνήµης ώστε να "γραφτούν" προγράµµατα µε αξιόπιστη απόδοση.

### **3.5.** Υπολογιστική ∆ιαδικασία ∆ιασωλήνωσης **(Pipeline Computation)**

Αυτοί οι αλγόριθµοι εφαρµόζονται κυρίως στα παράλληλα συστήµατα κατανεµηµένης µνήµης, εξαιτίας του µεθοδικού τρόπου ροής των δεδοµένων και της µη αναγκαιότητας για γενική προσπέλαση των διαµοιραζόµενων δεδοµένων. Η διαδικασία έχει ως εξής: οι διεργασίες οργανώνονται σε µερικές κανονικές δοµές, π.χ. δακτυλίου ή δισδιάστατου πλέγµατος. ∆ιαµέσου της κανονικής αυτής δοµής διακινούνται τα δεδοµένα, κάθε διεργασία εκτελεί συγκεκριµένο τµήµα της συνολικής υπολογιστικής διαδικασίας.

## **3.6.** Προβλήµατα που περιορίζουν την απόδοση παράλληλων προγραµµάτων

Οι κύριοι λόγοι που µειώνουν την απόδοση παράλληλων προγραµµάτων που εκτελούνται σε πραγµατικά συστήµατα είναι οι εξής:

1. Ανταγωνισµός µνήµης (Memory Contention). Ο ανταγωνισµός της µνήµης παρουσιάζεται µόνο όταν υπάρχει διαµοιραζόµενη µνήµη. Η εκτέλεση σε ένα επεξεργαστή καθυστερεί όταν αυτός περιµένει να αποκτήσει πρόσβαση σ' µια θέση µνήµης, η οποία χρησιµοποιείται αυτή τη χρονική στιγµή από κάποιον άλλο επεξεργαστή. Το πρόβληµα παρουσιάζεται επίσης όταν διαµοιράζονται δεδοµένα σε ένα µεγάλο αριθµό παράλληλων επεξεργαστών.

2. Εκτεταµένος Σειριακός Κώδικας (Extensive Sequential Code). Σε οποιοδήποτε παράλληλο αλγόριθµο, υπάρχουν πάντα τµήµατα τα οποία περιέχουν καθαρά σειριακό κώδικα και εκτελούνται συγκεκριµένα είδη κεντρικών λειτουργιών (αρχικοποίηση µεταβλητών). Επακόλουθο του σειριακού κώδικα είναι να στερεί από µερικούς αλγόριθµους αρκετό ποσοστό της µέγιστης συνολικής επιτάχυνση που µπορεί να επιτευχθεί.

3. Καθυστέρηση Επικοινωνίας (Communication Delay). Συµβαίνει στα παράλληλα συστήµατα κατανεµηµένης µνήµης, αφού οι επεξεργαστές επικοινωνούν µε το µηχανισµό περάσµατος µηνυµάτων. Σε µερικές περιπτώσεις, η επικοινωνία µεταξύ δύο επεξεργαστών µπορεί να χρειαστεί την προώθηση του µηνύµατος σε ενδιάµεσους επεξεργαστές του δικτύου επικοινωνίας. Οι καθυστερήσεις επικοινωνίας που θα επακολουθήσουν, ίσως να µειώσουν αισθητά τη ταχύτητα εκτέλεσης ορισµένων παράλληλων αλγόριθµων.

4. Καθυστέρηση Συγχρονισµού (Synchronization Delay). Κατά το συγχρονισµό παράλληλων διεργασιών, µια διεργασία αναγκάζεται να περιµένει µια άλλη. Οι επακόλουθες καθυστερήσεις σε µερικά παράλληλα προγράµµατα, άλλοτε προκαλούν "λειτουργική συµφόρηση", µειώνοντας τη συνολική επιτάχυνση.

5. Ανισορροπία Φορτίου (Load Imbalance). Οι υπολογιστικές εργασίες σε ορισµένα παράλληλα προγράµµατα, παράγονται δυναµικά και µε απρόβλεπτο τρόπο και πρέπει αµέσως µόλις παράγονται να µεταβιβάζονται στους επεξεργαστές. Έτσι, µερικοί επεξεργαστές παραµένουν αδρανείς, ενώ κάποιοι άλλοι έχουν περισσότερο υπολογιστικό φορτίο από αυτόν που µπορούν να χειριστούν.

### **4.** Σύγχρονος και ασύγχρονος προγραµµατισµός

Ο παράλληλος προγραµµατισµός διακρίνεται σε δύο κύρια είδη, τον ασύγχρονο και το σύγχρονο, που βασίζονται σης αρχιτεκτονικές των αντίστοιχων παράλληλων µηχανών.

### **4.1.** Σύγχρονος παράλληλος προγραµµατισµός

Ο σύγχρονος παράλληλος προγραµµατισµός χρησιµοποιείται σε επεξεργαστές µητρώου τύπου µηχανών µοναδικής εντολής, πολλαπλών δεδοµένων, καθώς και σε διανυσµατικούς επεξεργαστές. Στις µηχανές αυτές, οι εντολές είτε εκτελούνται παράλληλα σε πολλές µονάδες επεξεργασίας' ή αλληλοεπικαλύπτονται χρονικά πάνω σε διαφορετικά δεδοµένα (µέθοδοι σωληνώσεως). Οι αλληλεπιδράσεις µεταξύ των στοιχείων επεξεργασίας στο σύγχρονο παράλληλο προγραµµατισµό, λαµβάνουν ιδιαίτερα περιορισµένη µορφή και ως εκ τούτου ο προγραµµατισµός των µηχανών αυτών είναι σχετικά απλός αλλά οι εφαρµογές τους είναι περιορισµένες.

Στο σύγχρονο παράλληλο προγραµµατισµό απαιτείται συνήθως η επανάληψη κάποιας στοιχειώδους πράξης για όλα τα στοιχεία του διανύσµατος ή των διανυσµάτων. Π.χ. η πρόσθεση δύο διανυσµάτων απαιτεί πρόσθεση των αντίστοιχων στοιχείων τους, ενώ η λήψη της ρίζας ενός διανύσµατος υλοποιείται λαµβάνοντας τη ρίζα του κάθε στοιχείου του διανύσµατος. Πολλές εφαρµογές επεξεργάζονται διανύσµατα αποτελούµενα από πολλές χιλιάδες στοιχεία. Η οµοιοµορφία και η ανεξαρτησία των στοιχειωδών αυτών πράξεων δηµιουργούν κατάλληλες προϋποθέσεις για παράλληλη επεξεργασία.

Οι διανυσµατικοί επεξεργαστές εκµεταλλεύονται τις παραπάνω προϋποθέσεις κάνοντας χρήση της τεχνικής της σωληνώσεως (pipelining). Η Αριθµητική Λογική Μονάδα τους αποτελείται από αριθµό υποµονάδων που ονοµάζονται στάδια συνδεδεµένα µεταξύ τους µε τη µορφή σωληνώσεως.

Ο σύγχρονος παράλληλος προγραµµατισµός χρησιµοποιείται στους επεξεργαστές µητρώου µηχανών µοναδικής εντολής, πολλαπλών δεδοµένων και σε διανυσµατικούς επεξεργαστές. Οι µηχανές αυτές έχουν µία µόνο µονάδα ελέγχου και πολλά στοιχεία επεξεργασίας που είναι όλα συγχρονισµένα µε το ρολόι του συστήµατος. Ο σύγχρονος παράλληλος προγραµµατισµός είναι σαφώς απλούστερος του ασύγχρονου παράλληλου προγραµµατισµού αφού:

1. ∆εν υπάρχουν πολλαπλές συνεργαζόµενες διεργασίες.

2. Η επικοινωνία γίνεται µόνο για την ανταλλαγή πληροφοριών, συγχρονισµός και αµοιβαίος αποκλεισµός δεν υπάρχουν, επίσης δεν συναντάται και το φαινόµενο του αδιέξοδου.

Ο συγχρονισµός διεργασιών µπορεί να δηµιουργήσει σηµεία συµφόρησης µέσα στο πρόγραµµα. Από τη φύση του ο συγχρονισµός είναι αντίθετος προς τον παραλληλισµό, αφού όλες οι διεργασίες πρέπει να βρίσκονται κάτω από κάποιον κεντρικό έλεγχο. Όµως αυτή η διαδικασία µπορεί να προκαλέσει ανταγωνισµό και καθυστέρηση στην εκτέλεση των διεργασιών.

### **4.2.** Γλώσσες σύγχρονου παράλληλου προγραµµατισµού

Στο σύγχρονο παράλληλο προγραµµατισµό, δεν υπάρχουν πολλαπλές διεργασίες, µια διεργασία απλώς χειρίζεται παράλληλα πολλαπλά δεδοµένα. Έτσι δεν απαιτούνται πολύπλοκες δοµές επικοινωνίας. Ο παραλληλισµός µπορεί να εκφρασθεί µέσω της συνάρτησης δεδοµένων µε διαφορετικά στάδια σωληνώσεως ή µε διαφορετικές µηχανές επεξεργασίας. Έτσι δεν απαιτείται χρήση πολύπλοκων δοµών έκφρασης παραλληλισµού και εύκολα µπορεί να επεκταθεί µια κοινή σειριακή γλώσσα για την κάλυψη βασικών αναγκών του σύγχρονου παράλληλου προγραµµατισµού. Αυτό έχει και τα πλεονεκτήµατα της ταχύτερης µετατροπής υπαρχουσών εφαρµογών και της ευκολότερης παραδοχής από τους χρήστες.

Οι περισσότερες εφαρµογές που χρησιµοποιούν µεγάλα διανύσµατα ή µεγάλα µητρώα ανήκουν στον επιστηµονικό χώρο. Η Fortran κυριαρχεί σαν γλώσσα σύγχρονου παράλληλου προγραµµατισµού. Όλοι σχεδόν οι διανυσµατικοί επεξεργαστές καθώς και επεξεργαστές µητρώου που κατέκτησαν κάποια θέση στην αγορά, παρείχαν µεταγλωττι-στές της Fortran. Οι DAP Fortran, CDC Cyber Fortran και Cray-1 Fortran (CFT) είναι µερικά παραδείγµατα χρήσεως Fortran στις αντίστοιχες µηχανές.

Οι διανυσµατικοί επεξεργαστές συχνά συνοδεύονται από κοινές σειριακές γλώσσες και µεταγλωττιστές-παραλληλοποιητές (parallelizing compilers), που συνήθως παραλληλοποιούν εντολές LOOP πάνω σε διανύσµατα. Στην περίπτωση των επεξεργαστών µητρώου τα δεδοµένα πρέπει να είναι κατανεµηµένα στις µνήµες των µηχανών επεξεργασίας. Η διασπορά των δεδομένων έχει υψηλό κόστος και το πρόγραμμα πρέπει να είναι γραμμένο κατά τέτοιο τρόπο, ώστε διαδοχικές λειτουργίες να κάνουν όσο το δυνατόν µεγαλύτερη χρήση των τοπικών δεδοµένων των µηχανών επεξεργασίας δηλ. χωρίς ανακατάταξή τους. Ιδανική περίπτωση είναι όταν κάθε λειτουργία µπορεί να χρησιµοποιήσει τα δεδοµένα όπως ακριβώς τα άφησε η προηγούµενή της χωρίς δηλ. την ανάγκη επικοινωνίας. Η υλοποίηση τέτοιων προγραµµάτων απαιτεί βαθιά γνώση των αντίστοιχων αλγορίθµων, γι' αυτό και η κατασκευή αυτών των αλγορίθµων είναι πολύπλοκη. Οι γλώσσες επεξεργαστών µητρώου συνήθως είναι είτε επεκτάσεις σειριακών γλωσσών που περιλαµβάνουν εντολές που εκφράζουν τον παραλληλισµό της µηχανής, είτε σειριακές γλώσσες µέσα στον κώδικα των οποίων µπορούν να παρεµβληθούν εντολές γλώσσας µηχανής. Έτσι η χρήση του παραλληλισµού αφήνεται αποκλειστικά στον προγραµµατιστή.

#### **4.3.** Ασύγχρονος παράλληλος προγραµµατισµός

Ο παράλληλος προγραµµατισµός, (σε αντίθεση µε τον ακολουθιακό) δεν έχει ακόµα φτάσει σε τέτοιο επίπεδο εξελίξεως ώστε ο προγραµµατιστής εφαρµογής να µπορεί να προγραµµατίζει ανεξάρτητα από το είδος της παράλληλης µηχανής που χρησιµοποιεί. Η µεγιστοποίηση της απόδοσης που αποτελεί τον κύριο σκοπό παράλληλης επεξεργασίας, δύσκολα επιτυγχάνεται χωρίς τη γνώση και εκµετάλλευση των ιδιαίτερων χαρακτηριστικών µιας παράλληλης µηχανής.

Ο ασύγχρονος παράλληλος προγραµµατισµός χρησιµοποιείται σε συστήµατα πολυεπεξεργαστών τύπου µηχανών πολλαπλών εντολών, πολλαπλών δεδοµένων και βασίζεται σε παράλληλες ανεξάρτητες διεργασίες που αλληλεπιδρούν µόνον όταν η επικοινωνία τους είναι απαραίτητη. Ο ασύγχρονος παράλληλος προγραµµατισµός ξεκίνησε στα λειτουργικά συστήµατα της δεκαετίας του '70, τότε που οι παράλληλες διεργασίες µοιράζονταν κατά κανόνα τον ίδιο επεξεργαστή (πολυπρογραµµατισµός).

#### Εργαλεία παράλληλου προγραµµατισµού

Σε σχέση µε το σειριακό προγραµµατισµό, ο παράλληλος προγραµµατισµός θεωρείται αρκετά δύσκολη δουλειά. Κύριες δυσκολίες του παράλληλου προγραµµατισµού αποτελεί: α) η ύπαρξη δρώµενων που εκτελούν υπολογισµούς ασύγχρονα και επικοινωνούν µεταξύ τους ανταλλάσσοντας µηνύµατα, β) η ανάγκη θεώρησης νέων παραγόντων π.χ. κόστος ανταλλαγής µηνυµάτων, γ) η εξισορρόπηση του υπολογιστικού φορτίου κάθε επεξεργαστή, δ) η έλλειψη κοινής µνήµης (στην περίπτωση των υπολογιστών κατανεµηµένης µνήµης), ε) η µεταφερτότητα, αφού διαφορετικές µηχανές υποστηρίζουν διαφορετικές λειτουργίες, µοντέλα προγραµµατισµού και έχουν διαφορετικό κόστος λειτουργίας και προγραµµατισµού.

Ένα εργαλείο ανάπτυξης παραλλήλων προγραµµάτων πρέπει να είναι κατάλληλο στις περισσότερες µηχανές και η απαίτηση να αφορά στις µηχανές κοινής και κατανεµηµένης

µνήµης. Ο προγραµµατιστής πρέπει να έχει τη δυνατότητα να γράφει το πρόγραµµά του, χωρίς να γνωρίζει λεπτοµέρειες και για την παράλληλη µηχανή που χρησιµοποιεί. Τα προγράµµατα δεν θα πρέπει να αλλάζουν όταν "τρέχουν" σε περισσότερους επεξεργαστές ή σε µια µεγαλύτερη µηχανή του ίδιου τύπου ή όταν µεταφέρονται σε κάποια παράλληλη µηχανή διαφορετικού τύπου (εκτός αν χρειάζονται κάποια ρύθµιση για λόγους βελτίωσης της απόδοσης). Πρέπει να υπάρχει υποστήριξη στη δυναµική συµπεριφορά παραλλήλων προγραµµάτων. Υπολογισµοί που απαιτούν δυναµική συµπεριφορά του προγράµµατος περιλαµβάνουν συµβολικό υπολογισµό, διακριτή βελτιστοποίηση και ειδικούς αριθµητικούς υπολογισµούς.

Τα τελευταία χρόνια έχουν αναπτυχθεί πλήθος εργαλείων παράλληλου προγραµµατισµού, ώστε να διευκολυνθεί ο παράλληλος προγραµµατισµός. Το µεγαλύτερο µέρος αυτών των εργαλείων αφορούν γλώσσες προγραµµατισµού, συστήµατα διαχείρισης κατανεμημένης μνήμης και λοιπά εργαλεία τα οποία διευκολύνουν την ανταλλαγή µηνυµάτων.

### **4.4.** Ανάπτυξη παράλληλου προγράµµατος

Για να αναπτυχθεί ένα παράλληλο πρόγραµµα ακολουθούνται τα εξής βήµατα: α) διάσπαση συνόλου υπολογισµών σε µικρότερα σύνολα τα οποία εκτελούνται παράλληλα από κάποιο δρώµενο (παραλληλοποίηση), β) ανάθεση κάθε δρώµενου σε συγκεκριµένο επεξεργαστή (mapping), γ) απόφαση για συγχρονισµό και το πότε θα εκτελεστούν τα δρώµενα (scheduling), δ) έκφραση όλων των παραπάνω χρησιµοποιώντας τη σηµασιολογία που προσφέρει η παράλληλη µηχανή. Η ανωτέρω ακολουθία βηµάτων αποτελεί µια µετάβαση από το υψηλό επίπεδο (high-level) της παράλληλης µηχανής, στο χαµηλότερο επίπεδο (low-level) προγραµµατισµού.

∆ιακρίνονται τέσσερις προσεγγίσεις σε όλα τα εργαλεία που αναπτύσσονται σχετικά µε την υποστήριξη παράλληλου προγραµµατισµού.

• Στην πρώτη προσέγγιση, ο προγραµµατιστής γράφει την εφαρµογή του σε µια σειριακή γλώσσα (π.χ. C, FORTRAN). Έπειτα χρησιµοποιείται ένας µεταγλωττιστής παραλληλοποίησης (parallelizing compiler), ο οποίος παράγει παράλληλο πρόγραµµα, χρησιµοποιώντας τη σηµασιολογία της παράλληλης µηχανής.

• Η γλώσσα PROLOG (έµµεση παράλληλη γλώσσα υψηλού επιπέδου για παράδειγµα, αποτελεί µια δεύτερη προσέγγιση. Ούτε εδώ ο προγραµµατιστής ασχολείται µε τη διαχείριση του παραλληλισµού. Ο µεταγλωττιστής σε συνδυασµό µε το σύστηµα εκτέλεσης, αποφασίζει µε πιο τρόπο θα γίνει η εξαγωγή του παραλληλισµού. Αν και οι γλώσσες αυτού του τύπου είναι γενικά πιο αργές από γλώσσες π.χ. C, υπάρχουν περιοχές εφαρµογών όπου η χρήση τέτοιων γλωσσών µπορούν να µειώσουν το χρόνο ανάπτυξης. Η χρήση του παραλληλισµού µπορεί να αντισταθµίσει το µειονέκτηµα της χαµηλής ταχύτητας. Με τη προσέγγιση αυτή χρησιµοποιείται ο παραλληλισµός ώστε να αυξηθεί η παραγωγικότητα των προγραµµατιστών.

• Οι άµεσα παράλληλες γλώσσες υψηλού επιπέδου, µαζί µε τα συστήµατα χρόνου εκτέλεσής τους συνθέτουν τη τρίτη προσέγγιση. Οι γλώσσες αυτές αναλαµβάνουν τη διαχείριση αγαθών της παράλληλης µηχανής, επιτρέποντας στο χρήστη να ορίσει ποιές λειτουργίες θα εκτελεστούν παράλληλα χωρίς να είναι απαραίτητη η γνώση της παράλληλης αρχιτεκτονικής. Τέτοιες γλώσσες είναι η Concurrent Pascal, MultiLisp, Parlog.GHC) και έχουν προκύψει προσθέτοντας ειδική σηµασιολογία έκφρασης του παραλληλισµού σε σειριακές γλώσσες. Άλλες γλώσσες προγραµµατισµού που συνθέτουν τη τρίτη προσέγγιση είναι η C-Linda, Occam, οι οποίες σχεδιασµένες από την αρχή ειδικά για παράλληλη επεξεργασία.

• Κάθε γλώσσα που ανήκει σε κάποια από τις προηγούµενες προσεγγίσεις έχει φτιαχτεί για µια συγκεκριµένη παράλληλη µηχανή, συνοδεύεται από ένα σύστηµα χρόνου εκτέλεσης που διαχειρίζεται τα αγαθά της παράλληλης µηχανής. Ένα τέτοιο σύστηµα παρέχει (δυναµική) ρύθµιση του φορτίου του κάθε επεξεργαστή, διαχείριση µνήµης (κατανεµηµένης ή κοινής) και χρονοδροµολόγηση. Για να χρησιµοποιηθεί µια τέτοια γλώσσα σε έναν άλλο παράλληλο υπολογιστή, πρέπει να υλοποιηθεί απ' την αρχή το σύστηµα χρόνου εκτέλεσης. Αυτό το κοινό µειονέκτηµα των προηγούµενων προσεγγίσεων οδηγεί στη τέταρτη προσέγγιση εργαλείων παράλληλου προγραµµατισµού. Στόχος αυτής της προσέγγισης είναι η δημιουργία ενός στρώματος λογισμικού μεταξύ παράλληλης μηγανής και γλωσσών προγραµµατισµού ή στις εφαρµογές παράλληλου προγραµµατισµού, το οποίο να είναι ευέλικτο, εύκολα µεταφερτό σε οποιαδήποτε παράλληλη αρχιτεκτονική, αρκετά δε ισχυρό στην υποστήριξη και ανάπτυξη µιας υψηλού επιπέδου γλώσσας παράλληλου προγραµµατισµού. Αυτά τα εργαλεία (Εργαλεία ανάπτυξης παράλληλων µεταφέρσιµων εφαρµογών) είναι οι γλώσσες Chare, Orca, Kernel Language, καθώς και οι µεταφέρσιµες πλατφόρµες λογισµικού PVM, P4, Panda, Chare, Orchid. Η µεταφέρσιµη πλατφόρµα λογισµικού αποτελεί την ενδιάµεση γλώσσα για την παραλληλοποίηση οποιουδήποτε τύπου παράλληλης γλώσσας.

### **4.5.** Παράγοντες απόδοσης αλγορίθµων

Η ιδανική τιµή της απόδοσης επιτυγχάνεται σε εξαιρετικά σπάνιες (και τεχνητές) περιπτώσεις. Αυτό οφείλεται κυρίως στον παράγοντα επικοινωνία.

Επικοινωνία. Η επιβάρυνση των παράλληλων αλγορίθµων µε το κόστος της επικοινωνίας προκύπτει από την ανάγκη ανταλλαγής πληροφοριών µεταξύ συνεργαζόµενων επεξεργαστών, καθώς και από την ανάγκη συγχρονισµού µεταξύ τους. Η δεύτερη περίπτωση δεν συναντάται σε µηχανές µοναδικής εντολής, πολλαπλών δεδοµένων, όπου υπάρχει µία µόνο µονάδα ελέγχου και συνεπώς δεν προκύπτει θέµα συγχρονισµού.

Η ανάγκη της επικοινωνίας είναι τόσο µικρότερη, όσο πιο ανεξάρτητες είναι οι διεργασίες (processes) που κατανέµονται σε διαφορετικούς επεξεργαστές. Οι πιο αποτελεσµατικοί παράλληλοι αλγόριθµοι συνήθως περιορίζουν την εξάρτηση, µεταξύ των διεργασιών, πολλές φορές αυξάνοντας το φορτίο επεξεργασίας (συχνά ο υπολογισµός κάποιας τιµής είναι λιγότερο χρονοβόρος από τη µεταφορά της µεταξύ επεξεργαστών). Το κόστος επικοινωνίας εξαρτάται από το είδος της παράλληλης µηχανής. Για παράδειγµα, η επικοινωνία µέσω κοινής µνήµης είναι συνήθως ταχύτερη από την επικοινωνία µε ανταλλαγή µηνυµάτων.

Τα συστήµατα παράλληλης επεξεργασίας συχνά περιλαµβάνουν κοινά αγαθά των οποίων η χρήση δεν µπορεί να γίνεται από περισσότερους του ενός επεξεργαστές συγχρόνως. Παραδείγµατα είναι η κοινή µνήµη (όπου µπορεί να φυλάσσεται κοινός κώδικας ή κοινά δεδοµένα), ο εκτυπωτής ή η οθόνη. Σε τέτοιες περιπτώσεις οι επεξεργαστές πρέπει να συγχρονίζονται µεταξύ τους, έτσι ώστε να εξασφαλίζεται ότι µόνο ένας από αυτούς θα µπορεί να χρησιµοποιήσει το κοινό αγαθό ενώ οι υπόλοιποι πρέπει να περιµένουν. Αυτό ονοµάζεται αµοιβαίος αποκλεισµός (mutual exclusion).

Οι τεχνικές επικοινωνίας βασίζονται στη χρήση κοινών µεταβλητών και έτσι είναι κατάλληλες για υλοποίηση σε παράλληλες αρχιτεκτονικές που διαθέτουν κοινή µνήµη. Αντίθετα το πέρασµα µηνυµάτων (message passing) δεν προϋποθέτει τη χρήση κοινών

µεταβλητών και είναι ιδιαίτερα χρήσιµο σε παράλληλες αρχιτεκτονικές µε κατανεµηµένη µνήµη.

Οι σηµατοφορείς και οι δοµές monitor (που είναι παραπέρα ανάπτυξη των σηµατοφορέων) στηρίζονται στη γενική ιδέα ότι η επικοινωνία και ο συγχρονισµός µπορούν να γίνουν µε τη βοήθεια κοινών µεταβλητών που µπορούν να προσπελαύνονται από όλες τις διεργασίες. Μια διαφορετική ιδέα είναι η επικοινωνία και ο συγχρονισµός των διεργασιών να γίνεται µε το πέρασµα µηνυµάτων (message passing).

Η ανταλλαγή πληροφοριών επιτυγχάνεται µε το πέρασµα τιµών από τη διεργασία που στέλνει το µήνυµα (αποστολέας), στη διεργασία που παίρνει το µήνυµα (λήπτης). Ο συγχρονισµός επιτυγχάνεται επειδή η λήψη του µηνύµατος µπορεί να γίνει µόνο µετά την αποστολή του. Έτσι ο παραλήπτης πρέπει να περιµένει λήψη µηνύµατος µέχρις ότου το στείλει ο αποστολέας.

### **5.** Παραλληλοποίηση

Σήµερα, οι περισσότεροι αλγόριθµοι που χρησιµοποιούνται είναι ακολουθιακοί (κάθε αλγόριθµος αποτελείται από ένα σύνολο βηµάτων, ενώ κάθε βήµα καθορίζει µία και µόνο λειτουργία). Ένας παράλληλος αλγόριθµος (σε αντιδιαστολή µε τον ακολουθιακό) περιέχει βήµατα, τα οποία αποτελούνται από πολλές λειτουργίες που εκτελούνται ταυτόχρονα.

Η παραλληλία µπορεί να βελτιώσει την απόδοση του αλγορίθµου σε διάφορα είδη µηχανών. Για παράδειγµα, σε έναν υπολογιστή µε πολλούς επεξεργαστές κάποιες λειτουργίες που καθορίζει ο παράλληλος αλγόριθµος, µπορούν να εκτελεσθούν ταυτόχρονα από διαφορετικούς επεξεργαστές. Όµως η παραλληλία ενός αλγορίθµου µπορεί να αξιοποιηθεί ακόµα και σε υπολογιστές µε έναν επεξεργαστή, χρησιµοποιώντας είτε σωληνωµένες λειτουργικές µονάδες, είτε πολλές λειτουργικές µονάδες ή σωληνωµένα συστήµατα µνήµης. Εποµένως είναι ιδιαίτερα σηµαντικό να γίνει µια διάκριση µεταξύ παραλληλίας ενός αλγορίθµου και της δυνατότητας ενός υπολογιστή να εκτελεί πολλές λειτουργίες παράλληλα. Χαρακτηριστικά, ένας παράλληλος αλγόριθµος εκτελείται αποδοτικά σε έναν υπολογιστή, εάν ο αλγόριθµος περιέχει τουλάχιστον τόση παραλληλία, όση και ο υπολογιστής.

Προκειµένου ο σχεδιαστής παράλληλου αλγορίθµου να προβλέπει, µε όσο το δυνατόν περισσότερη ακρίβεια, τη συµπεριφορά και το κόστος του αλγορίθµου είναι απαραίτητη η ύπαρξη ενός προτύπου παράλληλου υπολογιστή. Οι σχεδιαστές ακολουθιακών αλγορίθµων διατυπώνουν τους αλγόριθµους µε βάση το πρότυπο ακολουθιακού υπολογισµού RAM (Random Access Machine). Σύµφωνα µε το πρότυπο αυτό, η µηχανή αποτελείται από έναν επεξεργαστή, ο οποίος είναι συνδεδεµένος, µε ένα σύστηµα µνήµης, το οποίο αποτελείται από έναν αριθµήσιµο µη πεπερασµένο σύνολο θέσεων. Σκοπός του σχεδιαστή αλγορίθµου είναι να αναπτύξει αλγορίθµους µε "µικρές" απαιτήσεις, τόσο σε ότι αφορά το χρόνο που αυτοί χρειάζονται για να εκτελεσθούν, όσο και σε ότι αφορά τη µνήµη που αυτοί χρησιµοποιούν. Η προτυποποίηση των παράλληλων υπολογισµών είναι πολύ πιο δύσκολη και περίπλοκη από αυτή των ακολουθιακών, για τον απλό λόγο ότι οι παράλληλοι υπολογιστές ποικίλουν περισσότερο σε ό,τι αφορά την αρχιτεκτονική τους, απ' ότι οι ακολουθιακοί.

Ένας αλγόριθµος συνήθως παραλληλοποιείται όταν διασπάται σε πολλαπλά τµήµατα, στη συνέχεια αυτά ανατίθενται σε ξεχωριστές διεργασίες ή νήµατα και εκτελούνται παράλληλα σε διαφορετικές επεξεργαστικές µονάδες. Παρ' όλα αυτά δεν είναι βέβαιο αν ένας αλγόριθµος που έχει υλοποιηθεί σε κάποιο πρόγραµµα, µπορεί να παραλληλοποιηθεί πάντα: για παράδειγµα µία υπορουτίνα που υπολογίζει µια ακολουθία Φιµπονάτσι µέσω ενός επαναληπτικού βρόχου δεν µπορεί να διασπαστεί σε περισσότερα και να γίνει διαµοιρασµό των επαναλήψεων βρόχου σε άλλους µικρότερους υποβρόχους, αφού ο υπολογισµός που γίνεται σε κάθε επανάληψη εξαρτάται από τις δύο προηγούµενες επαναλήψεις − εποµένως όλες οι επαναλήψεις πρέπει να εκτελεστούν σειριακά στο εσωτερικό µίας µόνο διεργασίας. Αυτές οι εξαρτήσεις αποτελούν το σηµαντικότερο εµπόδιο για την παραλληλοποίηση.

Η παραλληλοποίηση ενός αλγορίθµου, διακρίνεται σε τέσσερα βήµατα τα οποία εκτελούνται διαδοχικά:

• ∆ιάσπαση ολικού υπολογισµού σε επιµέρους εργασίες. Εναπόκειται στον προγραµµατιστή και εξαρτάται από το πρόβληµα.

• Ανάθεση εργασιών σε οντότητες εκτέλεσης (διακριτές διεργασίες, νήµατα ή ίνες). Μπορεί να είναι είτε στατική (κάθε οντότητα αναλαµβάνει ένα προκαθορισµένο σύνολο εργασιών προς εκτέλεση) είτε δυναµική (οι εργασίες ανατίθενται µία-µία κατά τον χρόνος εκτέλεσης• όταν µία οντότητα ολοκληρώσει την τρέχουσα εργασία της ζητά να της δοθεί η επόµενη). Σε περίπτωση που οι επεξεργαστές έχουν διαφορετικό φόρτο (π.χ. αν κάποιοι επεξεργαστές εκτελούν και άλλα προγράµµατα), η δυναµική λύση είναι προτιµότερη αλλά µε µειονέκτηµα κάποια χρονική επιβάρυνση.

• Ενορχήστρωση οντοτήτων. Καθορίζεται ο τρόπος επικοινωνίας και συντονισµού µεταξύ οντοτήτων εκτέλεσης π.χ. αποστολή ή λήψη µηνυµάτων, φράγµατα εκτέλεσης κ.α.

• Αντιστοίχηση οντοτήτων σε επεξεργαστές. Άλλοτε είναι στατική (προκαθορίζεται από τον προγραµµατιστή) άλλοτε δυναµική (ρυθµίζεται από το σύστηµα κατά τον χρόνο εκτέλεσης).

Τα βήµατα αυτά είναι κοινά για προγράµµατα γραµµένα τόσο στο µοντέλο µεταβίβασης µηνυµάτων, όσο στο µοντέλο κοινού χώρου διευθύνσεων. Η διαφορά τους είναι στο τρόπο που γίνεται η επικοινωνία µεταξύ των οντοτήτων εκτέλεσης ώστε να συντονιστούν οι υπολογισµοί, να διαµοιραστεί ο υπολογιστικός φόρτος και να συλλεχθούν στο τέλος τα επιµέρους αποτελέσµατα. Τα προβλήµατα που από τη φύση τους απαιτούν µηδενικές ή ελάχιστες επικοινωνίες µεταξύ των εργασιών είναι αυτά που παραλληλοποιούνται πιο αποδοτικά και πιο εύκολα (π.χ. η πρόσθεση δύο ν-διάστατων διανυσµάτων).

Σε εργασίες σηµαντική είναι η διάσπαση και µπορεί να γίνει µε πολλούς τρόπους, ανάλογα µε το εκάστοτε πρόβληµα, π.χ. λειτουργική διάσπαση, επαναληπτική διάσπαση ή αναδροµική διάσπαση (οι δύο πρώτες µέθοδοι προδιαγράφουν και το πώς γίνεται η ανάθεση σε οντότητες εκτέλεσης), γεωµετρική διάσπαση, διάσπαση πεδίου ορισµού. Υπάρχει συνήθως µία κύρια οντότητα εκτέλεσης, η οποία όταν χρειάζεται δηµιουργεί τις υπόλοιπες και στο τέλος συλλέγει τα αποτελέσµατα των υπολογισµών τους.

#### **5.1.** Τύποι παραλληλισµού

Ο παραλληλισµός έρχεται σε ποικίλα λεπτοµερειών. Λέγοντας λεπτοµέρεια εννοούµε τη κλίµακα του προβλήµατος που παραλληλοποιείται. Ένα παράδειγµα απεικονίζεται µε µια φασµατική γραµµή επεξεργασίας. Στην περίπτωση αυτή, µεµονωµένα κανάλια είναι εντελώς ανεξάρτητα, έτσι ώστε, το καθένα να µπορεί να σταλεί σε ένα ξεχωριστό επεξεργαστή για υπολογισµό. Εξαιτίας ότι δεν υπάρχει επικοινωνία µεταξύ των επεξεργαστών, η επικοινωνία είναι αµελητέα και η επιτάχυνση είναι σχεδόν γραµµική µε τον αριθµό των επεξεργαστών. Αυτό το είδος παραλληλοποίησης είναι εύκολο να εφαρµοστεί από τον προγραµµατιστή, διότι η διεπαφή του Glish AIPS + + µπορεί να ελέγχει τις διεργασίες σε παράλληλο τρόπο. ∆εν απαιτείται χαµηλό επίπεδο βελτιστοποίησης

#### **5.2.** Αποσύνθεση προβλήµατος **(problem decomposition)**

Κάθε παράλληλο πρόγραµµα αποτελείται από ταυτόχρονη εκτέλεση διεργασιών • η αποσύνθεση προβλήµατος σχετίζεται µε τον τρόπο που διαµορφώνονται οι διαδικασίες αυτές. Η κατάταξη αυτή αναφέρεται και ως αλγοριθµικός σκελετός ή µοντέλο παράλληλου προγραµµατισµού.

### **5.3.** Παραλληλισµός εργασίας **(task)**

Ένα παράλληλο µοντέλο εργασιών εστιάζεται στις διαδικασίες ή τα νήµατα της εκτέλεσης. Αυτές οι διαδικασίες είναι συχνά διακριτές και υπογραµµίζουν την ανάγκη για επικοινωνία. Ο παραλληλισµός εργασίας είναι ένας φυσικός τρόπος να εκφραστεί το "µήνυµα-πέρασµα" κατά την επικοινωνία. Συνήθως ταξινοµείται ως MIMD/MPMD ή MISD. Παραλληλισµός δεδοµένων

Παραλληλισµός δεδοµένων είναι η χρήση πολλών λειτουργικών µονάδων προκειµένου να εφαρµοσθεί η ίδια λειτουργία ταυτόχρονα στα στοιχεία ενός συνόλου δεδοµένων. Η εφαρµογή παράλληλων υπολογισµών στα επιστηµονικά προβλήµατα πραγµατοποιείται ευρέως και βασίζεται τόσο στη χρήση µεγάλων πολυδιάστατων πινάκων όσο και άλλων µεγάλων δοµών δεδοµένων. Για την παραγωγή κάποιου αριθµητικού αποτελέσµατος, ο κεντρικός πυρήνας των περισσοτέρων παραδοσιακών αλγορίθµων αποτελείται από σειρές φωλιασµένων βρόχων, εκτελώντας πολύπλοκους χειρισµούς πινάκων. Ωστόσο, σήµερα τα περισσότερα παράλληλα προγράµµατα δηµιουργούνται µε την αναδιοργάνωση αυτών των σειριακών αλγόριθµων µε σκοπό οι φωλιασµένοι βρόχοι να εκτελούνται παράλληλα. Αυτό σηµαίνει, ότι υπάρχει ο παραλληλισµός και στην παραγωγή των αποτελεσµάτων του προγράµµατος, λόγω της παράλληλης εφαρµογής της ίδιας λειτουργίας σε διαφορετικά τµήµατα του πίνακα δεδοµένων.

Ένα παράλληλο µοντέλο δεδοµένων εστιάζει στην εκτέλεση εργασιών σε ένα σύνολο δεδοµένων, τα οποία είναι συνήθως δοµηµένα τακτικά σε µια σειρά. Μια σειρά από καθήκοντα που θα λειτουργούν σε αυτά τα δεδοµένα, αλλά ανεξάρτητα σε διαφορετικές κατατµήσεις. Σε ένα σύστηµα κοινής µνήµης, τα δεδοµένα είναι προσβάσιµα σε όλους, αλλά σε ένα σύστηµα κατανεµηµένης µνήµης διαιρούνται µεταξύ των µνηµών και "δουλεύουν" σε τοπικό επίπεδο.

Στον παραλληλισµό δεδοµένων η δοµή παραλληλισµού ανταποκρίνεται στη δοµή δεδοµένων. Σε µερικές περιπτώσεις, κάθε στοιχειώδης µονάδα δεδοµένων υφίσταται παράλληλη επεξεργασία. Άλλοτε, η δοµή δεδοµένων κατηγοριοποιείται σε οµάδες ανεξάρτητων µονάδων δεδοµένων, µε τη κάθε οµάδα να υφίσταται παράλληλη επεξεργασία. Ο παραλληλισµός δεδοµένων δεν εφαρµόζεται µόνο σε επιστηµονικούς αλγόριθµους µε πολλές αριθµητικές πράξεις αλλά και σε µη αριθµητικά προβλήµατα π.χ. ταξινόµηση, αλγόριθµοι γραφηµάτων, συνδυαστικής αναζήτησης κ.α. Οι εφαρµογές αυτές χρησιµοποιούν δοµές που περιέχουν µεγάλους αριθµούς παρόµοιων µονάδων δεδοµένων και αποθηκεύονται σε µεγάλους πίνακες (µερικές φορές χρησιµοποιούνται και δοµές µε δείκτες π.χ. συνδεδεµένες λίστες).

Στους παράλληλους τύπους δεδοµένων γίνεται µεγάλη χρήση της εντολής FORALL (παράλληλος τύπος επαναληπτικού βρόχου), όπου όλες οι επαναλήψεις εκτελούνται παράλληλα. Παρ' όλα αυτά οι επαναληπτικοί βρόχοι δεν λειτουργούν αµέσως παράλληλα, αφού συχνά, ορισµένες προσωρινές τιµές συσσωρεύονται και µεταφέρονται από τη µία επανάληψη στην επόµενη, έχοντας ως αποτέλεσµα τη σειριακή εκτέλεση των επαναλήψεων.

Στις περιπτώσεις αυτές, η σειριακή έκδοση του αλγόριθµου πρέπει να τροποποιείται σηµαντικά για να προκύψει η παράλληλη έκδοση, σε τέτοιο σηµείο ώστε να πρόκειται ουσιαστικά για τη δηµιουργία ενός νέου αλγορίθµου. Να σηµειωθεί ότι µε την παράλληλη εκτέλεση βρόχων προκύπτουν πολύπλοκα θέµατα απόδοσης π.χ. χρόνος δηµιουργίας διεργασιών, ανταγωνισµός πρόσβασης στη µνήµη, καθυστερήσεις συγχρονισµού, κ.α. τα οποία έχουν αναλυθεί.

### **5.4.** ∆ιαµέριση

Η διαµέριση (partitioning) είναι από τις σηµαντικότερες παραµέτρους ενός παράλληλου υπολογιστικού συστήµατος. Ένα παράλληλο υπολογιστικό σύστηµα για να είναι διαµερίσιµο πρέπει:

- το παράλληλο σύστηµα να µπορεί να διαµερισθεί σε ανεξάρτητα υποσυστήµατα, µε την έννοια ότι, κανένα υποσύστηµα δεν θα πρέπει να µπορεί να επεµβαίνει στην απρόσκοπτη λειτουργία κάποιου άλλου υποσυστήµατος και
- το δίκτυο διασύνδεσης του συστήµατος να µπορεί να διαµερισθεί σε υποδίκτυα, τα οποία διατηρούν την πλήρη λειτουργικότητα του αρχικού δικτύου.
- Τα παράλληλα συστήµατα για να διαµεριστούν πρέπει να διαθέτουν τα εξής χαρακτηριστικά, τα οποία είναι πολύ σηµαντικά για τη λειτουργία και την απόδοσή τους:
- Ανοχή σφάλµατος: σε περιπτώσεις που κάποιος επεξεργαστής δεν λειτουργεί σωστά, να µην επηρεάζεται η λειτουργία ολόκληρου του συστήµατος, αλλά αυτές οι διαµερίσεις που περιλαµβάνουν το συγκεκριµένο επεξεργαστή.
- Πολλαπλοί ταυτόχρονοι χρήστες: εφόσον υπάρχουν πολλαπλές ανεξάρτητες διαµερίσεις της παράλληλης µηχανής, να υπάρχουν πολλαπλοί ταυτόχρονοι χρήστες, όπου ο καθένας να µπορεί να τρέχει διαφορετικό παράλληλο πρόγραµµα.
- Εντοπισµό σφάλµατος: σε εφαρµογές που απαιτούν µεγάλη αξιοπιστία, να µπορεί να εκτελείται το ίδιο πρόγραµµα, µε τα ίδια δεδοµένα, σε διαφορετικές διαµερίσεις και να συγκρίνονται τα αντίστοιχα αποτελέσµατα.
- Ευκολότερη ανάπτυξη προγραµµάτων: η αποσφαλµάτωση (debugging) ενός προγράµµατος είναι ευκολότερη, όταν εκτελείται σε διαµερίσεις µικρού µεγέθους. Έτσι, αντί να επιτελείται η αποσφαλµάτωση παράλληλου προγράµµατος σε όλους τους επεξεργαστές παράλληλης µηχανής (π.χ. για 572 επεξεργαστές), να δύναται σε µία διαµέριση µικρότερου µεγέθους (π.χ. 76 επεξεργαστών) και στη συνέχεια να επεκτείνεται στο σύνολο των επεξεργαστών.
- Αυξημένη χρησιμοποίηση του συστήματος (increased utilization): εάν μία διεργασία χρειάζεται π.χ. µόνον Ν/4 από τους Ν διαθέσιµους επεξεργαστές, οι υπόλοιποι 3Ν/4 µπορούν να αξιοποιηθούν από µία ή περισσότερες άλλες διεργασίες.
- Χρήση βέλτιστου αριθµού επεξεργαστών: σε αρκετές περιπτώσεις η χρήση περισσότερων από τους απαιτούµενους επεξεργαστές, αυξάνει το χρόνο εκτέλεσης ενός προγράµµατος ή µιας διεργασίας. Με την επιλογή κατάλληλου µεγέθους υποσυστήµατος που θα χρησιµοποιηθεί, ελαχιστοποιείται ο χρόνος εκτέλεσης του προγράµµατος.

### **6.** Πολυπύρηνα συστήµατα

Σ' έναν πολυπύρηνο επεξεργαστή µπορεί να υπάρχουν δύο ή περισσότερες ανεξάρτητες κεντρικές µονάδες επεξεργασίες (καλούνται πυρήνες), πάνω στους οποίους µπορεί να "τρέχουν" πολλές διεργασίες, ή πολλά νήµατα ταυτόχρονα. Αυτό πραγµατοποιείται λόγω ότι οι διεργασίες τρέχουν σε ανεξάρτητους πυρήνες, µπορούν να επικοινωνούν µεταξύ τους όταν αυτό χρειάζεται. Ειδικότερα σε συστήµατα κατανεµηµένης µνήµης, κάθε επεξεργαστής έχει δική του µνήµη, η δε επικοινωνία µεταξύ διεργασιών και πυρήνων γίνεται µε ανταλλαγή µηνυµάτων. Αντίθετα, σε συστήµατα κοινής µνήµης, οι πυρήνες διασυνδέονται µεταξύ τους χρησιµοποιώντας κάποια κοινή µνήµη και µε χρήση κοινών µεταβλητών επικοινωνούν οι διεργασίες για ανταλλαγή πληροφοριών.

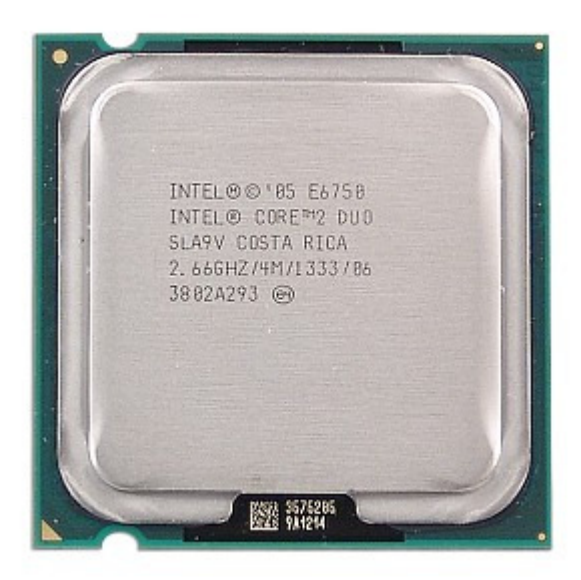

Εικ. 1: Πολυπύρηνος επεξεργαστής Intel Core 2 Duo E6750 δύο πυρήνων

Τα σύγχρονα λειτουργικά συστήµατα υποστηρίζουν πλήρως πολυπύρηνες αρχιτεκτονικές, στις οποίες δεν απαιτείται επιπλέον λογισµικό. Ένα πολυπύρηνο SMP είναι το CC-UMA (τυπικό παράλληλο σύστηµα µοιραζόµενης µνήµης). Στα συστήµατα αυτά, οι σύγχρονοι compilers (σε µερικές περιπτώσεις µε τη βοήθεια ειδικών διαθέσιµων βιβλιοθηκών) µπορούν να παράγουν κατάλληλο κώδικα.

Οι περισσότερες γλώσσες προγραµµατισµού λόγω της σταδιακής επικράτησης των πολυπύρηνων επεξεργαστών, ενισχύονται µε βιβλιοθήκες και ΑPI πολυνηµατικού προγραµµατισµού. Ειδικότερα, η Intel έχει παρουσιάσει τα Thread Building Blocks (TBB), η Microsoft διαθέτει τη Task Parallel Library (TPL) για τη C# & Cilk++, η Java τη Java Threads κ.α. Επίσης υπάρχουν πλήθος δημόσιων διαθέσιμων βιβλιοθηκών, στις οποίες η λειτουργικότητα είναι παρόµοια αλλά µε κάποιες διαφορετικές λεπτοµέρειες. Σε συστήµατα πολλαπλών πυρήνων ειδικού σκοπού κάθε πυρήνας ασχολείται µε άλλη εργασία π.χ. media player, παιχνιδοµηχανές κ.α.

### **7.** Συµµετρική πολυεπεξεργασία

Στη συµµετρική πολυεπεξεργασία (symmetric multiprocessing-SMP) δύο ή περισσότεροι όµοιοι, ισότιµοι επεξεργαστές (υλοποιηµένοι και ως διαφορετικοί «επεξεργαστικοί πυρήνες» στο ίδιο µικροτσίπ), συνδέονται µε µια κοινή διαµοιραζόµενη κύρια µνήµη (µέσω ενός διαύλου), έχοντας πρόσβαση στις ίδιες συσκευές εισόδου/εξόδου. Σήμερα, τα περισσότερα πολυεπεξεργαστικά συστήματα χρησιμοποιούν συμμετρική αρχιτεκτονική. Στη συµµετρική πολυεπεξεργασία επιτρέπονται λειτουργίες συστήµατος και εφαρµογές χρήστη να εκτελούνται σε οποιοδήποτε επεξεργαστή, προσδίδοντας µεγαλύτερη ευκινησία και καλύτερη απόδοση στο σύστηµα. Με την υποστήριξη του λειτουργικού συστήµατος ένα σύστηµα συµµετρικής πολυεπεξεργασίας µετακινεί διεργασίες (µετανάστευση) µεταξύ επεξεργαστών προκειµένου να εξισορροπηθεί ο φόρτος εργασίας στον καθένα. Χρησιµοποιώντας υλικό κοινόχρηστης µνήµης σε µια συµµετρική πολυεπεξεργασία, µειώνεται σηµαντικά η ποσότητα δεδοµένων και ο αριθµός µηνυµάτων που µεταδίδονται. Στους προσωπικούς υπολογιστές οι µητρικές πλακέτες που κάνουν πολυεπεξεργασία χρησιµοποιούν τη συµµετρική.

Η συµµετρική πολυεπεξεργασία χρησιµοποιείται κυρίως στην επιστήµη, τη βιοµηχανία και επιχειρήσεις, στις οποίες συχνά χρησιµοποιείται λογισµικό επεξεργασίας πολλαπλών νηµάτων. Ωστόσο, τα περισσότερα καταναλωτικά προϊόντα, όπως επεξεργαστές κειµένου και ηλεκτρονικά παιχνίδια γράφονται µε τέτοιο τρόπο ότι δεν µπορούν να κερδίσουν µεγάλα οφέλη από τα ταυτόχρονα συστήµατα. Στα παιχνίδια, αυτό γίνεται συνήθως, επειδή η σύνταξη ενός προγράµµατος για την αύξηση της απόδοσης σε συστήµατα συµµετρικής πολυεπεξεργασίας, µπορεί να παράγει απώλεια επιδόσεων σε µονοεπεξεργαστικά συστήµατα. Πρόσφατα, ωστόσο, τσιπ πολλαπλών πυρήνων ενσωµατώνονται όλο και πιο συχνά σε νέους υπολογιστές και έτσι η ισορροπία µεταξύ εγκατεστηµένου υπολογιστή ενός ή πολλών πυρήνων µπορεί να αλλάξει τα επόµενα έτη.

Τα συστήµατα συµµετρικής πολυεπεξεργασίας απαιτούν διαφορετικές µεθόδους προγραµµατισµού για να επιτευχθεί µέγιστη απόδοση. Προγράµµατα που εκτελούνται σε συστήµατα SMP, ενδέχεται να αντιµετωπίσουν αύξηση απόδοσης, ακόµα και όταν έχουν γραφεί για συστήµατα υπολογιστών ενός επεξεργαστή. Σε ορισµένες εφαρµογές, ιδιαίτερα µεταγλωττιστές καθώς και κάποια projects κατανεµηµένης επεξεργασίας, υπάρχει βελτίωση κατά ένα συντελεστή (σχεδόν) ο αριθµός των επιπλέον επεξεργαστών.

Ένα οµοιογενές σύστηµα επεξεργαστή απαιτεί συνήθως επιπλέον καταχωρητές για "ειδικές οδηγίες", όπως SIMD (MMX, SSE, κλπ.), ενώ ένα ετερογενές σύστηµα µπορεί να εφαρµόσει διαφορετικά είδη υλικού για διαφορετικές οδηγίες / χρήσεις.

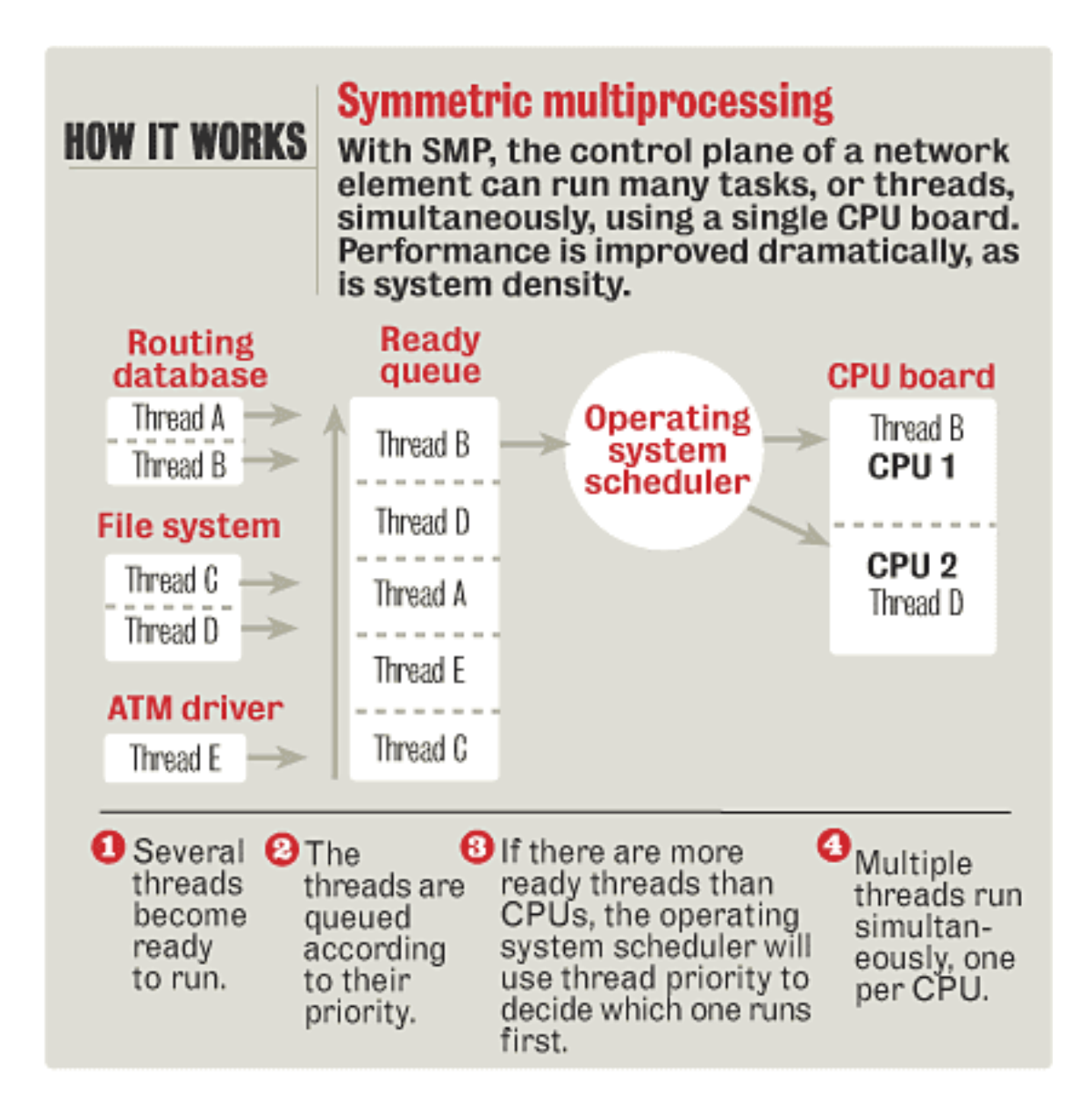

#### **8.** Κατανεµηµένα υπολογιστικά συστήµατα

Στα παράλληλα και κατανεµηµένα υπολογιστικά συστήµατα οι απαιτήσεις υπερβαίνουν τις δυνατότητες των πιο ισχυρών σχεδιαζόµενων ή υφιστάµενων σειριακών υπολογιστών. Οι εργασίες για κατανεµηµένο υπολογισµό εκτείνονται ευρέως σε τοµείς που αφορούν τη σχεδίαση παράλληλων µηχανών, προγραµµατισµό παράλληλων γλωσσών, την ανάλυση ή ανάπτυξη παράλληλου αλγορίθµου, αλλά και θέµατα που σχετίζονται µε εφαρµογές.

Ο σχεδιασµός παράλληλων αλγορίθµων εφαρµόζεται σε πολλούς τοµείς, δείχνοντας έτσι το βαθµό ποικιλοµορφίας στην επιστηµονική βιβλιογραφία σχετικά µε το θέµα. Π.χ.

- Μια πρώτη προσέγγιση είναι η παραλληλοποίηση ενός υπάρχων σειριακού αλγορίθµου (ακόµα και µετά από τροποποιήσεις) ή η ανάπτυξη ενός νέους εύκολου αλγόριθµου παραλληλοποίησης, χωρίς να στην εξειδίκευση στην εφαρµογή συγκεκριµένων τύπων µηχανών. Τα θέµατα εδώ είναι η σύγκλιση του αλγορίθµου, όπως και ο ρυθµός σύγκλισης (σύγχρονο, ασύγχρονο υπολογιστικό περιβάλλον), αλλά και η δυνατότητα επιτάχυνσης διεργασιών πάνω στο σειριακό αλγόριθµο.
- Μια δεύτερη προσέγγιση είναι η επικέντρωση µιας εφαρµογής στις λεπτοµέρειες πάνω σ' ένα συγκεκριµένο τύπο µηχανής. Εδώ θα µπορούσε κάποιος να ασχοληθεί µε την αλγοριθµική ορθότητα, το χρόνο και τη πολυπλοκότητα επικοινωνίας της εφαρµογής.
- Επίσης, άλλη προσέγγιση είναι η επιλογή αλγόριθµου και η παράλληλη µηχανή να αλληλεξαρτώνται σε σηµείο όπου ο σχεδιασµός του ενός να έχει ισχυρή επίδραση στο σχεδιασµό του άλλου. Π.χ. όταν ένα τσιπ VLSI έχει σχεδιαστή για την αποτελεσµατική εκτέλεση ενός ειδικού τύπου παράλληλου αλγόριθµου.

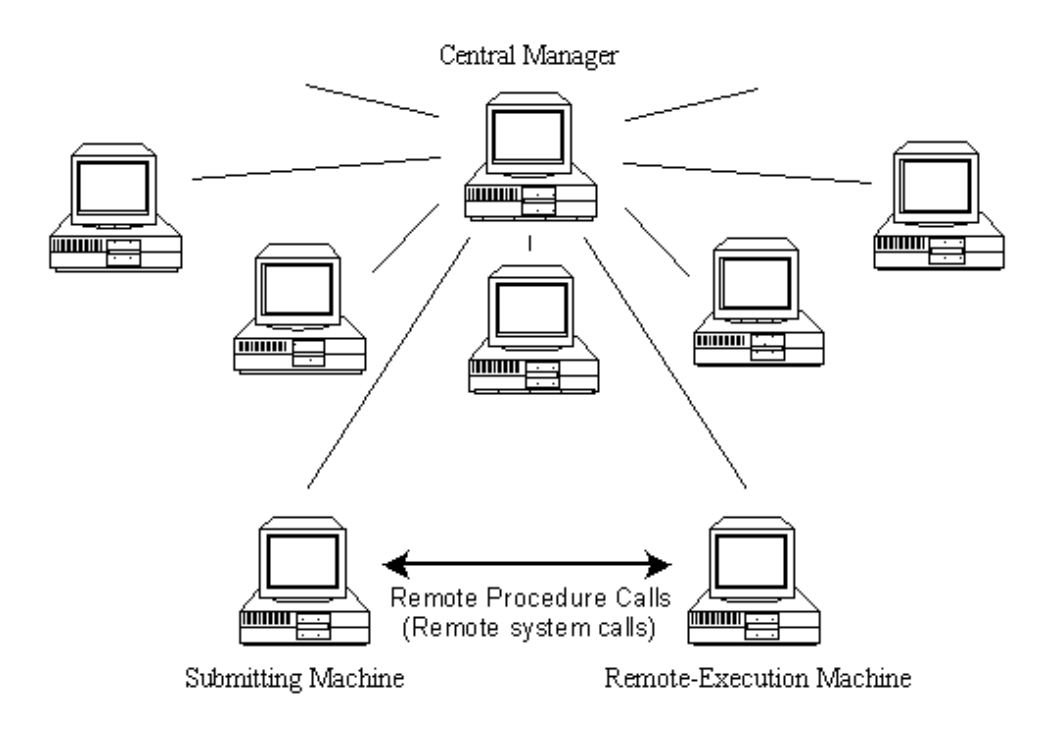

### **9. Cluster**

 Cluster είναι το τυπικό παράλληλο σύστηµα κατανεµηµένης µνήµης. Κάθε κόµβος του cluster έχει ένα πλήρες λειτουργικό σύστηµα, στον οποίο διασφαλίζεται και η δικτυακή επικοινωνία µέσω TCP/IP. Επιπλέον, ειδικό ενδιάµεσο λογισµικό (middleware) εγκαθίσταται σε κάθε κόµβο, εξασφαλίζοντας:

- ∆ικτυακή (ενιαία) διαχείριση αρχείων σε όλους τους κόµβους (π.χ. NFS) για διαχείριση δεδοµένων κ.α.
- γρήγορη επικοινωνία µε ειδική διαχείριση του πρωτοκόλλου TCP/IP ή παράκαµψη.
- Βιβλιοθήκες, σύστηµα εκτέλεσης (Run time system) παράλληλων προγραµµάτων, µε επέκταση σε υπάρχουσες γλώσσες προγραµµατισµού, µεταγλώττιση, µεταφορά κ.α.
- Ενηµέρωση, παρακολούθηση λογισµικού συστήµατος κόµβων, εργαλεία συντονισµένης διαχείρισης. Σχετικά µε τα Clusters, υπάρχουν ειδικές διανοµές λειτουργικών συστηµάτων π.χ. τα Rocks, Oscar, Mosix κ.α. Όσον αφορά την εγκατάστασή τους γίνεται από µεµονωµένα πακέτα λογισµικού. Στις περισσότερες περιπτώσεις ένας από τους κόµβους του Cluster έχει πρωτεύοντα ρόλο (front-end) στον οποίο έχει εγκατασταθεί το σύνολο του παραπάνω λογισµικού και διεξάγεται η επικοινωνία µε τον "έξω κόσµο", µε µονάδες µαζικής αποθήκευσης δεδοµένων. Αντίθετα στους υπόλοιπους κόµβους είναι εγκατεστηµένο µόνο ένα απαραίτητο υποσύνολο.

# **Typical Beowulf Cluster**

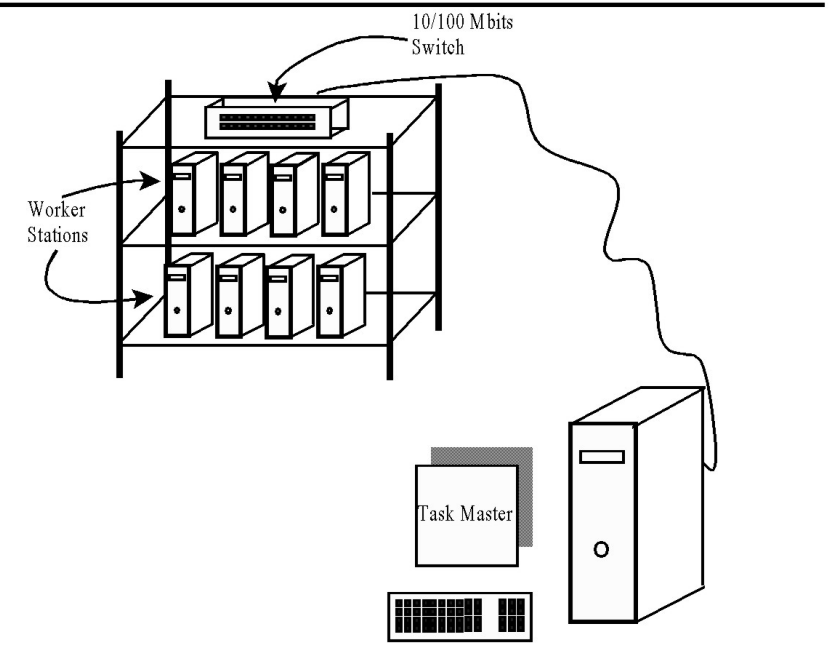

### **9.1. OPENMP**

Η εφαρµογή OpenMP προγραµµατισµού (API) είναι ένα πρότυπο παράλληλου προγραµµατισµού σε πολυεπεξεργαστές κοινής µνήµης. Για την υποστήριξη του χρόνου εκτέλεσης, ορίζει ένα σύνολο οδηγιών του προγράµµατος και µια βιβλιοθήκη στα πρότυπα C,  $C + + \kappa \alpha$  Fortran. Η διαφορά με το MPI, είναι ότι το API μεταφοράς μηνυμάτων (OpenMP) επιτυγχάνεται καλύτερα στον παραλληλισµό διαδοχικών προγραµµάτων: Ο προγραµµατιστής κάθε φορά µπορεί να προσθέτει µια οδηγία παραλληλισµού σε µια υπορουτίνα ή ένα βρόχο. Το OpenMP, σε αντίθεση µε τα νήµατα POSIX, προσαρµόζεται καλύτερα στις ανάγκες του επιστηµονικού προγραµµατισµού π.χ. Fortran και παραλληλισµό δεδοµένων. Πλεονέκτηµα έχει την ενοποίησης διαφορετικών µοντέλων σε µια ενιαία "σύνταξη" και "σηµασιολογία", για παροχή φορητότητας σε µια-πηγή από παραλληλισµό κοινής µνήµης.

Στο API OpenMP, καθορίζεται ένα σύνολο οδηγιών προγράµµατος, στο οποίο επιτρέπεται ο σχολιασµός ενός σειριακού-ακολουθιακού προγράµµατος για την υπόδειξη πώς θα πρέπει να εκτελεστεί παράλληλα. Η θεµελιώδης οδηγία έκφρασης παραλληλισµού είναι η παράλληλη οδηγία. Σ' αυτήν ορίζεται µια παράλληλη περιοχή του προγράµµατος, την οποία εκτελούν πολλαπλά νήµατα. Τα νήµατα που εκτελούν τον ίδιο υπολογισµό καθορίζονται στην παράλληλη περιοχή. Η "διαίρεση υπολογισµού" αποτελεί µία από τις οδηγίες κοινών εργασιών µεταξύ των νηµάτων. Στην περίπτωση αυτή µια οδηγία διευκρινίζει ότι οι επαναλήψεις που βρόχου πρέπει να κατανέµονται µεταξύ των νηµάτων, ώστε ένα µόνο νήµα να εκτελεί κάθε επανάληψη.

Εργαλεία ανάπτυξης παράλληλων µεταφέρσιµων εφαρµογών

Σήµερα υπάρχουν αρκετά εργαλεία παράλληλων µεταφέρσιµων εφαρµογών. Σ' αυτή την ενότητα παρουσιάζονται ενδεικτικά εργαλεία.

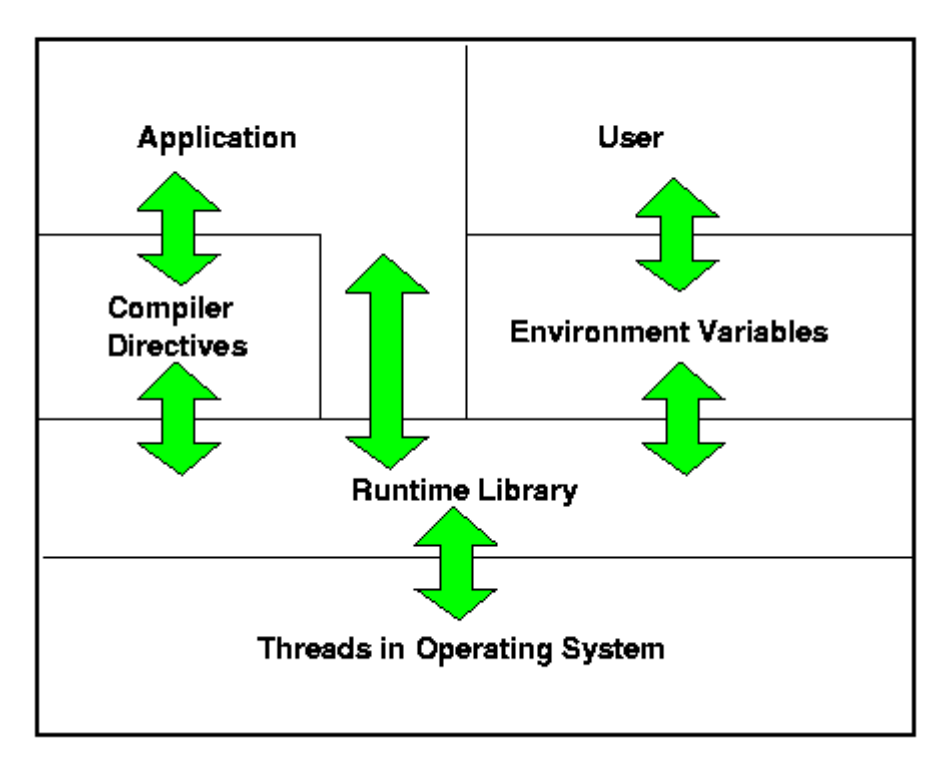

## OpenMP Architecture
# **9.2.** Σύστηµα **Parallel Virtual Machine - PVM**

Το σύστηµα παράλληλης εικονικής µηχανής (PVM) είναι η πιο διαδεδοµένη και εξελιγµένη πλατφόρµα στην υλοποίηση εφαρµογών ανταλλαγής µηνυµάτων σε παράλληλα συστήµατα UNIX. Αναπτύχθηκε µετά από συνεργασία του εργαστηρίου Oak Ridge µε τα πανεπιστήµια του Tenesse, το πανεπιστήµιο Emory και το πανεπιστήµιο Carnegie Mellon. Το σύστηµα PVM χρησιµοποιούν υπολογιστές µοιραζόµενης µνήµης, clusters, συστήµατα κατανεµηµένης µνήµης κ.α. Στο σύστηµα PVM µπορεί να εκτελεσθεί χρονοδροµολόγηση εργασιών, δροµολόγηση µηνυµάτων στο δίκτυο, ισοστάθµιση φορτίου επεξεργαστών και τον µηχανισµό συγχρονισµού των barriers. ∆εν διατίθεται µηχανισµός δυναµικής δηµιουργίας διακλαδώσεων (threads), αλλά ούτε κάποιο σύστηµα κοινής κατανεµηµένης µνήµης. Υποστηρίζει, µόνο το προγραµµατιστικό µοντέλο ανταλλαγής µηνυµάτων.

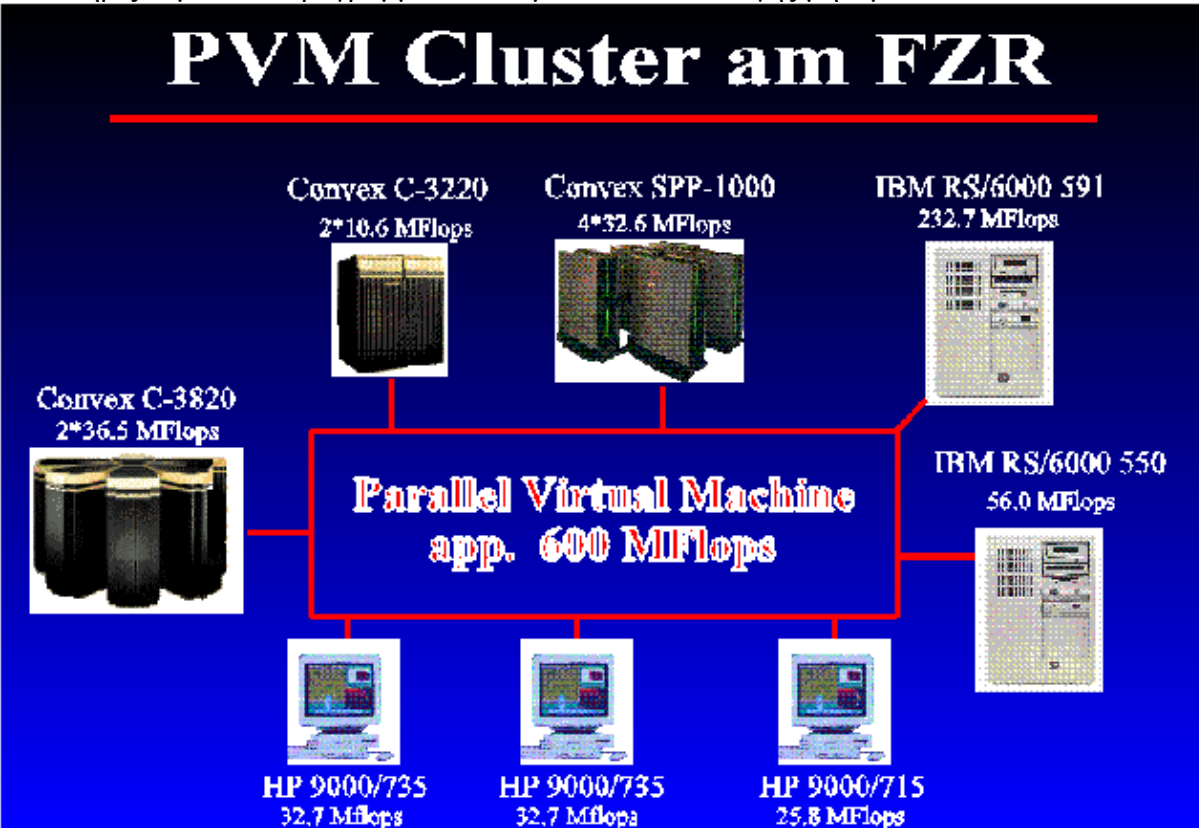

## **9.3.** Σύστηµα παράλληλου προγραµµατισµού **Chare Kernel**

Η γλώσσα και το σύστημα παράλληλου προγραμματισμού Chare Kernel αναπτύχθηκαν στο πανεπιστήµιο Urbana του Ιλινόις. Προσφέρουν δυνατότητα ανάπτυξης παραλλήλων εφαρµογών τα οποία µπορούν να "τρέξουν" σε οποιαδήποτε παράλληλη µηχανή κατανεµηµένης ή µοιραζόµενης. Στο σύστηµα Chare Kernel είναι ενσωµατωµένο ένα σύστηµα εικονικής µοιραζόµενης µνήµης για υπολογιστές κατανεµηµένης µνήµης. Η µετάβαση από/και στα συστήµατα µοιραζόµενης ή κατανεµηµένης µνήµης πραγµατοποιείται διαφανώς για το χρήστη. Η γλώσσα Chare Kernel αποτελεί υπερσύνολο της γλώσσας C, χωρίς όµως τις καθολικές µεταβλητές της. Το chare (στοιχειώδης µονάδα λογισµικού) είναι οντότητα η οποία µοιάζει µε τη διεργασία, το monitor ή ένα αντικείµενο παραλληλισµού, εκτελώντας κάποιους υπολογισµούς. Αυτή η οντότητα αποτελείται από δηλώσεις τοπικών µεταβλητών, δηλώσεις τύπων µηνυµάτων που ανταλλάζει, ένα block κώδικα C και τον κώδικα συναρτήσεων που διαχειρίζεται αυτά τα µηνύµατα. Ένα πρόγραµµα που έχει υλοποιηθεί σε γλώσσα του Chare Kernel αποτελείται από δηλώσεις ενός συνόλου chares και δηλώσεις συνόλου συναρτήσεων (όπως και την C).

### **9.4.** Σύστηµα **F-Code**

Το σύστηµα F-Code αποτελεί ενδιάµεση γλώσσα χαµηλού επιπέδου, η οποία δύναται για ανάπτυξη µεταγλωττιστών παραλληλοποίησης σε οποιαδήποτε γλώσσα υψηλού επιπέδου. Υποστηρίζει συναρτησιακό παραλληλισµό, υιοθετώντας σε µεγάλο ποσοστό τη σηµασιολογία της γλώσσας Lisp. Παρ' όλα αυτά δεν είναι γλώσσα συναρτησιακού προγραµµατισµού. Με το σύστηµα F-Code µπορεί να πραγµατοποιηθεί ο παραλληλισµός δεδοµένων σε µη βαθµωτά αντικείµενα. Για παράδειγµα, η πράξη άθροισης δύο πινάκων δεν µεταφράζεται σε ένα σειριακό βρόγχο, αλλά εκτελείται συγχρόνως για όλα τα στοιχεία των πινάκων.

### **9.5.** Πλατφόρµα **Panda**

Η Panda είναι µεταφέρσιµη πλατφόρµα, προσφέροντας ανάπτυξη συστηµάτων χρόνου εκτέλεσης σε γλώσσες παράλληλου προγραµµατισµού, threads, RPC κ.α.. Στο σύστηµα Panda υπάρχουν πολλά επίπεδα, αλλά µόνο το πιο χαµηλό εξαρτάται άµεσα από την παράλληλη µηχανή και το λειτουργικό της σύστηµα. Για τη µεταφορά του Panda σε µια νέα πλατφόρµα απαιτείται µόνο το χαµηλότερο επίπεδο.

## **9.6.** Γλώσσα παράλληλου προγραµµατισµού **ORCA**

Η υλοποίηση της γλώσσας παράλληλου προγραμματισμού ORCA έχει γίνει με τη βοήθεια µεταφέρσιµης πλατφόρµας παράλληλων εφαρµογών Panda. Η σηµασιολογία και οι δοµές της γλώσσας ORCA έχουν κοινά χαρακτηριστικά µε τη γλώσσα C ή τη Modula 2, πλεονεκτεί δε στο ότι επιτρέπει την ύπαρξη παραλλήλων διεργασιών και µοιραζόµενων αντικειµένων (αντικείµενα δεδοµένων τα οποία χρησιµοποιούνται από διεργασίες) που ενδεχοµένως "τρέχουν" σε διαφορετικούς επεξεργαστές. Η ORCA διαχειρίζεται και τοποθετεί τα δεδοµένα σε κάποια ή κάποιες τοπικές µνήµες. Για παράδειγµα στη γλώσσα ORCA υλοποιείται ένα σύστηµα κατανεµηµένης κοινόχρηστης µνήµης µε δυνατότητες µετανάστευσης αντικειµένων, πολλαπλών αντιτύπων κ.α. Ο χρήστης µπορεί να ορίζει τα µοιραζόµενα δεδοµένα που προσπελαύνονται από συναρτήσεις.

### **9.7. MPI**

Το MPI (Message Passing Interface) είναι µία βιβλιοθήκη συναρτήσεων (σε C) ή υπορουτινών (σε Fortran) για τη συγγραφή παράλληλων προγραµµάτων µε πέρασµα µηνυµάτων σε C ή FORTRAN σε µια µεγάλη ποικιλία συστηµάτων. Περιλαµβάνει έναν µεγάλο αριθµό συναρτήσεων, οι οποίες διαχειρίζονται την επικοινωνία µεταξύ των επεξεργαστών/διεργασιών. Το ΜΡΙ εξασφαλίζει µεταφερσιµότητα του πηγαίου κώδικα και επιτρέπει αποδοτική υλοποίηση σε διαφορετικές παράλληλες αρχιτεκτονικές. Είναι αποτέλεσµα συλλογικής προσπάθειας καθορισµού ενός πρότυπου πυρήνα µιας βιβλιοθήκης ανταλλαγής µηνυµάτων. Κύριο πλεονέκτηµα στην επικράτηση ενός τέτοιου στάνταρτ MPI αποτελεί η µεταφερσιµότητα εφαρµογών ανταλλαγής µηνυµάτων. Οι κατασκευαστές παραλλήλων υπολογιστών µε το ΜΡΙ έχουν ένα εργαλείο µε σαφώς ορισµένο βασικό σύνολο συναρτήσεων, το οποίο είναι αρκετό για την ανάπτυξη παράλληλων εφαρµογών το οποίο µπορεί εύκολα να υλοποιηθεί µε λογισµικό ή hardware. Παρ' όλα αυτά, το ΜΡΙ ορίζει µόνο ένα σύστηµα επικοινωνιών, χωρίς όµως να περιέχει ένα πλήρες σύνολο ορισµών για συναρτήσεις υποστήριξης παράλληλων εφαρµογών.

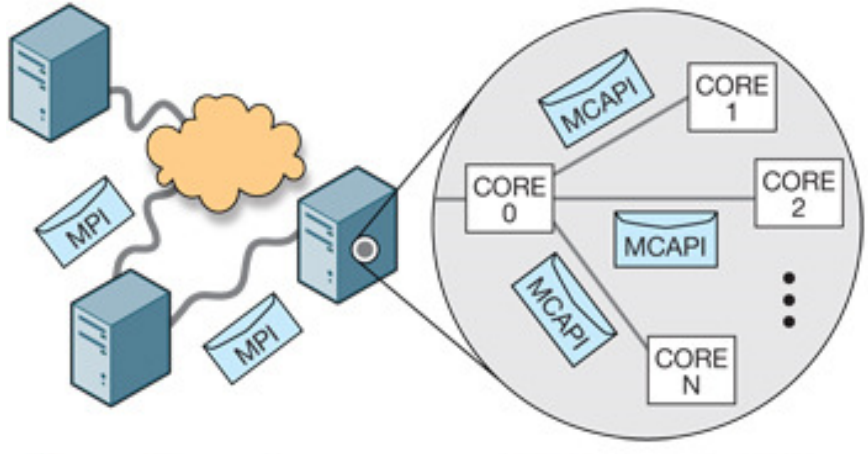

Figure 1 The accelerator cores run MCAPI instead of MPI, meaning that MPI messages run between the servers but MCAPI messages run between the cores in the server.

Ένα πρόγραµµα ΜΡΙ αποτελείται από έναν αριθµό διεργασιών, οι οποίες εκτελούνται παράλληλα. Κάθε διεργασία χρησιµοποιεί το δικό της χώρο διευθύνσεων, χωρίς αυτό να σηµαίνει ότι δεν υπάρχουν υλοποιήσεις του ΜΡΙ για συστήµατα µε διαµοιραζόµενη µνήµη. Ο αριθµός των διεργασιών, οι οποίες δηµιουργούνται σε ένα πρόγραµµα ΜΡΙ, είναι σταθερός και καθορίζεται από τον προγραµµατιστή, όταν εκτελεί την εφαρµογή. Κατά τη διάρκεια της εκτέλεσης δεν µπορεί να δηµιουργήσει καινούργιες διεργασίες ή να καταστρέψει κάποια από τις υπάρχουσες. ∆ηλαδή, το πρόγραµµα πρέπει να εκτελεστεί από την αρχή, για να οριστεί ξανά ο καινούργιος αριθµός διεργασιών. Ωστόσο, νεώτερες υλοποιήσεις του ΜΡΙ υποστηρίζουν τη δηµιουργία και καταστροφή διεργασιών κατά το χρόνο εκτέλεσης (run-time process management).

Η µεταφορά δεδοµένων από τις µεταβλητές µιας διεργασίας στις µεταβλητές µιας άλλης διεργασίας γίνεται µε πέρασµα µηνυµάτων από τη µια διεργασία στην άλλη. Την αποστολή των µηνυµάτων την αναλαµβάνει το ΜΡΙ. Ο προγραµµατιστής καλεί τις συναρτήσεις αποστολής και παραλαβής µηνυµάτων µέσα από το πρόγραµµά του, αλλά δεν ασχολείται µε τις λεπτοµέρειες της επικοινωνίας µεταξύ των διεργασιών.

Το πρότυπο MPI-1 ορίσθηκε την άνοιξη του 1994. Αξίζει να σηµειωθεί ότι:

- Το πρότυπο καθορίζει τα ονόµατα, τις παραµέτρους κλήσεις και τις εξόδους συναρτήσεων και υπορουτινών προκειµένου να καλούνται από Fortran και C κώδικα αντίστοιχα. Όλες οι υλοποιήσεις του ΜΡΙ πρέπει να υπακούουν σε αυτούς τους κανόνες, προκειµένου να εξασφαλίζεται η µεταφερσιµότητα (portability).
- Η λεπτοµερής υλοποίηση της βιβλιοθήκης αφήνεται στους κατασκευαστές, οι οποίοι είναι έτσι ελεύθεροι να παράγουν βέλτιστες εκδόσεις (optimized versions) για τις µηχανές τους.
- Το πρότυπο έχει γίνει αποδεκτό από πολλούς φορείς και ερευνητές, τόσο στη βιοµηχανία των υπολογιστών όσο και στα πανεπιστήµια. Υλοποιήσεις του υπάρχουν διαθέσιµες για µια µεγάλη ποικιλία από πλατφόρµες.

Οι ρουτίνες του ΜΡΙ παρέχουν στον προγραµµατιστή µια συνεπή προγραµµατιστική διασύνδεση σε µια µεγάλη ποικιλία συστηµάτων. Ο τρόπος που θα γίνει η ανάθεση των διεργασιών στους επεξεργαστές, δεν ορίζεται από το πρότυπο του ΜΡΙ, διότι εξαρτάται από το συγκεκριµένο σύστηµα, που χρησιµοποιείται. Κάθε υλοποίηση παρέχει τη δική της µέθοδο για την κατανοµή των διεργασιών. Ωστόσο, σ' όλες τις υλοποιήσεις παρέχεται η συνάρτηση MPI\_Init, η οποία ενεργοποιεί το ΜΡΙ. Μέσω αυτής της συνάρτησης, η αρχικοποίηση του ΜΡΙ καθώς και η αργική κατανομή των διεργασιών στους επεξεργαστές, γίνονται από τη µεριά του προγραµµατιστή, µε τον ίδιο τρόπο

Το MPI εφαρµόζεται και σε αρχιτεκτονικές µοιραζόµενης µνήµης, όπου η µεταβίβαση µηνυµάτων υλοποιείται µέσω κοινής µνήµης, µια τεχνική που θυµίζει τα message queues του µοντέλου διεργασιών. Με την έννοια αυτή το µοντέλο µεταβίβασης µηνυµάτων είναι λογικά ισοδύναµο µε το µοντέλο νηµάτων, επιτρέποντας τη κοινή αντιµετώπιση προγραµµατισµού συστηµάτων Μοιραζόµενης και Κατανεµηµένης Μνήµης. Παρ' όλα αυτά, το MPI διαχειρίζεται µόνο διεργασίες, ενώ σε περιπτώσεις που απαιτείται διαχείριση νηµάτων η χρήση αντίστοιχου εργαλείου (όπως το OpenMP αποτελεί προϋπόθεση).

### **9.8.** Επικοινωνία κόµβο µε κόµβο

Ο βασικός µηχανισµός επικοινωνίας του ΜΡΙ είναι η µετάδοση δεδοµένων µηνυµάτων) µεταξύ δυο διεργασιών (η µία στέλνει και η άλλη λαµβάνει). Το MPI παρέχει ένα σύνολο συναρτήσεων για τη µετάδοση και λήψη ενός συγκεκριµένου τύπου δεδοµένων. Σε µια επικοινωνία µπορούν να εµπλέκονται δυο ή και περισσότερες διεργασίες. Όταν εµπλέκονται µόνο δύο διεργασίες, λέµε ότι έχουµε µία επικοινωνία µεταξύ δύο σηµείων ή επικοινωνία κόµβου µε κόµβο (Point to Point Communication). Όταν εµπλέκονται περισσότερες από δύο διεργασίες, λέµε ότι έχουµε µια συλλογική επικοινωνία (collective communication). Το ΜΡΙ παρέχει διαφορετικά είδη συναρτήσεων, για κάθε είδος επικοινωνίας.

## **9.8.1.** Μηνύµατα

Κάθε ΜΡΙ-µήνυµα αποτελείται από δύο µέρη: από τον φάκελο (envelope) και από το κυρίως µήνυµα (message body). Ο φάκελος ενός ΜΡΙ-µηνύµατος περιλαµβάνει την εξής πληροφορία:

- 1. Το όνοµα της διεργασίας-αφετηρίας, από την οποία στέλνεται το µήνυµα.
- 2. Το όνοµα της διεργασίας-προορισµού, στην οποία κατευθύνεται το µήνυµα.
- 3. Τον προορισµό, στον οποίον ανήκουν οι διεργασίες αφετηρίας και προορισµού.
- 4. Μία ετικέτα, η οποία µπορεί να χρησιµοποιηθεί προκειµένου η διεργασία-παραλήπτης να ξεχωρίσει το είδος του µηνύµατος. Έτσι, αν ληφθούν δύο µηνύµατα από την ίδια διεργασία, µε τη χρήση της ετικέτας, ο παραλήπτης µπορεί να τα διακρίνει.

Το κυρίως µήνυµα αποτελείται από την εξής πληροφορία:

1. Τη διεύθυνση αρχής της ενδιάµεσης µνήµης, όπου µπορούν να βρεθούν τα προς αποστολή δεδοµένα στην περίπτωση µιας λειτουργίας αποστολής µηνύµατος ή πρόκειται να αποθηκευθούν τα προς παραλαβή δεδοµένα στην περίπτωση λειτουργίας παραλαβής µηνύµατος.

2. Τον τύπο των δεδοµένων του µηνύµατος. Στις απλές περιπτώσεις, αυτός µπορεί να είναι ένας βασικός τύπος δεδοµένων της C (int, float, κ.λπ.). Σε άλλες περιπτώσεις, µπορεί να είναι ένας τύπος δεδοµένων ο οποίος ορίσθηκε από το χρήστη µε τη χρήση των βασικών τύπων. Ένας τέτοιος τύπος δεδοµένων στην περίπτωση, για παράδειγµα, της C, µπορεί να είναι ανάλογος µε µία δοµή της γλώσσας και να περιέχει δεδοµένα, τα οποία δεν βρίσκονται αναγκαστικά σε διαδοχικές θέσεις µνήµης.

3. Τον αριθµό των αντικειµένων του τύπου δεδοµένων, ο οποίος προσδιορίσθηκε προηγουµένως, που πρόκειται να αποσταλούν/ παραληφθούν.

## **9.8.2.** Επικοινωνία κόµβου µε κόµβο

Η επικοινωνία κόµβου µε κόµβο είναι η απλούστερη µορφή επικοινωνίας διεργασιών, που διαθέτει το ΜΡΙ. Όπως έχει ήδη αναφερθεί, στην επικοινωνία κόµβου µε κόµβο εµπλέκονται µόνο δύο διεργασίες. Η διεργασία-αποστολέας στέλνει ένα µήνυµα στη διεργασία-παραλήπτη. Για να σταλεί ένα µήνυµα, η διεργασία-αποστολέας καλεί κάποια συνάρτηση αποστολής, παράµετροι της οποίας είναι η τάξη (rank) της διεργασίας-παραλήπτη (destination), καθώς και ο προορισµός (communicator) στον οποίο ανήκει η διεργασίαπαραλήπτης.

Το ΜΡΙ υποστηρίζει τέσσερις καταστάσεις επικοινωνίας, οι οποίες ορίζουν κριτήρια προκειµένου να προσδιορισθεί το πότε µια διαδικασία επικοινωνίας (δηλαδή, µια διαδικασία αποστολής ή µια διαδικασία παραλαβής) έχει ολοκληρωθεί. Οι καταστάσεις επικοινωνίας θα συζητηθούν στο επόµενο κεφάλαιο.

Οι υλοποιήσεις του ΜΡΙ βασίζονται στους εξής κανόνες για τη σωστή διεξαγωγή της επικοινωνίας κόµβου µε κόµβο.

• ∆ιατήρηση της σειράς των µηνυµάτων.

Έστω, ότι έχουµε δύο ΜΡΙ διεργασίες. Η διεργασία Α στέλνει δυο µηνύµατα στη διεργασία Β, η οποία βρίσκεται στον ίδιο communicator µε την Α. Τότε, τα δύο µηνύµατα θα φτάσουν εγγυηµένα, µε τη σειρά µε την οποία εστάλησαν.

Ο κανόνας ισχύει και όταν αποστέλλονται περισσότερα από δύο µηνύµατα. Πάντα, θα λαµβάνονται µε τη σειρά αποστολής τους.

• Αν έχουµε ένα send και ένα αντίστοιχο receive, τότε τουλάχιστον το ένα από τα δυο κάποτε ολοκληρώνεται.

∆ηλαδή, αν έχουµε ένα send και ένα receive, δεν είναι δυνατόν η ολοκλήρωση και των δύο να αναβάλλεται συνεχώς, διότι τότε, η εφαρµογή οδηγείται σε αδιέξοδο (deadlock). Αν κάποια από τις δύο κλήσεις αναγκαστεί να περιµένει, συνήθως συµβαίνει ένα από τα παρακάτω.

• Το send λαµβάνεται από µια τρίτη διεργασία, η οποία έτυχε να εκτελεί ένα αντίστοιχο receive. Σ' αυτή την περίπτωση, το send ολοκληρώνεται, αλλά το receive της δεύτερης διεργασίας όχι.

• Μια τρίτη διεργασία στέλνει ένα µήνυµα, το οποίο λαµβάνεται από τη δεύτερη διεργασία. Σ' αυτή την περίπτωση, το receive ολοκληρώνεται, αλλά το send της πρώτης διεργασίας, όχι.

## **9.8.3.** Παράδειγµα κώδικα µε χρήση **MPI**

Το παρακάτω πρόγραµµα είναι γραµµένο σε MPI για το υπολογισµό των Πρώτων αριθµών.

```
# include <cstdlib> 
# include <iostream> 
# include <iomanip> 
# include <cmath> 
# include <ctime> 
# include "mpi.h" 
using namespace std; 
int main ( int argc, char *argv[] ); 
int prime_number ( int n, int id, int p ); 
void timestamp ( ); 
//******************************************************************* 
int main ( int argc, char *argv[] ) 
//******************************************************************* 
\frac{1}{2}/\frac{1}{2}/ / Το πρόγραµµα αυτό είναι µια έκδοση του PRIME_NUMBER (εύρεση πρώτων αριθµών) 
που περιλαµβάνει 
/ / MPI για παράλληλη επεξεργασία. 
// / Αδειοδότηση: 
// / Ο κωδικός αυτός διανέµεται υπό την άδεια χρήσης GNU LGPL. 
/\frac{1}{2}/ / Συντάκτης: 
// / John Burkardt 
/{ 
  int i; 
  int id; 
  int n; 
  int n_factor; 
 int n_hi;
 int n_lo;
  int p; 
  int primes;
```

```
 int primes_part; 
  double wtime; 
 n\_lo = 1;n_hi = 262144;
 n_factor = 2;
// 
// Initialize MPI. 
// 
  MPI::Init ( argc, argv ); 
// 
// Η µεταβλητή p θα λάβει τον αριθµό των processes που µπορεί να χρησιµοποιήσει. 
// 
 p = MPI::COMM WORLD.Get size ( );
// 
// Determine this processes's rank. 
// 
  id = MPI::COMM_WORLD.Get_rank ( ); 
 if ( id == 0 )
  { 
   timestamp ( ); 
  cout << "\n";
   cout << "PRIME_MPI\n"; 
  cout << " C++/MPI version\n";
  cout << "\ln";
  cout << " An MPI example program to count the number of primes.\n";
  cout << " The number of processes is "<< p << "\n";
  \text{cout} \ll \text{``\texttt{''}\text{cout} \ll" N Pi Time\n";
  cout << "\n";
  } 
 n = n lo;
 while (n \leq n_1)
 { 
  if ( id == 0 )
   \left\{ \right. wtime = MPI::Wtime ( ); 
    } 
  MPI::COMM_WORLD.Bcast ( &n, 1, MPI::INT, 0 );
  primes_part = prime_number (n, id, p);
```
 MPI::COMM\_WORLD.Reduce ( &primes\_part, &primes, 1, MPI::INT, MPI::SUM,  $0$  );

if (  $id == 0$  )

```
 { 
    wtime = MPI::Wtime ( ) - wtime; 
   cout << " << setw(8)<< n
      << " << setw(8)<< primes
      << " << setw(14) << wtime << "\n";
   } 
  n = n * n factor;
  } 
// 
// Terminate MPI. 
// 
  MPI::Finalize ( ); 
// 
// Terminate. 
// 
 if ( id == 0 )
  { 
  cout << "\ln";
   cout << "PRIME_MPI - Master process:\n"; 
   cout << " Normal end of execution.\n"; 
  cout << "\n":
   timestamp ( ); 
  } 
  return 0; 
} 
//**************************************************************************
**80 
int prime_number ( int n, int id, int p ) 
//**************************************************************************
**80 
// 
// Purpose: 
// 
//PRIME_NUMBER επιστρέφει το πλήθος των πρώτων µεταξύ 1 και Ν. 
// 
// 
// Για να διαχωρίσουµε την εργασία οµοιοµορφα στον συνολικό αριθµό επεξεργαστών το id 
ξεκινά από 2+ID και προσπερνάτε ανά P 
// 
// A native algorithm is used. 
// 
// Mathematica can return the number of primes less than or equal to N 
// by the command PrimePi[N]. 
// 
// N PRIME_NUMBER
```
//  $\frac{1}{1}$  0  $/ \t/ 10 \t 4$ // 100 25 // 1,000 168 // 10,000 1,229 // 100,000 9,592 // 1,000,000 78,498 // 10,000,000 664,579 // 100,000,000 5,761,455 // 1,000,000,000 50,847,534 // // Licensing: // // This code is distributed under the GNU LGPL license. // // Modified: // // 21 May 2009 // // Author: // // John Burkardt // // Παράµετροι: // // Input, int N, the maximum number to check. // // Input, int ID, the ID of this process, // between 0 and P-1. // // Input, int P, the number of processes. // // Output, int PRIME\_NUMBER, the number of prime numbers up to N. // { int i; int j; int prime; int total; total =  $0$ ; for  $(i = 2 + id; i \le n; i = i + p)$  {  $prime = 1$ ; for  $(i = 2; j < i; j++)$  { if ( ( i % j ) = = 0 )

```
 { 
    prime = 0;
     break; 
     } 
   } 
  total = total + prime; } 
  return total; 
} 
//**************************************************************************
**80 
void timestamp ( ) 
//**************************************************************************
**80 
// 
// Purpose: 
// 
// TIMESTAMP prints the current YMDHMS date as a time stamp. 
// 
// Example: 
// 
// 31 May 2001 09:45:54 AM 
// 
// Licensing: 
// 
// This code is distributed under the GNU LGPL license. 
// 
// Modified: 
// 
// 24 September 2003 
// 
// Author: 
// 
// John Burkardt 
// 
// Parameters: 
// 
// None 
// 
{ 
# define TIME_SIZE 40 
  static char time_buffer[TIME_SIZE]; 
  const struct tm *tm; 
 size t len;
  time_t now;
```

```
now = time ( NULL);tm = localtime ( &now);len = strftime ( time_buffer, TIME_SIZE, "%d %B %Y %I:%M:%S %p", tm );
 cout << time buffer << "\n";
 return; 
# undef TIME_SIZE
```
#### }

## **9.9.** Εγκατάσταση του **LAM/MPI**

∆ιαµόρφωση του LAM/MPI

Το πρώτο και πιο πολύπλοκο βήµα στην εγκατάσταση είναι η διαδικασία της διαµόρφωσης (configuration) . Αρκετές επιλογές του LAM/MPI µπορούν να τοποθετηθούν είτε κατά την διαµόρφωση είτε κατά την εκτέλεση του. Οι ρυθµίσεις κατά τη διαµόρφωση παρέχουν προκαθορισµένες τιµές (default values).

Η διανοµή του LAM παρέχεται σε συµπιεσµένη µορφή είτε gzip είτε bzip2 και είναι διαθέσιµη από την κύρια ιστοσελίδα του LAM . Κατεβάζουµε το αρχείο lam-7.0.4.tar.gz ή lam-7.0.4.tar.bz2 και το αποσυμπιέζουμε για να εξαχθούν τα περιεχόμενα του με τις εντολές tar zxf lam-7.0.4.tar.gz

ή

tar jxf lam-7.0.4.tar.bz2

Το LAM χρησιµοποιεί ένα GNU configure script για να φέρει σε πέρας τη διαδικασία της διαµόρφωσης . Αφού αποσυµπιέσουµε το αρχείο µεταφερόµαστε στον κατάλογο του LAM (lam-7.0.4) και εκτελούµε το configure script.

cd lam-7.0.4

./configure

Προεπιλεγµένα, το configure script τοποθετεί τον κατάλογο εγκατάστασης LAM στον γονικό από τον οποίο βρίσκεται η εντολή του LAM ,lamclean. Αυτό µπορεί µετατραπεί µε την επιλογή - - prefix. Tο configure script δηµιουργεί αρκετά configuration files που χρησιµοποιούνται κατά τη διάρκεια του "build" .

Building LAM/MPI [10]

Αφού ολοκληρωθεί η διαµόρφωση ,τότε καθίσταται δυνατό το "χτίσιµο" του LAM .Αυτό γίνεται µε την εντολή

make

στον κατάλογο που περιέχει το LAM .Η εντολή αυτή θα "κατασκευάσει" τα εκτελέσιµα αρχεία και τις βιβλιοθήκες του LAM , των οποίων η εγκατάσταση γίνεται µε την εντολή make install

# **10. MPI** ΠΡΟΓΡΑΜΜΑΤΙΣΜΟΣ

# **10.1.** Αρχικά Αρχικοποίηση **MPI**

Η πρώτη MPI ρουτίνα που καλείται σε οποιοδήποτε MPI πρόγραµµα πρέπει να είναι η ρουτίνα αρχικοποίησης MPI\_INIT. Κάθε πρόγραµµα MPI πρέπει να καλέσει αυτήν την ρουτίνα µία φορά, πριν από οποιαδήποτε άλλη MPI ρουτίνα. Η εκτέλεση πολλαπλών κλήσεων της MPI\_INIT είναι λανθασµένη.

Η ρουτίνα στη γλώσσα προγραµµατισµού c δέχεται ως ορίσµατα τα ορίσµατα της main, argc και argv.

MPI::Init ( argc, argv );

Η MPI\_INIT ορίζει τον MPI\_COMM \_WORLD για κάθε διεργασία που την καλεί. To MPI\_COMM\_WORLD είναι ένας χώρος επικοινωνίας (communicator). Όλες οι κλήσεις επικοινωνίας MPI απαιτούν ένα όρισµα communicator και οι διεργασίες MPI µπορούν να επικοινωνήσουν µόνο εάν µοιράζονται έναν κοινό χώρο επικοινωνίας.

Κάθε χώρος επικοινωνίας περιέχει µία οµάδα (group) που είναι µία λίστα διεργασιών, υπολογιστών. Ο αριθµός της κάθε διεργασίας ονοµάζεται τάξη (rank).

Η τάξη προσδιορίζει κάθε µία διεργασία στον χώρο επικοινωνίας. Η τάξη µπορεί να χρησιµοποιηθεί για να διευκρινιστεί η πηγή ή ο προορισµός ενός µηνύµατος.

## **10.2.** Τερµατισµός **MPI**

Ένα MPI πρόγραµµα πρέπει να καλέσει την ρουτίνα MPI\_FINALIZE όταν όλες οι επικοινωνίες έχουν ολοκληρωθεί. Αυτή η ρουτίνα καθαρίζει όλα τα δεδοµένα του MPI . Είναι ευθύνη του προγραµµατιστή να σιγουρευτείτε ότι όλες οι επικοινωνίες θα έχουν ολοκληρωθεί όταν κληθεί η ρουτίνα. Μόλις κληθεί αυτή η ρουτίνα, καµία άλλη κλήση δεν µπορεί να γίνει στις ρουτίνες MPI .

Όλα τα MPI προγράµµατα πρέπει να περιλάβουν το αρχείο επικεφαλίδας (header file) που περιέχει τις απαιτούµενες συναρτήσεις για το mpi. Για προγράµµατα στη C το header file είναι mpi.h . Λαµβάνοντας υπόψη τις

προηγούµενες δύο παραγράφους, βγαίνει το συµπέρασµα ότι κάθε MPI πρόγραµµα πρέπει να έχει περιληπτικά την ακόλουθη δοµή.

```
#include <mpi.h>
```

```
/* περίληψη και των συνηθισµένων header files */
```

```
int main ( int argc, char *argv[] );
```

```
int main ( int argc, char *argv[] ){
```

```
MPI::Init ( argc, argv ); /* αρχικοποίηση MPI */
```

```
/* κύριο πρόγραµµα */
```

```
MPI::Finalize ( ); /* τερµατισµός MPI */
```

```
return (0);
```
}

# **10.3.** Πρόσβαση στις πληροφορίες του **communicator**

Μια διεργασία MPI µπορεί να ζητήσει πληροφορίες από τον χώρο επικοινωνίας για την οµάδα, µε τις εντολές MPI\_COMM\_SIZE και

MPI COMM RANK.

MPI::COMM\_WORLD.Get\_rank ( )

Η παραπάνω εντολή επιστρέφει την τάξη της διεργασίας . MPI::COMM\_WORLD.Get\_size (  $\lambda$ 

Η παραπάνω εντολή επιστρέφει τον αριθµό των διεργασιών της οµάδας .

5.3 Τα μηνύματα

Η επικοινωνία µεταξύ των διεργασιών ενός προγράµµατος mpi επιτυγχάνεται µε την ανταλλαγή µηνυµάτων µεταξύ των διεργασιών .Ένα MPI µήνυµα είναι µια σειρά στοιχείων ενός τύπου δεδοµένων MPI (datatype).Όλα τα µηνύµατα MPI δηµιουργούνται µε τη λογική ότι ο τύπος του περιεχοµένου πρέπει να διευκρινιστεί κατά την αποστολή και τη λήψη . Οι βασικοί τύποι δεδοµένων στο MPI αντιστοιχούν στους βασικούς τύπους δεδοµένων της C όπως φαίνεται στον παρακάτω πίνακα.

Πίνακας : Τύποι δεδοµένων στο MPI

MPI Datatype C datatype

MPI :: CHAR signed char

MPI :: SHORT signed short int

MPI :: INT signed int

MPI :: LONG signed long int

MPI :: UNSIGNED CHAR unsigned char

MPI :: UNSIGNED\_SHORT unsigned short int

MPI :: UNSIGNED unsigned int

MPI :: UNSIGNED LONG unsigned long int

MPI :: FLOAT float

MPI :: DOUBLE double

MPI :: LONG\_DOUBLE long double

MPI :: BYTE

MPI :: PACKED

Ο τύπος δεδοµένων που καθορίζεται στη λήψη του µηνύµατος πρέπει να ταιριάζει µε τον τύπο δεδοµένων που καθορίζεται στην αποστολή. Το µεγάλο πλεονέκτηµα αυτού είναι ότι το MPI µπορεί να υποστηρίξει ετερογενείς παράλληλες αρχιτεκτονικές π.χ. παράλληλα συστήµατα που χτίζονται από τους διαφορετικούς επεξεργαστές, επειδή η µετατροπή τύπων µπορεί να εκτελεσθεί όταν χρειάζεται. Κατά συνέπεια δύο επεξεργαστές µπορούν να εκφράζουν, για παράδειγµα, έναν ακέραιο αριθµό µε διαφορετικούς τρόπους, αλλά οι MPI διεργασίες σε αυτούς τους επεξεργαστές µπορεί να χρησιµοποιήσουν το MPI για να στείλουν τα µηνύµατα ακέραιων αριθµών χωρίς να είναι ενήµερα για την ετερογένεια. Πιο σύνθετοι τύποι δεδοµένων µπορούν να κατασκευαστούν κατά την δηµιουργία των προγραµµάτων.

### **10.4.** Επικοινωνία

Οι τύποι µε τους οποίους µπορούν να επικοινωνούν δύο διεργασίες είναι είτε άκρο µε άκρο (point- to-point ) είτε συλλογικά . Μία point-to-point επικοινωνία προϋποθέτει πάντα ακριβώς δύο διεργασίες ,από τις οποίες η µια διεργασία στέλνει ένα µήνυµα στην άλλη διεργασία . Αυτό τη διαχωρίζει από τον άλλο τύπο επικοινωνίας του MPI, την συλλογική (collective) επικοινωνία, κατά την εκτέλεση της οποίας η αποστολή και λήψη περιλαµβάνει µια ολόκληρη οµάδα διεργασιών συγχρόνως.

Για να στείλει ένα µήνυµα µία διεργασία κάνει MPI κλήση η οποία καθορίζει την διεργασία προορισµού από την τάξη στον κατάλληλο χώρο επικοινωνίας . Η διεργασία προορισµού επίσης πρέπει να κάνει MPI κλήση για να λάβει το µήνυµα.

Point-to-Point

Επικοινωνία µε εµπόδια (blocking)

Κύρια αποστολή (standard send)

Η standard send έχει την ακόλουθη µορφή

MPI\_SEND (buf, count, datatype, dest, tag, comm)

όπου

- buf είναι η διεύθυνση των δεδοµένων προς αποστολή.
- count είναι ο πλήθος των δεδοµένων προς αποστολή.
- datatype είναι ο τύπος δεδομένων MPI.
- dest είναι η διεργασία για την οποία προορίζεται το µήνυµα. Αυτό διευκρινίζεται από την τάξη της προοριζόµενης διεργασίας µέσα στην οµάδα του χώρου επικοινωνίας.

• tag είναι µία ετικέτα που χρησιµοποιείται από τον αποστολέα για τη διάκριση των διαφόρων τύπων µηνυµάτων.

• comm είναι ο χώρος επικοινωνίας που χρησιµοποιούν διεργασίες αποστολής και λήψης.

Ο αποµονωτής (buffer) του µηνύµατος περιγράφεται από τα ορίσµατα buf , count και datatype . "Ολοκλήρωση" μιας αποστολής σημαίνει εξ ορισμού ότι τα δεδομένα έχουν παραδοθεί στο σύστηµα και ο αποµονωτής µπορεί να επαναχρησιµοποιηθεί ασφαλώς . Η κύρια αποστολή επιστρέφει αµέσως τον έλεγχο όταν ολοκληρωθεί ,το oποιο σηµαίνει ότι το µήνυµα είτε µπορεί να έχει φθάσει στον προορισµό του είτε όχι .Σύγχρονη αποστολή(synchronous communication)

Εάν η αποστέλουσα διεργασία πρέπει να ξέρει ότι το µήνυµα έχει παραληφθεί από τη λαµβάνουσα διεργασία, τότε οι δύο διαδικασίες πρέπει να χρησιµοποιήσουν σύγχρονη επικοινωνία . Αυτό που συµβαίνει κατά τη διάρκεια της σύγχρονης επικοινωνίας είναι: η λαµβάνουσα διεργασία στέλνει πίσω µια αναγνώριση (µια διαδικασία γνωστή ως 'χειραψία' µεταξύ των διεργασιών) . Αυτή η αναγνώριση πρέπει να παραληφθεί από τον αποστολέα προτού η αποστολή θεωρείται πλήρης .

Η ρουτίνα MPI σύγχρονης αποστολής είναι παρόµοια σε µορφή µε την κύρια αποστολή.

MPI\_SSEND (buf, count, datatype, dest, tag, comm)

Εάν µια διεργασία που εκτελεί µία σύγχρονη , µε εµπόδια αποστολή είναι "µπροστά" της διεργασίας που εκτελεί την ταιριαστή λήψη, τότε θα είναι αδρανής έως ότου προφθάσει η λαµβάνουσα διεργασία . Η σύγχρονη επικοινωνία είναι εποµένως πιο αργή από την κύρια επικοινωνία . Η σύγχρονη επικοινωνία είναι εντούτοις ασφαλέστερη µέθοδος επικοινωνίας επειδή το δίκτυο επικοινωνίας δεν µπορεί ποτέ να υπερφορτωθεί µε µη παραδοµένα µηνύµατα.

Αποστολή µε χρήση αποµονωτή (buffered send)

Η αποστολή µε χρήση αποµονωτή ολοκληρώνεται αµέσως , αντιγράφοντας το µήνυµα σε ένα αποµονωτή του συστήµατος για αργότερη µετάδοση εάν είναι απαραίτητο .Μειονέκτηµα της αποστολής µε χρήση αποµονωτή είναι ότι ο προγραµµατιστής δεν µπορεί να προϋποθέσει οποιοιδήποτε προ-διατιθέµενο χώρο αποµονωτή (buffer space) και πρέπει ρητά να συνάπτει αρκετό χώρο για το πρόγραµµα µε κλήσεις της MPI\_BUFFER\_ATTACH.

MPI\_BUFFER\_ATTACH (buffer, size)

Το Buffer space αποεπισυνάπτεται µε τη ρουτίνα

MPI\_BUFFER\_DETACH (buffer, size)

Έτοιµη αποστολή (Ready Send)

Η έτοιμη αποστολή, όπως η αποστολή με χρήση απομονωτή, επιστρέφει αμέσως. Η επικοινωνία είναι εγγυηµένη να πετύχει κανονικά εάν µία ταιριαστή λήψη έχει ήδη απαιτηθεί. Εντούτοις, αντίθετα από τις άλλες αποστολές, εάν καµία ταιριαστή λήψη δεν έχει απαιτηθεί, η έκβαση είναι απροσδιόριστη. H αποστέλουσα διεργασία " ρίχνει" απλά το µήνυµα στο δίκτυο επικοινωνίας και ελπίζει ότι η λαµβάνουσα διεργασία περιµένει να το "πιάσει" .Εάν η λαµβάνουσα διεργασία είναι έτοιµη για το µήνυµα, θα παραληφθεί, αλλιώς το µήνυµα µπορεί σιωπηλά να "πέσει", ένα λάθος µπορεί να εµφανιστεί, κ.λ.π....

Το θετικό µε την αποφυγή της ανάγκης για χειραψία ή για χρήση αποµονωτή µεταξύ του αποστολέα και του δέκτη είναι η βελτίωση της απόδοσης. Η χρήση της έτοιµου τρόπου επικοινωνίας είναι ασφαλής µόνο εάν η λογική ροή του παράλληλου προγράµµατος το επιτρέπει.

H ready send έχει παρόμοια μορφή με τη standard send:

MPI\_RSEND (buf, count, datatype, dest, tag, comm)

Λήψη µε εµπόδια (blocking receive)

Η µορφή της λήψης µε εµπόδια είναι:

MPI\_RECV (buf, count, datatype, source, tag, comm, status) Όπου

- buf είναι η διεύθυνση που τα δεδοµένα πρέπει να τοποθετηθούν µόλις παραληφθούν
- count είναι το πλήθος των δεδοµένων προς λήψη

datatype είναι ο τύπος δεδομένων MPI. Αυτός πρέπει να ταιριάζει με τον τύπο δεδοµένων που καθορίζεται στη ρουτίνα αποστολής .

• source είναι η τάξη της πηγής του µηνύµατος στην οµάδα . Αντί του ορισµού της πηγής, τα µηνύµατα µπορούν να παραληφθούν από οποιαδήποτε πηγή µε τη χρησιµοποίηση ενός ορίσµατος µπαλαντέρ,

MPI\_ANY\_SOURCE

• tag χρησιµοποιείται από τη λαµβάνουσα διαδικασία για να ορίσει ότι πρέπει να λάβει µήνυµα µε µε το συγκεκριµένο tag. Αντί του ορισµού της ετικέτας, ο µπαλαντέρ

MPI\_ANY\_TAG µπορεί να τοποθετηθεί στη θέση αυτού του ορίσµατος.

• comm είναι ο χώρος επικοινωνίας που χρησιµοποιούν διεργασίες αποστολής και λήψης.

Η ολοκλήρωση µιας λήψης σηµαίνει εξ ορισµού ότι ένα µήνυµα έφθασε δηλαδή τα δεδοµένα έχουν ληφθεί.

Πληροφορίες της επικοινωνίας

Η επικοινωνία περιλαµβάνει πληροφορίες οι οποίες µπορεί να χρησιµοποιηθούν για τη διάκριση µεταξύ των µηνυµάτων. Αυτές οι πληροφορίες επιστρέφονται από την MPI\_RECV σαν ιδιότητα (status).

Το status όρισµα µπορεί να ρωτηθεί άµεσα για να αποκαλύψει την πηγή ή την ετικέτα ενός µηνύµατος το οποίο µόλις παραλήφθηκε. Αυτό είναι απαραίτητο µόνο εάν ένας µπαλαντέρ χρησιµοποιήθηκε σε ένα από τα ορίσµατα στην κλήση λήψης . Η πηγαία διεργασία ενός µηνύµατος που παραλαµβάνεται µε τη χρήση του µπαλαντέρ MPI\_ANY\_SOURCE ως όρισµα µπορεί να βρεθεί για τη C µε την εντολή

status.MPI\_SOURCE

Παρόµοια, η ετικέτα από ένα µήνυµα που παραλαµβάνεται µε τη χρήση του µπαλαντέρ MPI\_ANY\_TAG ως όρισμα μπορεί να βρεθεί στη C με:

status.MPI\_TAG

Το µέγεθος του µηνύµατος που παραλαµβάνεται από µια διεργασία µπορεί επίσης να βρεθεί. Για το σκοπό αυτό χρησιµοποιείται η ρουτίνα

MPI\_GET\_COUNT (status, datatype, count)

Επικοινωνία χωρίς εµπόδια

Οι επικοινωνίες που περιγράφθηκαν µέχρι τώρα είναι όλες επικοινωνίες µε εµπόδια . Αυτό σηµαίνει ότι δεν επιστρέφουν µέχρι η επικοινωνία να ολοκληρωθεί (υπό την έννοια ότι ο αποµονωτής µπορεί να επαναχρησιµοποιηθεί).

Στην χωρίς εµπόδια επικοινωνία οι διεργασίες καλούν µία MPI ρουτίνα για να αρχίσει µία επικοινωνία (αποστολή ή λήψη) , αλλά η ρουτίνα επιστρέφει αµέσως . Η επικοινωνία µπορεί έπειτα να συνεχιστεί στο υπόβαθρο και η διεργασία µπορεί να συνεχίσει µε άλλη εργασία .Η έτοιµη αποστολή καθώς και η αποστολή µε αποµονωτή δεν διαφέρουν είτε πρόκειται για επικοινωνία µε εµπόδια είτε για επικοινωνία χωρίς εµπόδια .

Αποστολές χωρίς εµπόδια

Η διεργασία αποστολής αρχίζει την αποστολή µε τη χρησιµοποίηση της ακόλουθης ρουτίνας (στη σύγχρονη µορφή):

MPI\_ISSEND (buf, count, datatype, dest, tag, comm, request)

Οι χωρίς εµπόδια ρουτίνες έχουν τα ίδια ορίσµατα µε τις αντίστοιχες µε εµπόδια εκτός από ένα πρόσθετο όρισµα. Αυτό το όρισµα , request, παρέχει ένα τρόπο που χρησιµοποιείται για να εξετάσει αν η επικοινωνία έχει ολοκληρωθεί. Αφού εκτελεστεί η ρουτίνα συνεχίζεται έπειτα η διεργασία µε άλλους υπολογισµούς που δεν αλλάζουν τον αποµονωτή αποστολή. Πριν η αποστέλουσα διεργασία ενηµερώσει τον αποµονωτή αποστολής πρέπει να ελέγξει αν η αποστολή έχει ολοκληρωθεί .

Ο έλεγχος ολοκλήρωσης γίνεται µε δύο τρόπους:

• WAIT Αυτή η ρουτίνα εµποδίζει την εκτέλεση της διεργασίας έως ότου έχει ολοκληρωθεί η επικοινωνία. Αυτές είναι χρήσιµες όταν απαιτούνται τα δεδοµένα από την επικοινωνία για υπολογισµούς ή όταν πρέπει ο αποµονωτής επικοινωνίας να επαναχρησιµοποιηθεί . Εποµένως µία επικοινωνία χωρίς εµπόδια αµέσως ακολουθούµενη από WAIT έλεγχο είναι ισοδύναµη µε την αντιστοιχή επικοινωνία µε εµπόδια .

Ο WAIT έλεγχος εκτελείται ως εξής:

MPI\_WAIT (request, status)

και εµποδίζει την εκτέλεση της διεργασίας έως ότου η επικοινωνία που διευκρινίζεται από το request έχει ολοκληρωθεί.

• TEST Αυτές οι ρουτίνες επιστρέφουν TRUE ή FALSE τιµή ανάλογα µε το εάν ή όχι έχει ολοκληρωθεί η επικοινωνία. Αυτές οι ρουτίνες δεν εµποδίζουν την εκτέλεση της διεργασίας και είναι χρήσιµες σε καταστάσεις που θέλουµε να ξέρουµε εάν η επικοινωνία έχει ολοκληρωθεί και δεν απαιτείται ακόµα το αποτέλεσµα ή η επαναχρησιµοποίηση του communication buffer

Ο έλεγχος test εκτελείται ως εξής

MPI\_TEST (request, flag, status)

Λήψεις χωρίς εµπόδια

Η λαµβάνουσα διαδικασία ταχυδροµεί την ακόλουθη ρουτίνα λήψης για να αρχίσει η λήψη: MPI\_IRECV (buf, count, datatype, source, tag, comm, request)

Η λαµβάνουσα διεργασία µπορεί έπειτα να συνεχίσει µε άλλους υπολογισµούς έως ότου χρειαστεί τα λαµβανόµενα δεδοµένα. Ελέγχει έπειτα τον αποµονωτή λήψης για να δει εάν η επικοινωνία έχει ολοκληρωθεί. Non-blocking λήψεις µπορεί να ταιριάξουν και µε blocking αποστολές και αντίστροφα.

Συλλογική Επικοινωνία (Collective Communication)

Αυτό που διακρίνει την συλλογική επικοινωνία από την point-to-point επικοινωνία είναι ότι περιλαµβάνει όλες τις διεργασίες του καθορισµένου χώρου επικοινωνίας .

Τα χαρακτηριστικά της συλλογικής επικοινωνίας είναι:

• Η συλλογική επικοινωνία δεν µπορεί να παρέµβει σε point-to-point επικοινωνίες και αντίστροφα — συλλογική και point-to-point επικοινωνία είναι ανεξάρτητα το ένα µε το άλλο. ∆ηλαδή, µία συλλογική αποστολή δεν µπορεί να επιλεχτεί από µία point-to-point λήψη .

• Όλες οι διεργασίες στον χώρο επικοινωνίας πρέπει να καλέσουν την συλλογική επικοινωνία.

- Οµοιότητες µε την point-to-point communication είναι:
- Ένα µήνυµα είναι µια σειρά ενός τύπου δεδοµένων
- Οι τύποι δεδοµένων πρέπει να ταιριάζουν µεταξύ της λήψης και της αποστολής

#### MPI\_BCAST

Μία broadcast έχει καθορισµένη µία κύρια διεργασία και κάθε διεργασία λαµβάνει ανά αντίγραφο από το µήνυµα της κύριας διεργασίας .

MPI\_BCAST (buffer, count, datatype, root, comm)

Το root όρισµα είναι η τάξη της κύριας διεργασίας. Τα ορίσµατα buffer, count και datatype αντιµετωπίζονται όπως στην point-to-point επικοινωνία .

#### MPI\_SCATTER

Για τη ρουτίνα αυτή πρέπει επίσης να καθοριστεί µία κύρια διεργασία . Κατά την εκτέλεση της SCATTER κάθε διεργασία λαµβάνει ένα µέρος από το µήνυµα της κύριας διεργασίας .

MPI\_SCATTER (sendbuf, sendcount, sendtype, recvbuf, recvcount, recvtype, root, comm) Για την MPI\_SCATTER, τα sendbuf, sendcount, sendtype ορίσµατα αναφέρονται στην κύρια διεργασία και τα recvbuf, recvcount, recvtype στις υπόλοιπες διεργασίες .

#### MPI\_GATHER

Για τη ρουτίνα αυτή πρέπει επίσης να καθοριστεί µία κύρια διεργασία . Κατά την εκτέλεση της GATHER κάθε διεργασία αποστέλλει τα δεδοµένα της στη κύρια διεργασία.

MPI\_GATHER (sendbuf, sendcount, sendtype, recvbuf, recvcount, recvtype, root, comm) Για την MPI\_GATHER, τα sendbuf, sendcount, sendtype ορίσµατα αναφέρονται σε όλες τις διεργασίες και τα recvbuf, recvcount, recvtype στην κύρια διεργασία .

#### MPI\_ALLGATHER

Η ρουτίνα αυτή λειτουργεί όπως η GATHER µε τη διαφορά ότι τα δεδοµένα αποστέλλονται σε όλες τις διεργασίες .

MPI\_ALLGATHER (sendbuf, sendcount, sendtype, recvbuf, recvcount, recvtype, comm)

## **11.** Υλοποίηση παράλληλου προγράµµατος

Για να καταστεί φανερή η χρησιµότητα της συστοιχίας που δηµιουργήθηκε στο εργαστήριο κρίθηκε αναγκαία η επίλυση ενός συγκεκριµένου προβλήµατος µε τη βοήθεια τόσο σειριακού όσο και παράλληλου προγραµµατισµού. Το πρόβληµα το οποίο επιλέχθηκε να είναι η αναζήτηση της θέσης ενός στοιχείου πίνακα. Το πρόγραµµα εκτελεί την αναζήτηση και επιστρέφει τις θέσεις του πίνακα στις οποίες υπάρχει το αναζητούµενο στοιχείο αλλά και το συνολικό χρονικό διάστηµα που απαιτείται για να ολοκληρωθεί η εργασία.

Στη συνέχεια ακολουθεί ο πηγαίος κώδικας του σειριακού προγράµµατος σε γλώσσα προγραµµατισµού C++.

# include <cstdlib>

- # include <iostream.h>
- # include <time.h>

```
int main ( int argc, char *argv[] );
```
//\*\*\*\*\*\*\*\*\*\*\*\*\*\*\*\*\*\*\*\*\*\*\*\*\*\*\*\*\*\*\*\*\*\*\*\*\*\*\*\*\*\*\*\*\*\*\*\*\*\*\*\*\*

int main ( int argc, char \*argv[] )

```
//*****************************************************
```

```
// 
// Σκοπός: 
// 
// Εύρεση του χρόνου κατά την αναζήτηση στοιχείου σε 
// πίνακα 
// 
{ clock_t time,deltime; float secs; 
time = clock();
int *a; int i; int n;
int target; 
n = 3000000; //Πλήθος στοιχείων
a = new int[n];for (i = 0; i < n; i++){ 
a[i] = rand;
} 
target = a[n/2];
for (i = 0; i < n; i++){ 
if (a[i] == target)
{ 
cout << i << " << a[i] << " \n';
} 
} 
delete [] (a);delta = clock() - time;secs = (float) deltime/CLOCKS PER SEC; cout << " #tics = " << deltime ;
\text{cout} \ll " time = " \ll secs \ll " secs ";
return 0; 
}
```
Το παραπάνω πρόγραµµα αποτελεί µια απλή υλοποίηση αλγορίθµου αναζήτησης. Το µόνο λεπτό σηµείο το οποίο θα σχολιάσουµε είναι η χρήση του χρονοµετρητή (timer). Στο τµήµα δήλωσης µεταβλητών µε την εντολή clock\_t time,deltime; δηµιουργούµε τα αντικείµενα time και deltime. Έπειτα δηλώνουμε τη μεταβλητή secs τύπου float. Τέλος με τη χρησιμοποίηση του ρολογιού του υπολογιστή καθορίζουµε τη µεταβλητή time µε την εντολή time = clock(); . Μεταφερόµαστε µετά στο τέλος του προγράµµατος όπου µετά την ολοκλήρωση της αναζήτησης η µεταβλητή deltime υπολογίζεται ως η αφαίρεση της τρέχουσας τιµής του ρολογιού του υπολογιστή πλην την αρχική, που έχει αποθηκευτεί στη µεταβλητή time.Ο χρόνος σε δευτερόλεπτα υπολογίζεται διαιρώντας την τιµή της µεταβλητής deltime µε έναν αριθµό που δείχνει τα clocks του υπολογιστή ανά δευτερόλεπτο.

Στη συνέχεια ακολουθεί το παράλληλο πρόγραµµα .

- # include <cstdlib>
- # include <iostream>
- # include <time.h>

using namespace std; # include "mpi.h"

```
int main ( int argc, char *argv[] );
```

```
//*********************************************************** 
*********
```

```
int main ( int argc, char *argv[] ) 
//*********************************************************** 
********* 
// 
// Σκοπός 
// 
// Εύρεση του χρόνου κατά την αναζήτηση στοιχείου σε πίνακα 
// 
// Λειτουργία: 
// 
// 
// Η κύρια διεργασία παράγει τον πίνακα και την τιµή που πρέπει να 
βρεθεί. 
// Στη συνέχεια διανέµει τα στοιχεία σε ένα πλήθος άλλων διεργασιών 
// και κάθε µία από αυτές στέλνει πίσω το δείκτη του στοιχείου 
{ clock_t time,deltime; float secs; 
time = clock();
int *a; int dest; int global; int i; 
int ierr; 
int master = 0; int my_id;
int n; int npart; 
int num_procs; int source; 
int start; MPI::Status status; int tag; 
int tag_target = 1; int tag_size = 2; int tag_data = 3; int tag_found = 4; int tag_done = 5; int
target; 
int workers done; int x;
// Αρχικοποίηση MPI. MPI::Init ( argc, argv ); 
// Παίρνεται η τάξη αυτής της διεργασίας. 
ierr = MPI_Comm_rank ( MPI_COMM_WORLD, &my_id ); 
// Εύρεση του αριθµού των διεργασιών
ierr = MPI_Comm_size ( MPI_COMM_WORLD, &num_procs ); 
if (my_id == master)
{ 
cout << " Ο αριθµός των διεργασιών είναι " << num_procs << "\n"; 
} 
cout << "\n";
cout << "∆ιεργασία " << my_id << " ενεργή \n"; 
if (my_id == master)
{ 
npart = 100;
n = npart * num_procs; // Πλήθος των στοιχείων του πίνακα
a = new int[n]:
for (i = 0; i < n; i++){ 
a[i] = rand (); // Αρχικοποιείται ο πίνακας
} 
target = a[n/2];
// Στέλνονται στις δευτερεύουσες διεργασίες η τιµή που αναζητείται ,το πλήθος των
```
// δεδοµένων που θα τις σταλούν καθώς τα δεδοµένα του πίνακα για τα οποία θα κάνουν την αναζήτηση. for  $(i = 1; i \leq num$  procs-1;  $i++)$ {  $dest = i$ ;  $tag = tag\_target;$ MPI::COMM\_WORLD.Send ( &target, 1, MPI::INTEGER, dest, tag );  $tag size;$ MPI::COMM\_WORLD.Send ( &npart, 1, MPI::INTEGER, dest, tag ); start =  $(i - 1)$  \* npart; tag = tag\_data; MPI::COMM\_WORLD.Send ( a+start, npart, MPI::INTEGER, dest, tag ); } // Ο κύριος υπολογιστής περιµένει τα αποτελέσµατα από τους δευτερεύοντες υπολογιστές workers  $done = 0$ ; while ( workers\_done < num\_procs-1 ) { MPI::COMM\_WORLD.Recv ( &x, 1, MPI::INTEGER, MPI::ANY\_SOURCE, MPI::ANY\_TAG, status ); source = status.Get\_source ( $\cdot$ ); tag = status.Get\_tag ( $\cdot$ ); if ( $tag = tag$  done)  $\left\{ \right.$ workers\_done = workers\_done + 1; } else { cout  $<<$  "P"  $<<$  source  $<<$  " " $<<$  x  $<<$  " " $<<$  a[x]  $<<$  "\n"; } } delete [] a; } // Οι δευτερεύουσες διεργασίες δέχονται την τιµή που αναζητείται ,το πλήθος των // δεδοµένων καθώς τα δεδοµένα του πίνακα για τα οποία θα κάνουν την αναζήτηση. else { source = master; tag = tag\_target; MPI::COMM\_WORLD.Recv ( &target, 1, MPI::INT, source, tag, status ); source = master;  $tag = tag_size;$ MPI::COMM\_WORLD.Recv ( &npart, 1, MPI::INT, source, tag, status );  $a = new int[npart];$ source = master;  $tag = tag_data$ ; MPI::COMM\_WORLD.Recv ( a, npart, MPI::INT, source, tag, status ); for (  $i = 0$ ;  $i <$  npart;  $i++$  ) { if  $\left($  a<sup>[i]</sup> = target  $\right)$ { global =  $(my$  id - 1  $)$  \* npart + i; dest = master;

```
tag = tag found;
MPI::COMM_WORLD.Send ( &global, 1, MPI::INT, dest, tag );
} 
} 
dest = master; tag = tag\_done;
MPI::COMM_WORLD.Send ( &target, 1, MPI::INT, dest, tag ); 
delete \prod (a);
} 
MPI::Finalize ( ); 
if (my_id == master)
{ 
delta = clock() - time;secs = (float) deltime/CLOCKS PER SEC; cout << " #tics = " << deltime ;
\text{cout} \ll " time = " \ll secs \ll " secs "; }
return 0; 
} 
Το πρόγραµµα εκτελείται ταυτόχρονα και στους έξι υπολογιστές (έναν κύριο και πέντε
δευτερεύοντες). Το πιο κοµµάτι του προγράµµατος εκτελεί ο κάθε υπολογιστής, που
καθορίζεται από τον αν είναι κύριος ή δευτερεύον, εξαρτάται από την τιµή που έχει ο
καθένας στην µεταβλητή του my_id που µπορεί να προσδιοριστεί µε την εντολή
ierr = MPI_Comm_rank ( MPI_COMM_WORLD, &my_id ); 
Η εντολή αυτή εκτελείται σε όλους τους υπολογιστές και κάθε ένας από αυτούς γνωρίζει ποια
είναι η τάξη του (rank). Έτσι αν η τάξη του είναι 0 είναι ο κύριος ενώ σε κάθε άλλη
περίπτωση είναι δευτερεύον. 
To πιο κοµµάτι του προγράµµατος θα εκτελεστεί σε κάθε υπολογιστή καθορίζεται από την
εντολή if-else . π.χ
if ( my id == master )
Από εδώ µπορούµε να κατανοήσουµε ότι το κοµµάτι που βρίσκεται µέσα στο if θα εκτελεστεί
µόνο στον κύριο υπολογιστή ενώ στο κοµµάτι που σε παραπέµπει το else θα εκτελεστεί σε
όλους τους δευτερεύοντες. Τα κοµµάτια στα οποία δεν καθορίζεται µε κάποιο if ποιος
υπολογιστής πρέπει να τα εκτελέσει, εκτελούνται σε όλους. 
Έτσι ουσιαστικά στον κύριο υπολογιστή εκτελείται το παρακάτω προγράµµα. 
{ clock_t time,deltime; float secs; 
time = clock();
int *a; int dest; int global; int i; 
int ierr; 
int master = 0; int my id;
int n; int npart; 
int num_procs; int source; 
int start; MPI::Status status; int tag; 
int tag_target = 1; int tag_size = 2; int tag_data = 3; int tag_found = 4; int tag_done = 5; int
target; 
int workers_done; int x; 
// Αρχικοποίηση MPI. 
MPI::Init ( argc, argv ); 
// Παίρνεται η τάξη αυτού του υπολογιστή (0 διότι είναι ο κύριος) ierr = 
MPI_Comm_rank ( MPI_COMM_WORLD, &my_id );
// Εύρεση του αριθµού των υπολογιστών που µετέχουν στη εκτέλεση του
προγράµµατος.
```

```
ierr = MPI_Comm_size ( MPI_COMM_WORLD, &num_procs ); 
cout << " Ο αριθµός των διεργασιών είναι " << num_procs << "\n"; 
cout << "\n":
cout << "∆ιεργασία " << my_id << " ενεργή \n"; 
npart = 100;
n = npart * num_procs; // Πλήθος των στοιχείων του πίνακα
a = new int[n];for (i = 0; i < n; i++){ 
a[i] = rand (); // Αρχικοποιείται ο πίνακας και παίρνει τυχαίες τιμές
} 
target = a[n/2];
// Στέλνονται στους δευτερεύοντες υπολογιστές η τιµή που αναζητείται, το πλήθος των
δεδοµένων που θα τους σταλούν καθώς τα δεδοµένα του πίνακα για τα οποία θα κάνουν την
αναζήτηση. 
for (i = 1; i \leq num\_process-1; i++){ 
dest = i:
tag = tag\_target;MPI::COMM_WORLD.Send ( &target, 1, MPI::INTEGER, dest, tag ); 
tag_size;MPI::COMM_WORLD.Send ( \&npart, 1, MPI::INTEGER, dest, tag );
start = (i - 1) * npart; tag = tag_data;
MPI::COMM_WORLD.Send ( a+start, npart, MPI::INTEGER, dest,tag ); 
// Ο κύριος υπολογιστής περιµένει τα αποτελέσµατα από τους δευτερεύοντες υπολογιστές
workers done = 0;
while ( workers \Delta done \leq num procs-1 )
{ 
MPI::COMM_WORLD.Recv ( &x, 1, MPI::INTEGER, MPI::ANY_SOURCE, 
MPI::ANY_TAG,status ); 
source = status.Get_source ( ); tag = status.Get_tag ( );
if (tag == tag_done)
{ 
workers done = workers done + 1;
} 
else 
{ 
cout << "P" << source << " "<< x << " "<< a[x] << "\n";
} 
} 
delete [] a; 
} 
delta = clock() - time;secs = (float) deltime/CLOCKS_PER_SEC; 
cout << "#tics = " << deltime ; cout << " time = " << secs << " secs ";
return 0; 
} 
Ουσιαστικά στους δευτερεύοντες υπολογιστές εκτελείται το παρακάτω πρόγραµµα. 
{ clock_t time,deltime; float secs;
```

```
time = clock();
int *a; int dest; int global; int i; 
int ierr; 
int master = 0; int my_id;
int n; int npart; 
int num_procs; int source; 
int start; MPI::Status status; int tag; 
int tag_target = 1; int tag_size = 2; int tag_data = 3; int tag_found = 4; int tag_done = 5; int
target; 
int workers_done; int x; 
// Αρχικοποίηση MPI. MPI::Init ( argc, argv ); 
// Παίρνεται η τάξη αυτού του υπολογιστή (1,2,3,4 ή 5 διότι είναι δευτερεύον) 
ierr = MPI_Comm_rank ( MPI_COMM_WORLD, &my_id ); 
// Εύρεση του αριθµού των υπολογιστών
ierr = MPI_Comm_size ( MPI_COMM_WORLD, &num_procs ); 
cout << "\ln";
cout << "Διεργασία " << my id <<" ενεργή \n";
// Οι δευτερεύοντες υπολογιστές δέχονται την τιµή που αναζητείται ,το πλήθος των
δεδοµένων καθώς τα δεδοµένα του πίνακα για τα οποία θα κάνουν την αναζήτηση. Στη
συνέχεια κάνουν την αναζήτηση και στέλνουν στον κύριο υπολογιστή τα αποτελέσµατα. 
source = master; tag = tag_{target};
MPI::COMM_WORLD.Recv ( &target, 1, MPI::INT, source, tag, status); 
source = master; tag = tag_size;
MPI::COMM_WORLD.Recv ( &npart, 1, MPI::INT, source, tag, status); 
a = new int[npart];source = master; tag = tag_data;
MPI::COMM_WORLD.Recv ( a, npart, MPI::INT, source, tag, status ); 
for ( i = 0; i < npart; i++ )
{ 
if (a[i] == target)
{ 
global = (my_id - 1) * npart + i; dest = master;
tag = tag_found;MPI::COMM_WORLD.Send ( &global, 1, MPI::INT, dest, tag );
} 
} 
dest = master; tag = tag done;
MPI::COMM_WORLD.Send ( &target, 1, MPI::INT, dest, tag );
delete \prod (a);
return 0; 
}
```
## **11.1.** Αποτελέσµατα της εκτέλεσης των προγραµµάτων

Έπειτα από την ανάλυση που έγινε παραπάνω τόσο για το σειριακό όσο και για το παράλληλο πρόγραµµα ακολουθεί εκτέλεση των δύο προγραµµάτων και καταγραφή των αποτελεσµάτων των χρονοµετρητών.

Το παράλληλο πρόγραµµα εκτελέστηκε στη συστοιχία από έξι υπολογιστές που υπάρχει στο εργαστήριο. Η εκτέλεση επαναλήφθηκε έξι φορές αλλάζοντας κάθε φορά το πλήθος των αριθµών µέσα στους οποίους γίνεται η αναζήτηση. Ακριβώς η ίδια διαδικασία έγινε και για το σειριακό πρόγραµµα , το οποίο φυσικά έτρεξε σε έναν µόνο υπολογιστή ο οποίος αποτελεί µέλος της συστοιχίας έτσι ώστε τα αποτελέσµατα παράλληλου-σειριακού προγράµµατος να µπορούν να συγκριθούν µιας και προέκυψαν από ίδιας υπολογιστικής ισχύος µηχανήµατα. Στη συνέχεια εκθέτουµε ένα πίνακα ο οποίος δείχνει το χρόνο στον οποίο ολοκληρώθηκε η αναζήτηση τόσο στο παράλληλο όσο και στο σειριακό πρόγραµµα για διάφορες τιµές του πλήθους των αριθµών. Ο χρόνος υπολογίστηκε µε τη βοήθεια του χρονοµετρητή του οποίου η λειτουργία αναλύθηκε παραπάνω.

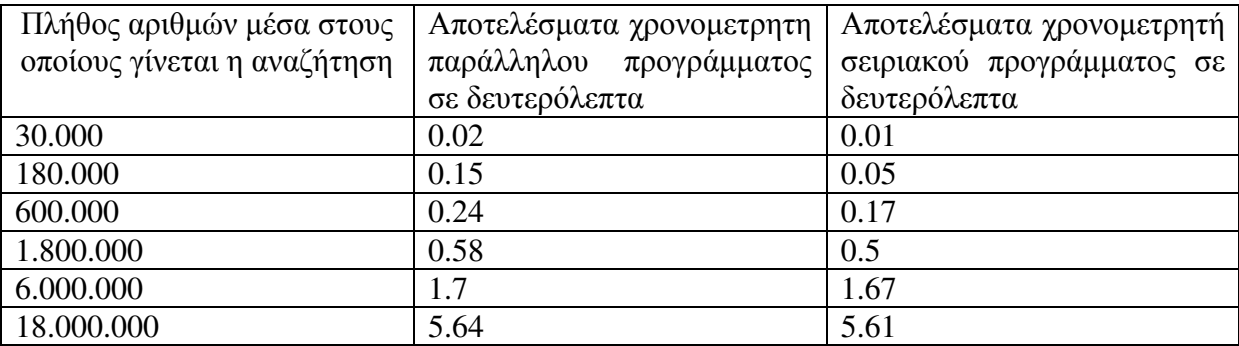

Βλέποντας λοιπόν τα πειραµατικά αποτελέσµατα συµπεραίνουµε ότι για ένα µεγάλος εύρος πλήθους αριθµών, από 30.000 έως και 18.000.000 αριθµοί , η αναζήτηση στο σειριακό πρόγραµµα εκτελείται ταχύτερα. Κάτι τέτοιο ήταν αναµενόµενο για µικρές τιµές του πλήθους µιας ο χρόνος που απαιτείται για την επικοινωνία των υπολογιστών της συστοιχίας ακυρώνει το όποιο πλεονέκτηµα αποκτούµε από τη χρήση πολλαπλάσιας υπολογιστικής ισχύος. Επίσης βλέπουµε ότι όσο µεγαλώνει το πλήθος των αριθµών µέσα στους οποίους γίνεται η αναζήτηση οι τιµές των χρονοµετρητών των δύο προγραµµάτων συγκλίνουν. Αυτό δείχνει ότι το παράλληλο πρόγραµµα αποκτά χρησιµότητα για µεγάλες τιµές πλήθους αριθµών όπου ο χρόνος που «χάνεται» για επικοινωνία των υπολογιστών κερδίζεται από την αυξηµένη υπολογιστική ισχύ , γεγονός που καθιστά φανερή τη χρησιµότητα της συστοιχίας . Εντούτοις τα αποτελέσµατα δεν είναι αυτά ακριβώς που αναµέναµε , δηλαδή για πολύ µεγάλο πλήθος αριθµών, π.χ. 10.000.000, η συστοιχία να έχει πλεονέκτηµα έναντι της σειριακής εκτέλεσης , διότι η σύνδεση των υπολογιστών µεταξύ τους, όπως αναφέρθηκε παραπάνω, γίνεται µε κάρτες δικτύου Ethernet , γεγονός το οποίο καθιστά τη συστοιχία αργή σε σχέση µε άλλες οι οποίες χρησιµοποιούν κάποιον άλλο διασυνδετή δικτύου, π.χ. Myrinet ή Quadrics. Από τα δύο προγράµµατα , λοιπόν, τα οποία εκτελέσαµε προκύπτουν δύο βασικά συµπεράσµατα : ότι η χρησιµότητα της συστοιχίας αναδεικνύεται για µεγάλο πλήθος αριθµών µέσα στους οποίους γίνεται η αναζήτηση και ότι η συστοιχία του εργαστηρίου έχει περιορισµούς στις δυνατότητές της που οφείλονται στον υπάρχον τρόπο σύνδεσης των υπολογιστών.

### **12.** Αναστέλλουσα επικοινωνία

Στην αναστέλλουσα (blocking) επικοινωνία, η συνάρτηση αποστολής και η συνάρτηση παραλαβής µηνυµάτων αναστέλλουν την εκτέλεση της διεργασίας, που τις καλεί, έως ότου ολοκληρωθεί η διαδικασία αποστολής ή παραλαβής, αντίστοιχα. Υπάρχουν δύο βασικές συναρτήσεις, οι οποίες υλοποιούν την αναστέλλουσα επικοινωνία. Η ΜΡΙ\_Send και η ΜΡΙ\_Recv, οι οποίες χρησιµοποιούνται για αποστολή και λήψη µηνυµάτων αντίστοιχα. Και οι δυο συναρτήσεις αναστέλλουν τη διαδικασία που τις καλεί, αφού καµιά τους δεν επιστρέφει, έως ότου η αντίστοιχη διαδικασία επικοινωνίας (αποστολής ή λήψης) ολοκληρωθεί.

### **13.** Μαζικά παράλληλοι επεξεργαστές

Οι µαζικά παράλληλοι επεξεργαστές (Massive Parallel Process - MPP) αναφέρονται σε ειδικά παράλληλα συστήµατα µε πολύ µεγάλο αριθµό επεξεργαστών. Οι µαζικά παράλληλοι επεξεργαστές έχουν πολλά κοινά χαρακτηριστικά µε τα clusters, παρ' όλα αυτά έχουν εξειδικευµένα εσωτερικά διασυνδεδεµένα δίκτυα ενώ αντιθέτως τα clusters χρησιµοποιούν εµπορικό υλικό για δικτύωση. Συστήµατα µε µαζικά παράλληλους επεξεργαστές, τείνουν να είναι µεγαλύτεροι από τα clusters, αφού έχουν συνήθως πάνω από εκατό επεξεργαστές. Στο µαζικό παράλληλο επεξεργαστή κάθε µονάδα κεντρικής επεξεργασίας, περιέχει τη δική του µνήµη, αντίγραφο λειτουργικού συστήµατος και λογισµικού εφαρµογής. Κάθε υποσύστηµα επικοινωνεί µε όλα τα άλλα µέσω διασύνδεσης υψηλής ταχύτητας Στους µαζικά παράλληλους επεξεργαστές, τα δίκτυα διασύνδεσης δεν είναι ούτε συµβατικοί δίαυλοι, αλλά ούτε και τοπικά δίκτυα διαχωρισµένα από συστοιχίες, clusters. Χρησιµοποιούνται συνήθως ιεραρχικά συνδεδεµένα συστήµατα µεταγωγής ή ειδικά διασυνδετικά δίκτυα.

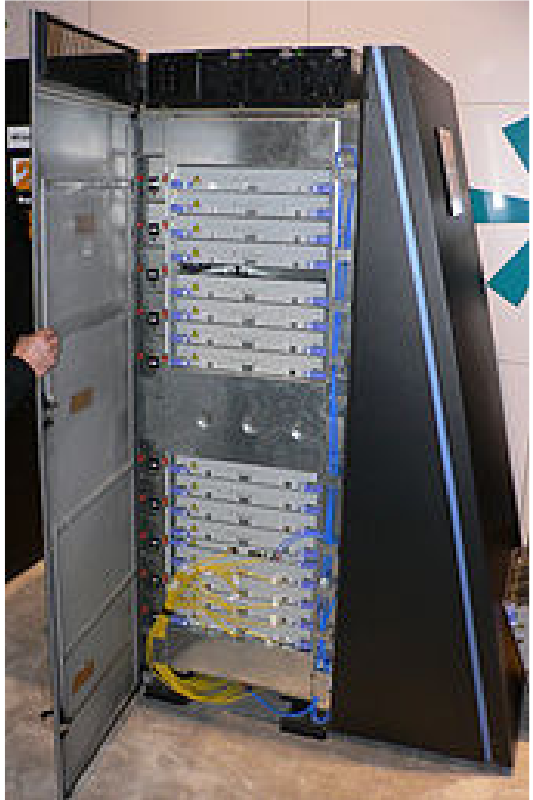

#### **14. Special computing (GPU + Cloud)**

Στο Cloud Computing παρέχονται υπηρεσίες πρόσβασης σε αποµακρυσµένα δεδοµένα ή αποθήκευσης, στις οποίες ο τελικός χρήστης δε γνωρίζει τη γεωγραφική θέση και τη διαµόρφωση του συστήµατος που παρέχει τις υπηρεσίες που προσφέρονται σε αυτόν. Σκοπός είναι η µείωση της σπατάλης πόρων και ταυτόχρονα η παροχή υπολογιστικής ισχύος στου χρήστες Το Cloud Computing ολοκληρώνεται µε τροφοδότηση δυναµικών, κλιµακωτών και συχνά εικονικών πόρων. Η πρόσβαση σε αποµακρυσµένες τοποθεσίες υπολογιστών, µέσω διαδικτύου γίνεται µε µορφή εφαρµογών ή εργαλείων, όπου οι χρήστες έχουν πρόσβαση µέσω ενός προγράµµατος περιήγησης, κατά τέτοιο τρόπο ώστε να παρουσιάζεται «εικονικά» η εγκατάσταση προγραµµάτων στον υπολογιστή τους. Οι υπηρεσίες του Cloud Computing, είναι α) τo Software-as-as-a-Service, β) το Platform-as-a-Service και το γ) Infrastructure-as-a-Service, με το καθένα να εξυπηρετεί διαφορετικές ανάγκες και υπηρεσίες. Μεγάλες παγκόσµιες εταιρείες στον τοµέα της πληροφορικής, όπως η Google, η Amazon, η Microsoft, η Apple κ.α. έχουν αναπτύξει υπηρεσίες και προϊόντα, προωθώντας το cloud computing.

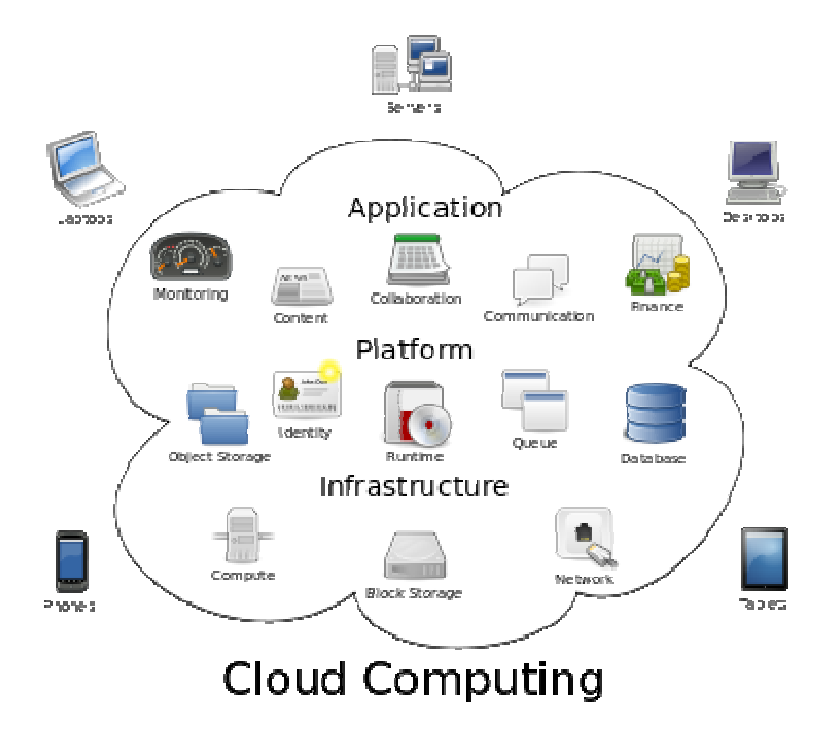

Το Cloud Computing, υποστηρίζει επεκτασιµότητα και εικονικότητα των πόρων. Μέσω του cloud γίνεται παροχή πόρων ως υπηρεσίες προς τους χρήστες κάνοντας χρήση του διαδικτύου. Οι υπηρεσίες που παρέχει ένα cloud είναι προσβάσιµες µέσω ενός διαφυλλιστή browser, ενώ τα δεδοµένα και το λογισµικό είναι αποθηκευµένα στον εξυπηρετητή του συστήµατος.

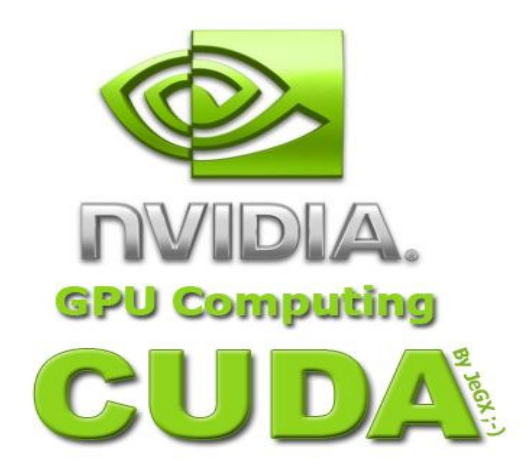

Οι GPUs (Graphics Processing Units) είναι συν-επεξεργαστές εξαιρετικά βελτιστοποιηµένοι και χρησιµοποιούνται κυρίως για επεξεργασία γραφικών. Η επεξεργασία γραφικών αποτελεί πεδίο όπου κυριαρχούν λειτουργίες παραλληλισµού δεδοµένων και ειδικότερα λειτουργίες γραµµικής άλγεβρας πινάκων. Αρκετό καιρό τα συστήµατα GPUs χρησιµοποιούσαν συνηθισµένες εφαρµογές γραφικών (APIs), ώστε να εκτελέσουν ορισµένα προγράµµατα. Τα τελευταία χρόνια αναπτύσσονται νέες γλώσσες προγραµµατισµού και πλατφόρµες για υπολογισµούς και επίλυση προβληµάτων σε GPUs. Η NVIDIA, η AMD έχουν εκδώσει περιβάλλοντα προγραµµατισµού όπως η CUDA και η CMT, η OpenCL κ.α. Γλώσσες προγραµµατισµού GPUs είναι οι BrookGPU, PeakStream και RapidMind. H NVIDIA έχει µάλιστα εκδώσει ειδικά πακέτα λογισµικού για εφαρµογή στις κάρτες Tesla.

 GPU προγραµµατίσιµων µονάδων ακολουθούν το προγραµµατιστικό µοντέλο µοναδικού προγράµµατος-πολλαπλών δεδοµένων. Η GPU, επεξεργάζεται πολλά στοιχεία παράλληλα, χρησιµοποιώντας το ίδιο πρόγραµµα. Κάθε στοιχείο είναι ανεξάρτητο από το άλλο και στο βασικό µοντέλο προγραµµατισµού τα στοιχεία δεν επικοινωνούν µεταξύ τους. Όλα τα προγράµµατα GPU πρέπει να είναι δοµηµένα διαφορετικά: πολλά παράλληλα στοιχεία, το καθένα επεξεργαζόµενο παράλληλα από ένα µοναδικό πρόγραµµα. Κάθε στοιχείο λειτουργεί σε ένα 32-bit ακέραιο ή κινητής υποδιαστολής, δεδοµένο µε ένα ολοκληρωµένο σετ εντολών γενικού-σκοπού. Τα στοιχεία διαβάζουν δεδοµένα από µια κοινή global µνήµη, ενώ µε τις καινούριες GPUs γράφουν πίσω σε οποιεσδήποτε τοποθεσίες στη κοινή global µνήµη.

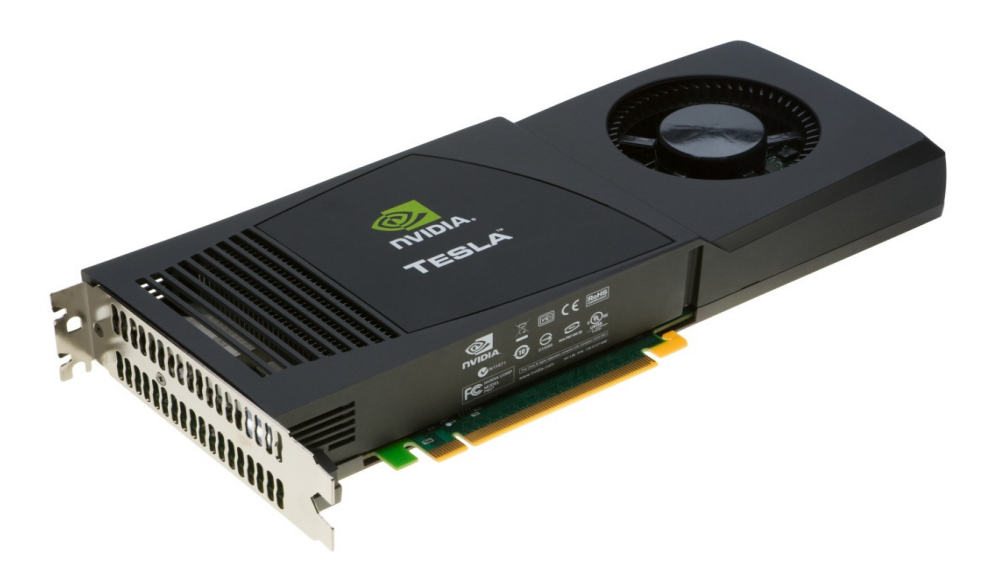

#### **15. Grid computing**

Grid είναι τα "Κατανεμημένα συστήματα ανωτέρου επιπέδου". Σε αντίθεση με τα απλά κατανεµηµένα συστήµατα είναι: α) ότι µπορούν να βρίσκονται σε πολύ µεγάλη απόσταση µεταξύ τους, β) η δηµιουργία εικονικού ενοποιηµένου συστήµατος εκατοντάδων / χιλιάδων /... / συνδεδεµένων υπολογιστών. Αυτοί οι υπολογιστές επικοινωνούν είτε µέσω τοπικών δικτύων, είτε µέσω internet, είτε µέσω δικτύων ευρείας περιοχής (WAN) κ.α.

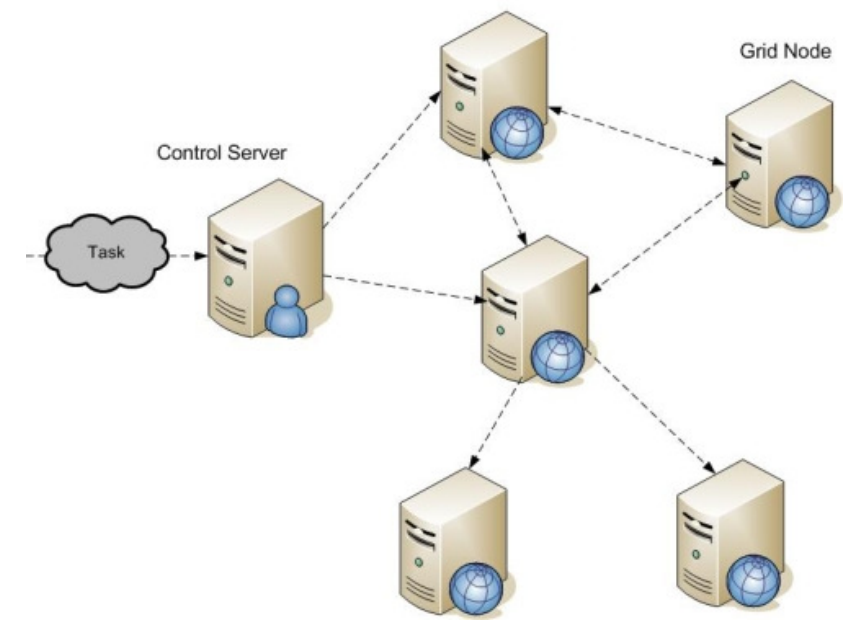

Εικ. 2: Υπολογιστικά συστήµατα grid

Η αύξηση ταχύτητας δικτύων, καθώς και η τυποποίηση κοινόχρηστων πόρων µεταξύ συστηµάτων οδηγούν και βοηθούν στην ανάπτυξη και εξάπλωση του grid. Το grid computing χρησιµοποιούνται στη βιοιατρική, σε επεξεργασία εικόνας, αλλά και σε πατροπαράδοτους επιστημονικούς κλάδους, π.χ. οικονομικά κ.α. Πολλοί ερευνητικοί οργανισμοί χρησιμοποιούν τις λειτουργίες grid, έχοντας µια εκθετική αύξηση απόδοσης του έργου τους.

Η εξάπλωση του grid computing προϋποθέτει την ύπαρξη διαφόρων ρόλων µέσα στο grid. ∆ηµιουργούνται ιδεατοί (αρχεία) ή εικονικοί οργανισµοί που αποτελούνται από οµάδες χρηστών µε κάποια κοινά χαρακτηριστικά (απαιτήσεις, εξοπλισµό κ.α.). Επίσης µε το grid computing υπάρχει πρόσβαση σε επιπλέον πόρους, όπως software, άδειες χρήσης και άλλες υπηρεσίες. To grid δίνει µια νέα ιδέα ασφάλειας και αξιοπιστίας, αφού οι υπολογιστές µπορούν να είναι διασκορπισµένοι σε οποιοδήποτε σηµείο ανεξάρτητης απόστασης. Χρησιµοποιώντας πολυπρογραµµατισµό σε περίπτωση που χαθεί ή που δε λειτουργεί σωστά κάποιο κοµµάτι του προγράµµατος µπορεί να ξαναεπεξεργαστεί και να αποσταλεί ξανά εκεί που ζητείται. Επίσης µια άλλη υλοποίηση είναι ότι το ίδιο πρόγραµµα εκτελείται ταυτόχρονα σε περισσότερους από έναν υπολογιστή.

Το σύστηµα του grid ευθύνεται για την αποστολή και εκτέλεση µίας εργασίας σε ένα µηχάνηµα. Σε απλά συστήµατα grid, ο χρήστης επιλέγει από µία λίστα διαθέσιµους υπολογιστές και στη συνέχει εκτελώντας συγκεκριµένες εντολές του grid, στέλνει την εργασία στο µηχάνηµα. Αντίστοιχα σε πολυπλοκότερα και πιο ανεπτυγµένα συστήµατα grid, ο προγραµµατιστής εργασιών είναι αυτός που αυτόµατα βρίσκει τον κατάλληλο υπολογιστή για την εκάστοτε εργασία. Οι προγραµµατιστές εργασιών αλληλεπιδρούν µε τη διαθεσιµότητα των πόρων στο δίκτυο. Σε περιπτώσεις που ο υπολογιστής φορτωθεί µε τοπικές εργασίες ή όταν µια εργασία που έχει αιτηθεί να διεκπεραιωθεί µέσα από το grid, σταµατάει µέχρι να τελειώσει η τοπική εργασία ή καθυστερεί, έχει ως αποτέλεσµα την απροσδόκητη καθυστέρηση εκτέλεσης, παρότι το µηχάνηµα αυτό έχει µοιράσει τους πόρους του στο grid. Έτσι, για την αποφυγή τέτοιων περιστατικών σε αρκετές περιπτώσεις δεν επιτρέπεται σε υπολογιστές να έχουν τοπικές εργασίες και οι πόροι τους να δεσµεύονται στο grid.

Το Cloud computing µε το Grid computing έχουν κάποια βασικά κοινά χαρακτηριστικά, όπως η υποστήριξη, συνάθροιση ετερογενών πόρων και η πρόσβαση χρηστών σε πόρους µε διαφανή τρόπο. Οι διαφορές τους έγκειται στα εξής σηµεία:

- Κοινή χρήση πόρων: Στο grid computing υποστηρίζεται η κοινή χρήση πόρων, ενώ στο cloud computing, δεν υποστηρίζεται εξαιτίας της αποµόνωσης µέσου εικονοποίησης.
- Υψηλού επιπέδου υπηρεσίες: Στο grid computing υπάρχει πληθώρα τέτοιων υπηρεσιών, ενώ στο cloud computing έλλειψη, που ίσως οφείλεται στο χαµηλό επίπεδο ωριµότητας.
- Αρχιτεκτονική: Το grid computing προσανατολίζεται στις υπηρεσίες, ενώ το cloud computing σε αρχιτεκτονικές που εξαρτώνται από το χρήστη.
- Ροή εργασιών λογισµικού: Στο grid computing οι εφαρµογές απαιτούν προκαθορισµένη ροή εργασιών για συντονισµό υπηρεσιών, ενώ στο cloud computing η ροή εργασιών λογισµικού δεν παίζει σηµαντικό ρόλο.
- Χρησιµότητα: Στο grid computing υπάρχει µικρός βαθµός ευχρηστίας, ενώ στο cloud computing µεγαλύτερος βαθµός ευχρηστίας µέσω απόκρυψης λειτουργιών.
- Προτυποποίηση: Στο grid computing υπάρχουν πρότυπα στα οποία επιτυγχάνεται η διαλειτουργικότητα, ενώ στο cloud computing υπάρχει ανάγκη προτύπων αποθήκευσης, καθορισµού διεπαφών και ποιότητας υπηρεσιών.
- Κόστος: Σχετικά µε το grid computing η τιµολόγηση γίνεται βάση ενός σταθερού ποσού ανά υπηρεσία, ενώ στο cloud computing η τιµολόγηση γίνεται βάση της χρήσης της υπηρεσίας.

## **16. INFINIBAND**

**To InfiniBand** είναι ένα δίκτυο επικοινωνίας τύπου "δικτυοδοµής µεταγωγής (switching fabrics)" που χρησιμοποιούνται σε υπολογιστές υψηλών επιδόσεων και σε datacenters

Τα χαρακτηριστικά του περιλαµβάνουν την υψηλή απόδοση, low latency, QoS (Quality of Service) και Failover και έχει σχεδιαστεί για να είναι επεκτάσιμο.

Η αρχιτεκτονική InfiniBand ορίζει µια σύνδεση µεταξύ των επεξεργαστών των κόµβων µε υψηλής απόδοσης I/O κόµβους, όπως συσκευές αποθήκευσης (Storage).

Το Infiniband και τα switch (µεταγωγεις) έχουν κατασκευαστεί από την Mellanox και την Intel (η οποία απέκτησε και το QLogic 's infiniband τον Ιανουάριο του 2012 <sup>[1]</sup>).

Το InfiniBand αποτελεί ένα υπερσύνολο της αρχιτεκτονικής Virtual Interface (VIA).

![](_page_65_Picture_6.jpeg)

# **16.1.** Περιγραφή

### Αποτελεσµατική µονής κατεύθυνσης θεωρητική απόδοση

![](_page_65_Picture_346.jpeg)

Όπως και το Fibre Channel , PCI Express , Serial ATA , και πολλές άλλες σύγχρονες διασυνδέσεις, το InfiniBand προσφέρει σηµείου-προς-σηµείο αµφίδροµη σειριακή διασυνδέσεις που προορίζονται για τη σύνδεση των επεξεργαστών µε υψηλής ταχύτητας περιφερειακά όπως δίσκους. Το InfiniBand προσφέρει επίσης και multicast λειτουργίες. Υποστηρίζει διάφορες τιμές σηματοδότησης και, όπως PCI Express, επίσης μπορούν να συνδέονται µεταξύ τους για πρόσθετη απόδοση (bonding).

![](_page_66_Picture_0.jpeg)

## **16.2.** Σηµατοδοσία

Μια σύνδεση Infiniband µπορεί να λειτουργεί σε σειριακή σύνδεση σε µία από τις πέντε ταχύτητες µεταφοράς δεδοµένων single data rate (SDR), double data rate (DDR), quad data rate (QDR), fourteen data rate (FDR), and enhanced data rate (EDR).

Η ταχύτητα σήµατος της σύνδεσης SDR είναι 2,5 gigabit ανά δευτερόλεπτο (Gbit / s) σε κάθε κατεύθυνση ανά σύνδεση. DDR είναι 5 Gbit / s και QDR είναι 10 Gbit / s. FDR είναι 14.0625 Gbit / s και EDR είναι 25,78125 Gbit / s ανά λωρίδα κυκλοφορίας.

Για SDR, DDR και QDR, συνδέσεις χρησιµοποιούν 8b/10b κωδικοποίηση - κάθε 10 bits αποστέλλονται µεταφέρουν 8bits των δεδοµένων - επιτυγχάνοντας τη µετάδοση 4/5 της ταχύτητα RAW δεδοµένα. Έτσι, για SDR, DDR και QDR ρυθµούς δεδοµένων µεταφέρει 2, 4, ή 8 χρήσιµα στοιχεία Gbit / s, αντίστοιχα. Οι FDR-10, FDR και EDR, συνδέσεις χρησιµοποιούν 64b/66b κωδικοποίηση - κάθε 66 bits αποστέλλονται µεταφέρει 64 bits δεδοµένων. (Σε κάθε από αυτούς τους υπολογισµούς λαµβάνουµε υπόψη τις πρόσθετες όπως το Physical Layer (Φυσικό επίπεδο και γενικά τα κοινά χαρακτηριστικά ή απαιτήσεις του πρωτοκόλλου, όπως StartOfFrame και EndOfFrame).

Οι κατασκευαστές µπορούν να οµαδοποιήσουν τις συνδέσεις σε µονάδες 4 ή 12, που ονοµάζεται 4Χ ή 12Χ. Μια 12X σύνδεση QDR εποµένως φέρνει 120 Gbit / s raw data, ή 96 Gbit / s userful data. Από το 2009 τα περισσότερα συστήματα χρησιμοποιούν ένα 4X συνολικά, πράγµα που συνεπάγεται 10 Gbit / s (SDR), 20 Gbit / s (DDR) ή 40 Gbit / s (QDR) σύνδεση. Τα µεγαλύτερα συστήµατα µε 12Χ συνδέσεις που χρησιµοποιούνται συνήθως για cluster και διασύνδεση υπερυπολογιστικών συστηµάτων αλλά και διασύνδεση των ίδιων των µεταγωγών (Switches interconnect)

Το µέλλον του InfiniBand έχει επίσης «HDR» (High Data Rate), αναµένεται το 2014, και το "NDR" (Next Data Rate), "στο µέλλον" αλλά από τον Ιούνιο του 2010, τα ποσοστά αυτά δεν έχουν ακόµα θεσπιστεί

![](_page_67_Figure_0.jpeg)

### **16.3. Latency**

Το SDR switch chip έχει χρόνο Latency 200 νανοδευτερόλεπτα , DDR switch chip εχει χρόνο Latency 140 νανοδευτερόλεπτα και QDR switch chip εχει χρόνο Latency 100 νανοδευτερόλεπτα . Η end-to-end διασυνδέσεις έχουν εύρο που εκτείνεται από 1,07 µικροδευτερόλεπτα MPI latency ( Mellanox ConnectX QDR HCAs) σε 1,29 µικροδευτερόλεπτα MPI latency (Qlogic InfiniPath HCAs) σε 2,6 µικροδευτερόλεπτα (Mellanox InfiniHost DDR III HCAs). Από το 2009 διάφορες *host channel adapters* InfiniBand (HCA) υπάρχουν στην αγορά, το καθένα με διαφορετικά χαρακτηριστικά λανθάνουσα κατάσταση και το εύρος ζώνης. InfiniBand παρέχει επίσης RDMA δυνατότητες για τη χαµηλή χρήση της CPU. Ο λανθάνων χρόνος για RDMA εργασίες είναι µικρότερη από 1 µικροδευτερόλεπτο (Mellanox HCAs ConnectX).

## **16.4.** Τοπολογία

InfiniBand χρησιμοποιεί ένα "δικτυοδομής μεταγωγής (switching fabrics)" ως τοπολογία, σε αντίθεση µε ένα ιεραρχικό δίκτυο µεταγωγής όπως οι παραδοσιακά Ethernet αρχιτεκτονικές. Όλες οι µεταδόσεις αρχίζουν ή τελειώνουν σε "channel adapter" Κάθε επεξεργαστής περιέχει ένα *host channel adapter* (HCA) και κάθε περιφερειακή συσκευή διαθέτει έναν *target channel adapter* (TCA). Αυτοί οι προσαρµογείς µπορούν επίσης να ανταλλάσσουν πληροφορίες για την ασφάλεια ή την ποιότητα των υπηρεσιών (QoS).

# **16.5.** Μηνύµατα

Το InfiniBand µεταδίδει δεδοµένα σε πακέτα µέχρι 4 KB που λαµβάνονται µαζί για να σχηµατίσουν ένα µήνυµα*.* Ένα µήνυµα µπορεί να είναι:

- μια άμεση πρόσβαση στη μνήμη (direct memory access DMA) μπορεί να γράψει ή να αναγνώσει, ένα αποµακρυσµένο κόµβο ( RDMA )
- ένα κανάλι για αποστολή και λήψη
- µια συναλλαγή µε βάση τη λειτουργία (που µπορεί να αντιστραφεί)
- μια multicast μετάδοση.
- µια atomic operation

## **16.6.** Εφαρµογές

To InfiniBand έχει υιοθετηθεί στα datacenters των επιχειρήσεων, για παράδειγµα Oracle Exadata Database Machine, Oracle Exalogic Elastic Cloud και Oracle SPARC supercluster, χρηµατοπιστωτικών τοµέων, το cloud computing και πολλά άλλα. To InfiniBand έχει ως επί το πλείστον χρησιµοποιείθει για την υψηλή απόδωση των επιδόσεων σε computer cluster εφαρµογές. Μεγάλος αριθµός των "TOP500" υπερυπολογιστών χρησιµοποιουν το InfiniBand συµπεριλαµβανοµένης και της IBM Roadrunner "Πρωην ταχύτατος υπεροπολογιστή παγκοσµίος" .

SGI , LSI, DDN, Netapp, Oracle, Nimbus Data, Rorke Data, µεταξύ άλλων, έχουν κυκλοφορήσει storages που χρησιµοποιούν InfiniBand "target adapters". Τα προϊόντα αυτά ουσιαστικά ανταγωνίζονται αρχιτεκτονικές όπως Fibre channel, SCSI , και άλλες πιο παραδοσιακές µεθόδους συνδεσιµότητας. Το 2009, το Oak Ridge National-Lab Spider storage system χρησιµοποίησε αυτό το είδος της InfiniBand Attached Storage για να µεταδώσει πάνω από 240 gigabytes ανά δευτερόλεπτο.

## **16.7.** Φυσική διασύνδεση

Το InfiniBand χρησιµοποιεί καλώδιο χαλκού ονοµαζόµενο και ως CX4 καλώδιο για SDR και DDR τιµές - επίσης συνήθως χρησιµοποιείται για τη σύνδεση SAS ( Serial Attached SCSI ) HBAs σε εξωτερικές (SAS) συστοιχίες δίσκων. Στις SAS, αυτό είναι γνωστό ως SFF-8470 connector, και αναφέρεται ως "InfiniBand-style" Connector. Για συνδέσεις µε QDR και FDR είναι QSFP (Quad SFP ) και µπορεί να είναι από χαλκό ή οπτικές ίνες, ανάλογα µε το απαιτούµενο µήκος καλωδίου.

# **16.8.** Προγραµµατισµός

Το InfiniBand δεν έχει ακόµα κάποιο πρότυπο API για προγραµµατισµού εντός των προδιαγραφών. Το πρότυπο απαριθµεί µόνο µια σειρά από «verbs» - Functions που υπάρχουν. Η σύνταξη αυτών των συναρτήσεων έχει αφεθεί στους κατασκευαστές. Το de facto πρότυπο σήμερα ήταν η σύνταξη που αναπτύχθηκε από τη OpenFabrics Alliance, η οποία εγκρίθηκε από τους περισσότερους από τους κατασκευαστές InfiniBand, για το GNU / Linux, FreeBSD, και MS τα Windows. Το λογισμικό InfiniBand αναπτύχθηκε από OpenFabrics Alliance και κυκλοφόρησε ως "∆ιανοµή OpenFabrics Enterprise (OFED)", σύµφωνα µε µια επιλογή από δύο άδειες GPL2 ή άδεια BSD για το Linux και FreeBSD, και ως «WinOF" για τα Windows.

## **16.9.** Ιστορία

Το InfiniBand προήλθε από τη συγχώνευση δύο ανταγωνιστικών σχεδίων το 1999:

- 1. *Future I / O,* που αναπτύχθηκε από την Compaq , IBM και Hewlett-Packard
- 2. *Next Generation I / O (ngio),* που αναπτύχθηκε από την Intel , Microsoft και Sun

Το InfiniBand είχε αρχικά σχεδιαστεί ως ένα ολοκληρωµένο "system area network" που θα συνδέει επεξεργαστές και θα παρέχουν υψηλές ταχύτητές I/O για τις "back-office" εφαρµογές. Από το 2009 το InfiniBand έχει γίνει µια δηµοφιλής διασύνδεσης για υπολογιστές υψηλών επιδόσεων, και η υιοθέτηση του όπως φαίνεται στο TOP500 supercomputers list και είναι ταχύτερη από ό, τι το Ethernet. [8] Τα τελευταία χρόνια InfiniBand έχει υιοθετείται όλο και περισσότερο στα datacenter των επιχειρήσεων.

Το 2008, Oracle Corporation κυκλοφόρησε το HP Oracle Database Machine για την κατασκευή RAC (Real Application clustering database) µε την αποθήκευση παρέχονται σε έναν Exadata storage server που χρησιµοποιεί InfiniBand ως backend διασύνδεση για όλα τα IO Interconnects και την κυκλοφορία. Ενημερωμένες εκδόσεις του Exadata storage system, χρησιµοποιούν ακόµα Sun computing hardware, ώστε να συνεχίσουν να χρησιµοποιούν τις υποδοµές InfiniBand.

Το 2009, η IBM ανακοίνωσε ∆εκέµβριος 2009 Ηµεροµηνία απελευθέρωσης για τους DB2 pureScale προσφορά, ένα κοινό δίσκο συστήµατος οµαδοποίησης (εµπνευσµένο από την παράλληλη sysplex DB2 για z / OS) που χρησιµοποιεί ένα σύµπλεγµα IBM System p servers ( POWER6 / 7 ) που επικοινωνεί µε κάθε άλλο πέρα από µια διασύνδεση InfiniBand.

Τον Ιούνιο του 2011, FDR swtches και προσαρµογείς ανακοινώθηκαν στο ∆ιεθνές Συνέδριο υπερυπολογιστών .

## **16.10.** Εγκατάσταση **Infiniband**

Πακέτα που πρέπει να εγκατασταθούν είναι:

- openib-1.4.1-6.el5.noarch
- libibverbs-1.1.3-2.el5.x86\_64
- libnes-0.9.0-2.el5.x86\_64
- libibumad-1.3.3-1.el5.x86\_64
- opensm-libs-3.3.3-2.el5.x86\_64
- swig-1.3.29-2.el5.x86\_64
- ibutils-libs-1.2-11.1.el5.x86\_64
- ibutils-1.2-11.1.el5.x86\_64
- (provides ibdiagnet and others)
- opensm-3.3.3-2.el5.x86\_64
- libibmad-1.3.3-1.el5.x86\_64
- infiniband-diags-1.5.3-1.el5.x86\_64
- (provides handy tools like ibstat and ibstatus)
- libibverbs-utils-1.1.3-2.el5.x86\_64
- (provides handy tools ibv\_devinfo and ibv\_devices)
- libibverbs-devel-1.1.3-2.el5.x86\_64

Με την εντολή **yum -y install <** Όνοµα πακέτου **>** εγκαθιστάµε στο Centos τα πακέτα που επιθυµούµε.

Ελέγχουµε την ορθή λειτουργία του hardware

\$ lspci | grep fini

Βεβαιωθείτε ότι η κάρτα εµφανίζεται! Αν όχι, υπάρχει βασικό πρόβληµα στη κάρτα.

```
$ 1spci | grep fini
```
#### Kernel driver

Αν εγκαταστήσαµε επιτυχώς το λογισµικό και την κάρτα, µετά από επανεκκίνηση ελέγχουµε αν το λειτουργικό µπορεί να την χρησιµοποιήσει,

```
$ dmesg | grep mth
ib mthca: Mellanox InfiniBand HCA driver v1.0 (April 4, 2008)
ib_mthca: Initializing 0000:51:00.0
```
Χρειαζόµαστε την mthca

\$ modprobe ib mthca

Επιβεβαιώνουµε µε :

\$ **lsmod | grep** ib\_mthca ib\_mthca 158053 0 ib\_mad 70757 5 ib\_mthca,ib\_umad,ib\_cm,ib\_sa,mlx4\_ib ib\_core 104901 17 ib\_mthca,ib\_iser,ib\_srp,rds,ib\_sdp,ib\_ipoib,rdma\_ucm,rdma\_cm,ib\_ucm,ib\_uverbs,ib\_umad,i b\_cm,iw\_cm,ib\_sa,mlx4\_ib,ib\_mad,iw\_cxgb3

Εφόσον εµφανιστεί πάµε στον φάκελο /sys/class/infiniband:

\$ 1s /sys/class/infiniband  $mthca0$ 

Με την εντολή ifconfig βλέπουµε ότι αναγνωριστεί πλήρως, η κάρτα από το σύστηµα ως δικτυακός προσαγωγέας.
```
$ ifconfig
         Link encap:Ethernet HWaddr 00:14:5E:F4:3A:A8
eth0inet addr:172.20.102.2 Bcast:172.20.255.255 Mask:255.255.0.0
UP BROADCAST RUNNING MULTICAST MTU:1500 Metric:1
RX packets: 253460 errors: 0 dropped: 0 overruns: 0 frame: 0
TX packets:140500 errors:0 dropped:0 overruns:0 carrier:0
collisions:0 txqueuelen:1000
RX bytes: 351821939 (335.5 MiB) TX bytes: 12147168 (11.5 MiB)
Interrupt:185 Memory:e4000000-e4012800
ib0 Link encap:InfiniBand HWaddr 80:00:04:04:FE:80:00:00:00:00:00:00:00:00:00:00:
inet addr:172.21.102.2 Bcast:172.21.255.255 Mask:255.255.0.0
UP BROADCAST RUNNING MULTICAST MTU:2044 Metric:1
RX packets:25 errors:0 dropped:0 overruns:0 frame:0
TX packets:0 errors:0 dropped:1 overruns:0 carrier:0
collisions:0 txqueuelen:256
RX bytes:1400 (1.3 KiB) TX bytes:0 (0.0 b)
        Link encap:Local Loopback
10inet addr:127.0.0.1 Mask:255.0.0.0
UP LOOPBACK RUNNING MTU:16436 Metric:1
RX packets:1516 errors:0 dropped:0 overruns:0 frame:0
TX packets:1516 errors:0 dropped:0 overruns:0 carrier:0
collisions:0 txqueuelen:0
RX bytes:2394328 (2.2 MiB) TX bytes:2394328 (2.2 MiB)
←⊫
                                     \rm IIIk
           the control of the control of the
```
#### Παραµετροποιούµε κατάλληλα το κάθε Interface της κάρτας

```
/etc/sysconfig/network-scripts/ifcfg-ib0
```
#### και αποδίδουµε ipaddress

```
DEVICE=ib0
BOOTPROTO=none
ONBOOT=yes
IPADDR=172.21.102.2
NETMASK=255.255.0.0
```
#### Ελέγχουµε ότι υπάρχει επικοινωνία:

```
$ ping ivc2
PING ivc2 (172.21.102.2) 56(84) bytes of data.
64 bytes from ivc2 (172.21.102.2): icmp seq=1 ttl=64 time=2.38 ms
```
## **16.11.** Εγκατάσταση **Cloud Computing Software**

## **16.11.1.** Εισαγωγή

Στο παρόν κείµενο θα αναφέρουµε την αρχιτεκτονική και µεθοδολογία υλοποίησης του OpenNebula σε 2 IBM BladeChassis H23, µε storage device ΙΒΜ Storewise V7000 και δικτύωση µέσω οπτικών ινών.

Το λογισµικό OpenNebula θα πρέπει να κάνει τουλάχιστον τις εξής λειτουργίες:

- ∆ηµιουργία, ∆ιαγραφή, ∆ιαχείριση των εικονικών µηχανών
- Migrate εικονικών μηχανών με Loss of Service
- Live Migrate εικονικών μηγανών γωρίς Loss of Service.
- ∆ηµιουργία εικονικών µηχανών από live cd προς εγκατάσταση σε µορφή ISO
- Μεταφορά και λειτουργία εικονικών μηχανών V2V από VMware σε OpenNebula
- Μεταφορά και λειτουργία εικονικών μηχανών P2V από μια φυσική μηχανή σε OpenNebula
- Ανεξαρτητοποίηση της σύνδεσης του κάθε HOST µε το Storage ΙΒΜ StoreWise V7000 µέσω των οπτικών ινών από το Switch Brocade. Εκµετάλλευση της δυνατότητας µεταφοράς δεδοµένων έως 8 Gbps.
- Ανοχή σε βλάβες HOST (Fault Tolerance). Θα πρέπει το λογισµικό OpenNebula ή το λειτουργικό σύστηµα σε εύλογο χρονικό διάστηµα να αναγνωρίζει αν το Host blade server είναι εκτός υπηρεσίας και αυτοµάτως και σε συνάρτηση µε τη πολιτική που υπάρχει στο OpenNebula να γίνει µετάπτωση των εικονικών µηχανών σε άλλους Host blade servers (εφόσον υπάρχουν διαθέσιµοι φυσικοί πόροι να τις εικονικές µηχανές)
- Ανοχή σε βλάβες Networking(Fault Tolerance). Θα πρέπει το λογισμικό OpenNebula ή το λειτουργικό σύστηµα σε εύλογο χρονικό διάστηµα να αναγνωρίζει αν το Host blade server είναι εκτός σύνδεσης µε το δίκτυο διαχείρισης (π.χ. βλάβη στο δικτυακό εξοπλισµό διαχείρισης) και αυτοµάτως και σε συνάρτηση µε τη πολιτική που υπάρχει στο OpenNebula να γίνει µετάπτωση των εικονικών µηχανών σε άλλους Host blade servers (εφόσον υπάρχουν διαθέσιμοι φυσικοί πόροι να τις εικονικές μηχανές)
- Ανοχή σε βλάβες Networking(Fault Tolerance). Θα πρέπει το λογισµικό OpenNebula ή το λειτουργικό σύστηµα σε εύλογο χρονικό διάστηµα να αναγνωρίζει αν το Host blade server είναι εκτός σύνδεσης µε το δίκτυο διαχείρισης (π.χ. βλάβης στο δικτυακό εξοπλισµό ενός εκ των δυο δικτυακών Switch) και αυτοµάτως να γίνεται επαναδροµολογηση της ροής δεδοµένων από το λειτουργικό Switch.

# **OpenNebula.org**

The Open Source Toolkit for Cloud Computing

# **16.12.** Υποδοµή

Η εγκατάσταση φέρει των εξής εξοπλισµό µε τις ακόλουθες συνδεσµολογίες:

- 28 Blade server HOST X86 64
- 2 Blade Chassis για 14 host blade servers
- 2 Brocade Switch έως 8Gbps ανά πόρτα διασύνδεσης
- 8 BNT Gigabit Ethernet + fiber switch
- 1 IBM Storwize V7000 (Storage)
- 28 expansion modules για hosts 2 Gigabit Ethernet 2 FC έως 8Gbps

H διασύνδεση έχει ως εξής.

Κάθε blade server φέρει από ένα expansion module. Όλοι οι blade servers συνδέονται µε το blade chassis όπου από εκεί καταλήγουν αντίστοιχα στα Ethernet switch και FC switch

Κάθε blade server φέρει και 2 Gigabit Ethernet ports από τη motherboard.

Σύνολο κάθε blade server έχει 4 Gigabit Ethernet port και 2 FC ports.

Όλες οι Ethernet ports συνδέονται µέσω του midplane του Chassis µε ένα από τα 4 switch υπάρχουν σε κάθε Blade Chassis.

Όλες οι FC ports συνδέονται µε τα 2 brocade switch που βρίσκονται σε κάθε blade chassis. Τα brocade switch συνδέονται µε το IBM Storwize V7000.

## **16.13.** Υλοποίηση

Η υλοποίηση του έργου έχει γίνει µε πολιτική High Availability και Fault Tolerance. Σημαντικό είναι όλες οι εικονικές μηγανές να λειτουργούν σε υψηλή διαθεσιμότητα και σε περίπτωση βλάβης αυτόµατα το σύστηµα να τις ενεργοποιεί εντός εύλογου χρονικού διαστήµατος χωρίς καµία ενέργεια από το χρήστη και µειώνοντας στο ελάχιστο το χρόνο Loss of Service.

Οι εικονικές µηχανές θα είναι ανεξάρτητες από το blade chassis. Θα βρίσκονται και θα λειτουργούν στο Storage. Κάθε host θα µπορεί ταυτόχρονα να δει όλες τις εικονικές µηχανές και σε περίπτωση προβλήµατος να αναλαµβάνει (µέσω εντολής από OpenNebula) την ενεργοποίηση της εικονικής µηχανής. Η επικοινωνία των host µε το storage θα είναι έως 8 Gbps μέσω οπτικών ινών και brocade switch. Το λειτουργικό σύστημα θα είναι το Red Hat Enterprise Linux (64bit) σε όλα τα blade servers. Το λειτουργικό σύστημα θα πρέπει να επικοινωνεί µε το storage σε τύπου Shared FS partition. Για την επικοινωνία µε το storage οι 2 FC ports θα είναι σε multipath για High Availability. Θα γίνεται χρήση των 2 Ethernet που βρίσκονται στη µητρική µέσω των switch (Κάθετης τοποθέτησης) ως διαχείριση και γενικότερη επικοινωνία των blades. Aυτό θα γίνει σε διάταξη bonding (Active-Standby) για high availability Management connectivity. Αντίστοιχα οι άλλες 2 Ethernet ports πάλι σε διάταξη bonding (Active - Standby) θα χρησιµοποιούνται µόνο από τα VMs για σύνδεση µε το δίκτυο.

Από τους 28 blade server θα χρησιµοποιηθούν 2 Server (1 server/chassis) για High Availability του OpenNebula.

Λόγω του ότι το OpenNebula κάνει χρήση SQL βάσης δεδοµένων για αποθήκευση πληροφοριών VMs, User Accounts, Templates, Settings, Θα χρησιµοποιηθεί MySQL και στους 2 server σε replicate mode.

Οι δυο servers θα βρίσκονται σε διάταξη Active - Standby και µε χρήση λογισµικών Heartbeat Και Pacemaker. Σε περίπτωση βλάβης του Primary blade 'Head' server ή απώλειας όλου του blade chassis θα αναλαµβάνει ο λειτουργικός server τη διαχείριση των VMs.

Σε περίπτωση Chassis Failure θα µπορεί να γίνει µεταφορά των εικονικών µηχανών από το ένα Chassis στο άλλο.

# **17.** Εγκατάσταση **OpenNebula**

## Γενικές Οδηγίες Εγκατάστασης

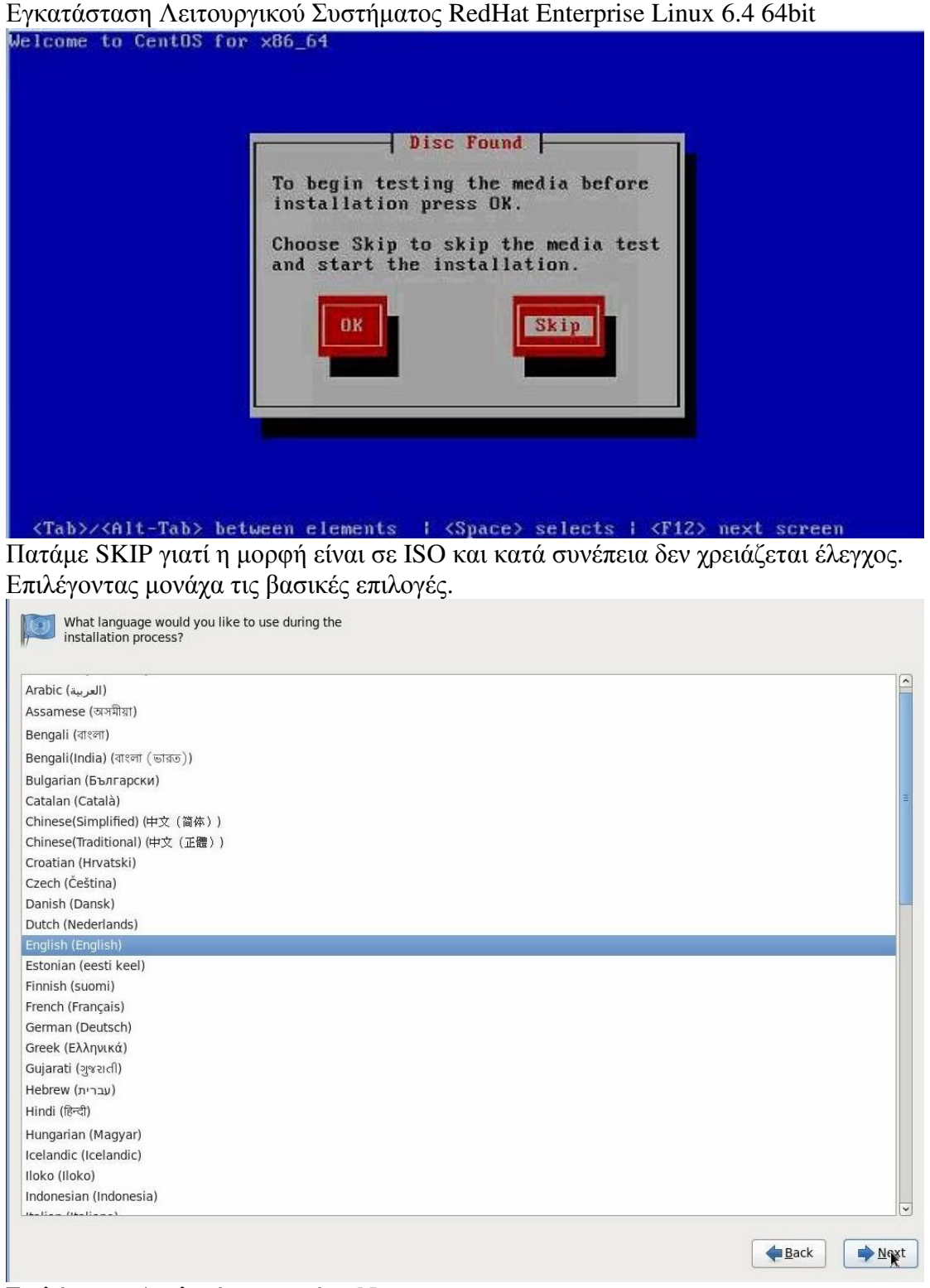

Επιλέγουµε Αγγλικά και πατάµε Next.

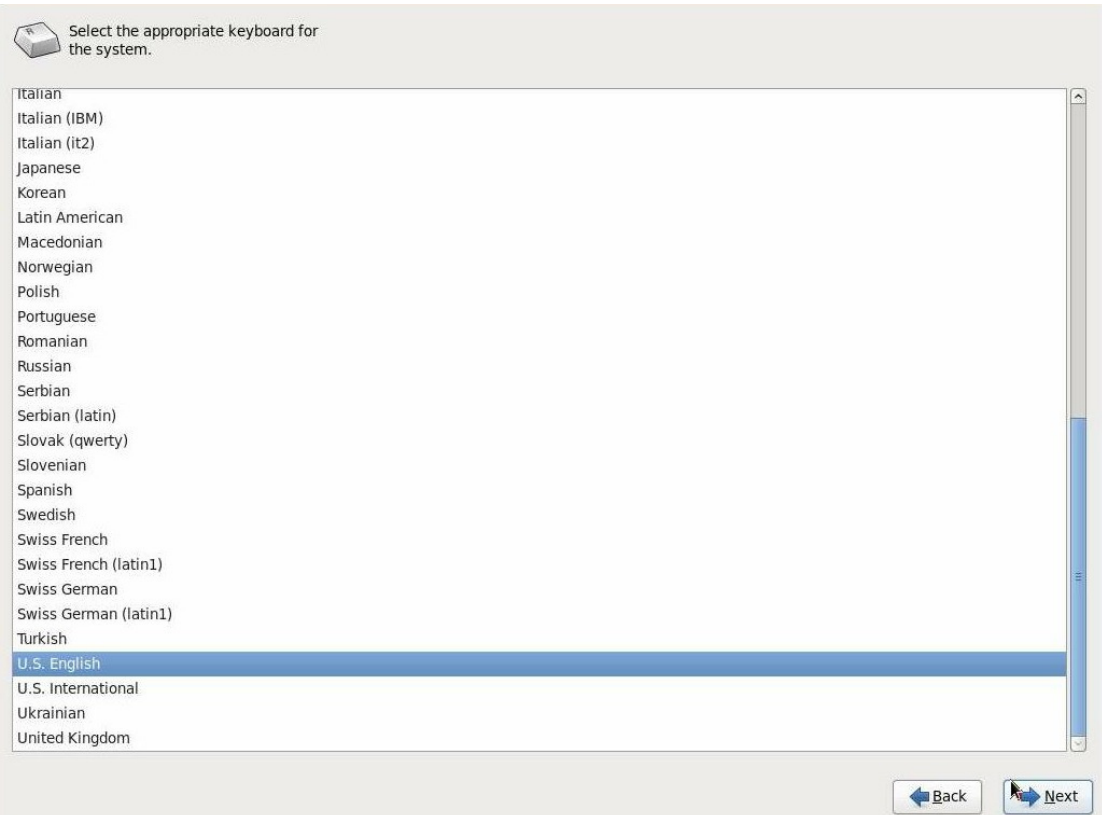

# Το ίδιο και εδώ και πατάμε Next.

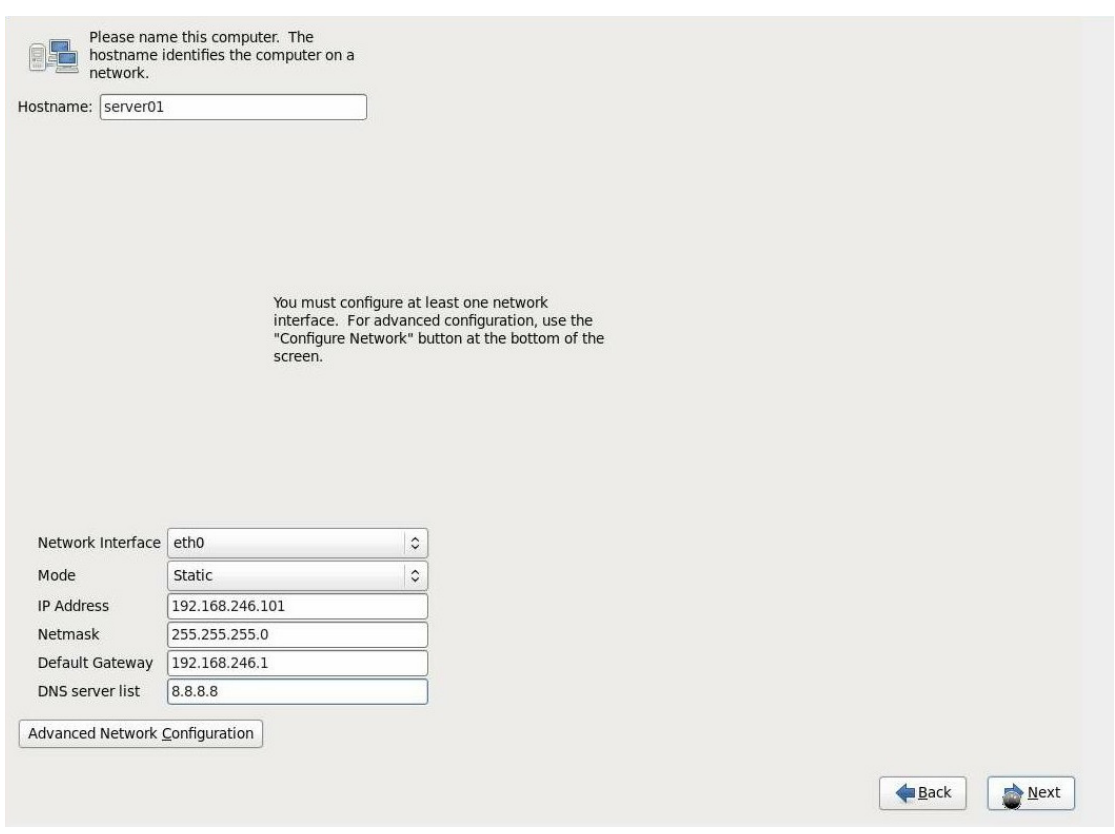

Εδώ χρειάζεται ιδιαίτερη προσοχή! Πρέπει να δώσουµε το HOSTNAME του µηχανήµατος και να επιλέξουµε τη κάρτα δικτύου που λειτουργεί και έχει πρόσβαση στο διαδίκτυο. Τέλος συµληρώνουµε τις διευθυνσης IP, Netmask,Router IP και ενα DNS server.

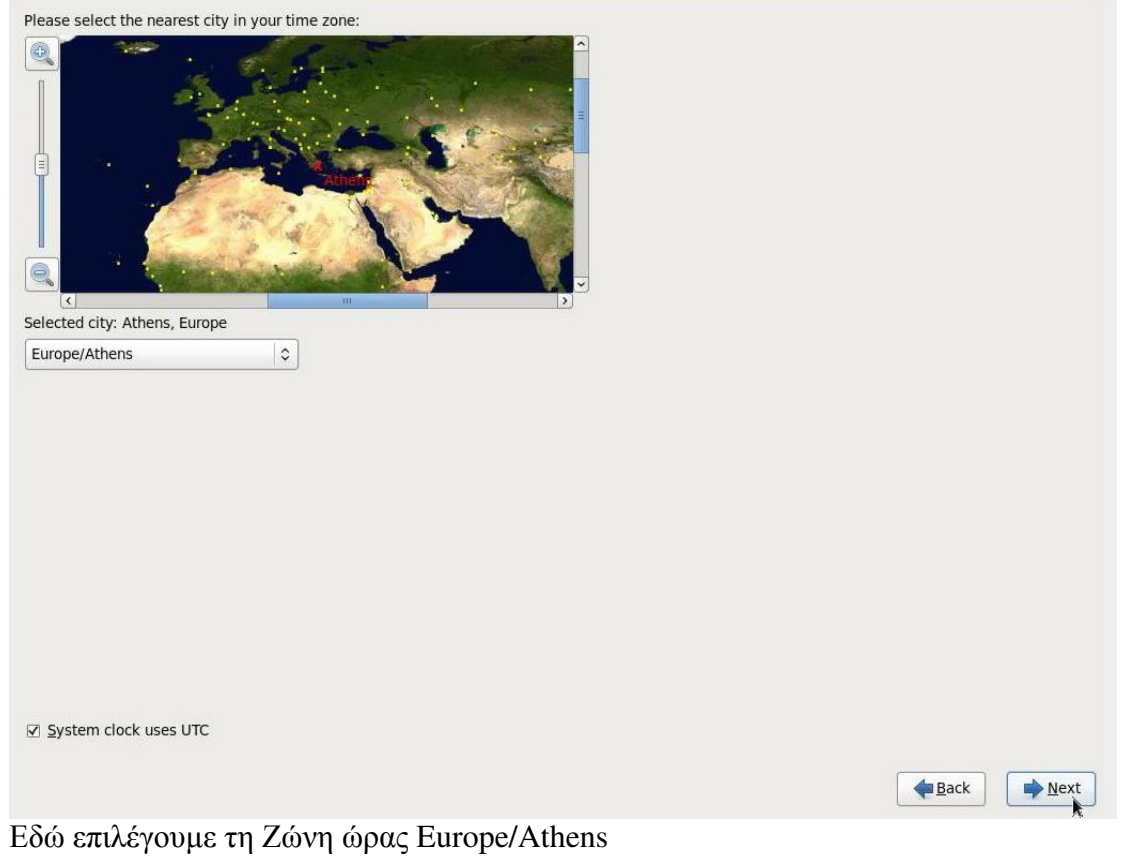

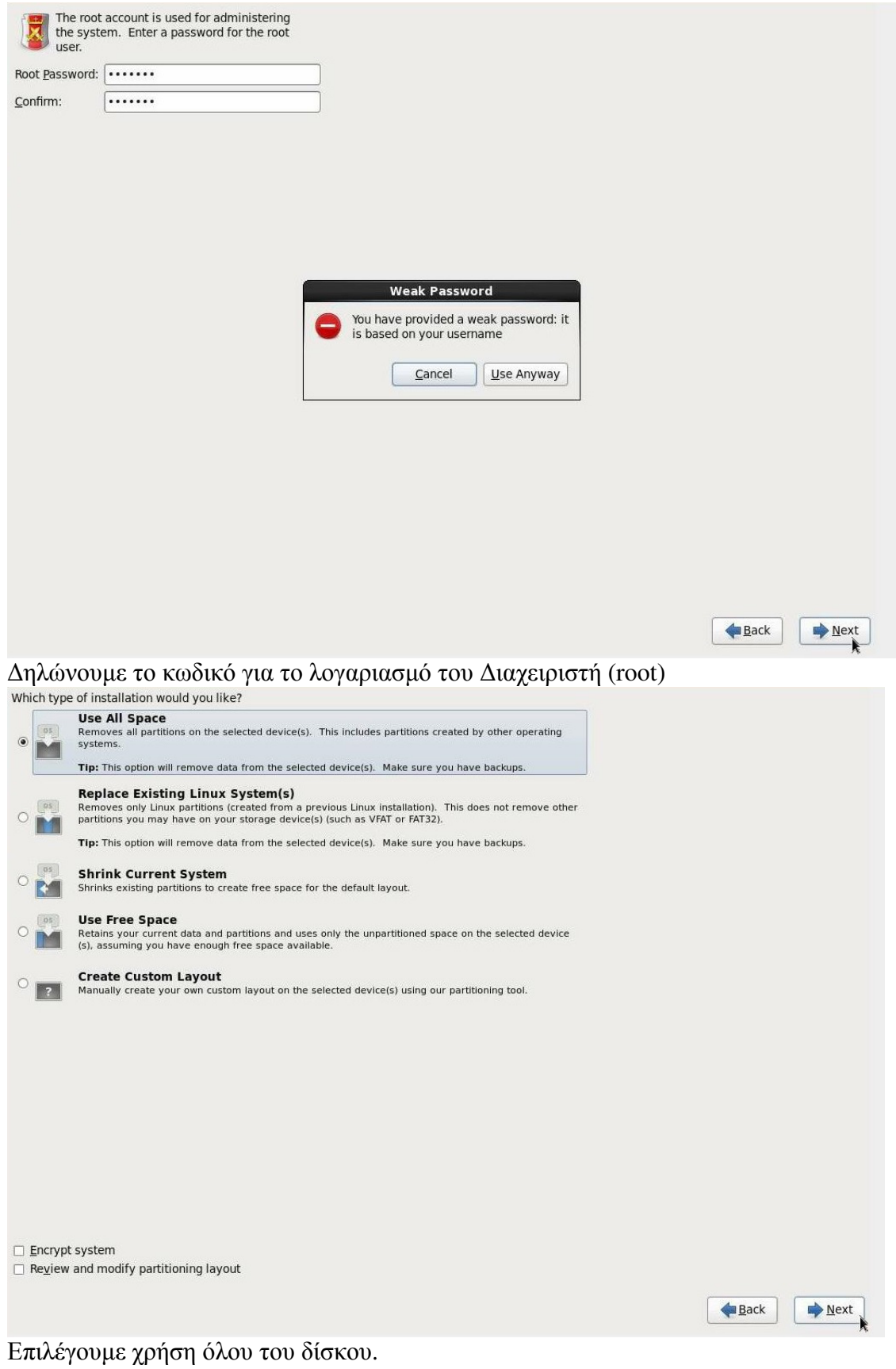

79

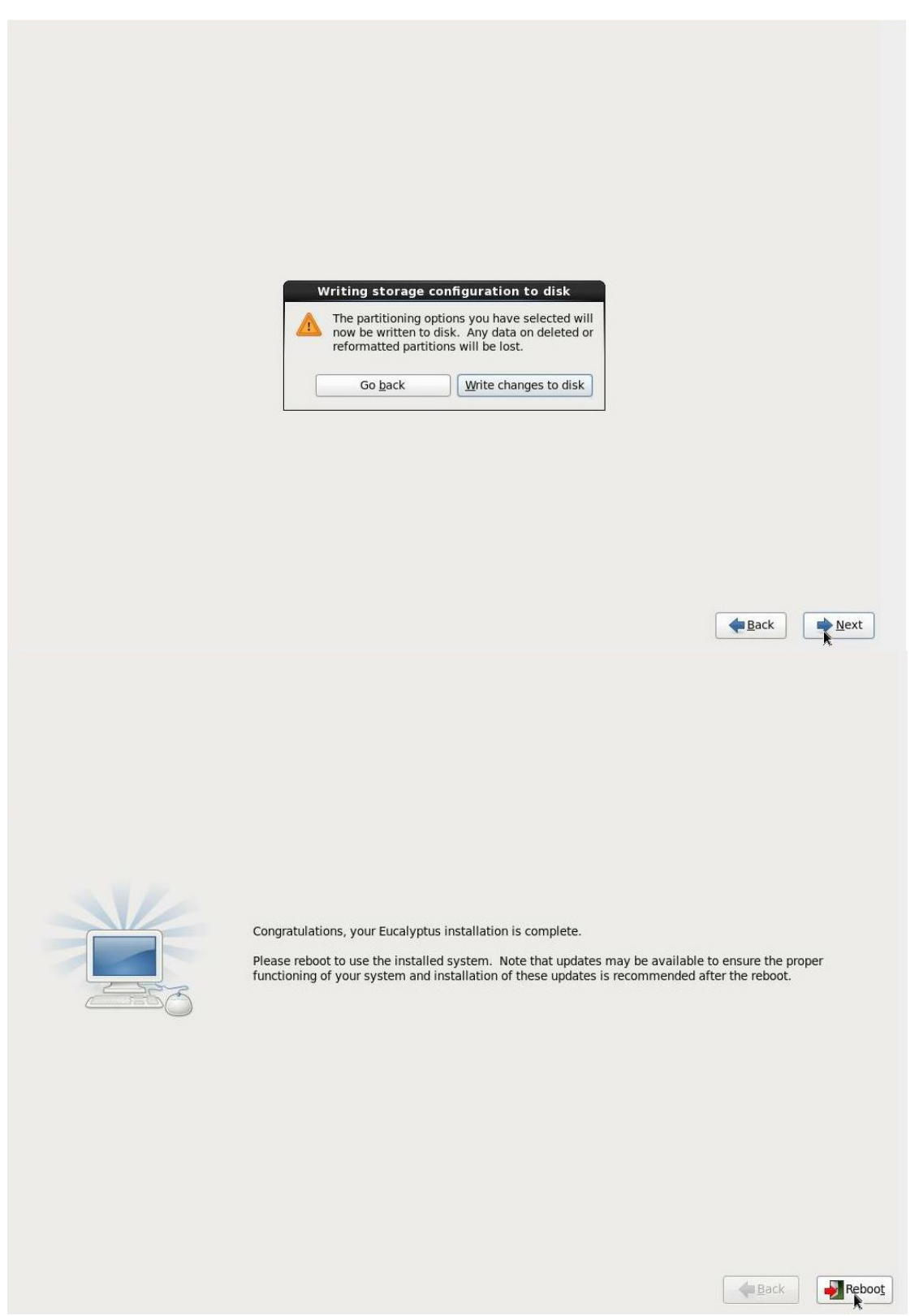

Επιλέγουµε Reboot και Τέλος µε την εγκατάσταση.

# 17.1. PΥΘΜΙΣΕΙΣ NICS (παράδειγμα blade01)

DFVICF=bond0 IPADDR=192.168.246.101 NETMASK=255.255.255.0 NETWORK=192.168.246.0 BROADCAST=192.168.246.25 5 GATEWAY=192.168.246.1  $DNS1 = 8.8.8.8$ DNS2=8.8.4.4 ONBOOT=ves BOOTPROTO=none USERCTL=no NM CONTROLLED=no BONDING OPTS="mode=1 miimon=500" **BONDING MASTER=yes** BONDING SLAVE1=eth2 **BONDING SLAVE2=eth3** 

DEVICE=bond1 ONBOOT=ves BOOTPROTO=none USERCTL=no NM CONTROLLED=no BONDING OPTS="mode=1 miimon=500" **BONDING MASTER=ves** BONDING SLAVE1=eth4 BONDING SLAVE2=eth5

DEVICE=eth3 BOOTPROTO=none ONBOOT=yes TYPE=Ethernet MASTER=bond0 SLAVE=yes NM CONTROLLED=no

DEVICE=eth2 BOOTPROTO=none ONBOOT=yes TYPE=Ethernet MASTFR=bond0 SLAVE=yes NM CONTROLLED=no

DEVICE=eth4 BOOTPROTO=none ONBOOT=yes TYPE=Ethernet MASTER=bond1 SLAVE=yes NM CONTROLLED=no

DEVICE=eth5

BOOTPROTO=none

ONBOOT=yes

TYPE=Ethernet

MASTER=bond1

SLAVE=yes

NM CONTROLLED=no

Εφόσον έχουµε ολοκληρώσει τις αρχικές ρυθµίσεις του λειτουργικού όπως Networking Στο **terminal** και σε **root level** εκτελούµε τις εντολές:

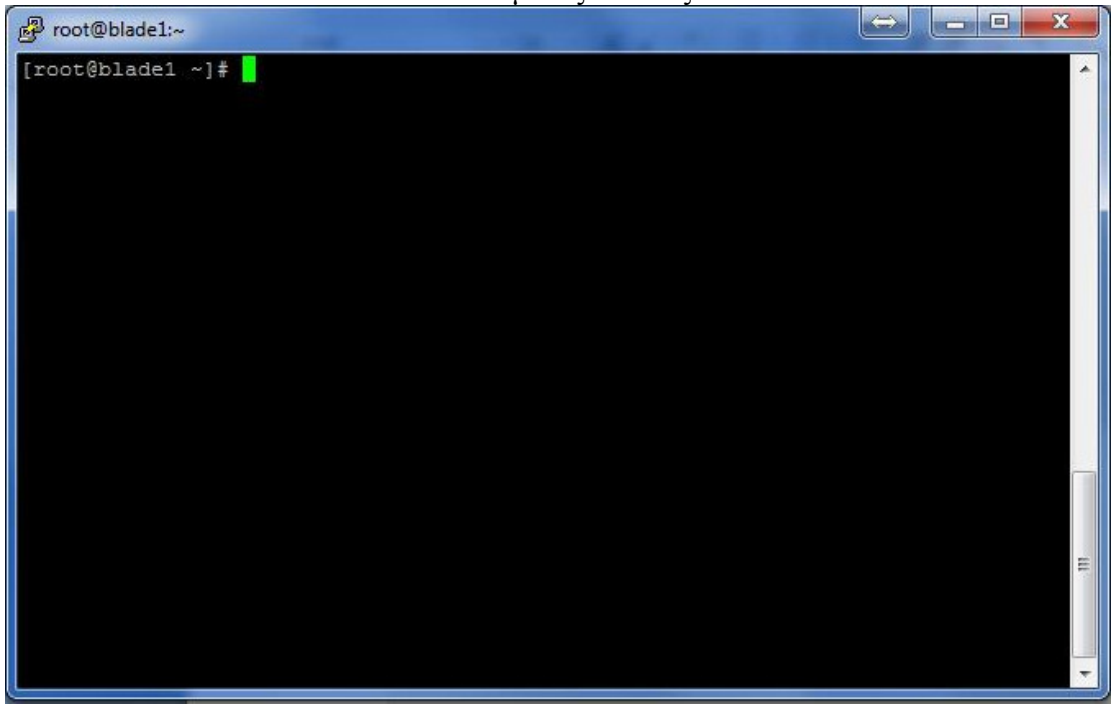

**#subscription-manager register --proxy=ip-proxy:port #subscription-manager attach -- auto --proxy=ip-proxy:port** 

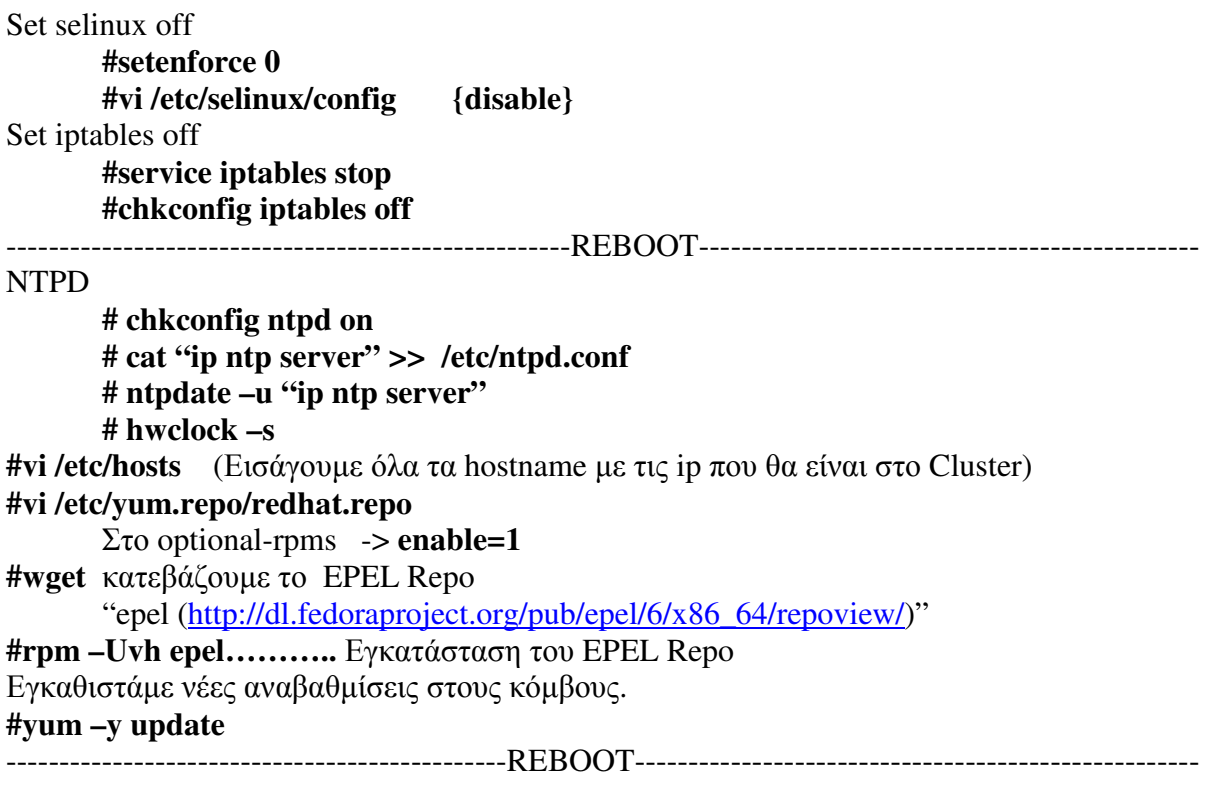

**# yum install –y ntpd ntpdate ruby rubygem-json rubygem-nokogiri rubygem-rack rubygem-sequel rubygem-sinatra rubygem-sqlite3-ruby rubygem-thin rubygemuuidtools rubygems genisoimage log4cpp xmlrpc3-server xmlrpc3-client xmlrpc-c-c++ xmlrpc-c-client++ qemu-img genisoimage log4cpp xmlrpc3-server xmlrpc3-client xmlrpc-c-c++ xmlrpc-c-client++** 

Κατεβάζουµε το Gzip πακέτο µε RPM για το distro µας.

Το αποσυµπιέζουµε και το µεταφέρουµε σε όλους τους κόµβους.

### **Worker Nodes:**

Εκτός από τα τις προηγούµενες ενέργειες για τους worker nodes κάνουµε τα εξής:

Εγκατάσταση των απαραίτητων λογισµικών **#yum –y install libvirt qemu-kvm ruby**  Αλλαγή ρυθµίσεων:

**# vi /etc/libvirt/libvirtd.conf listen\_tls=0**  listen tcp=1

**# vi /etc/sysconfig/libvirtd** 

**LIBVIRTD\_ARGS="--listen"** 

Ορισµός του libvirtd να ξεκινάει κατά την εκκίνηση **#chkconfig libvirtd on**

Ενεργοποίηση του libvirt daemon

#### **#service libvirtd restart**

Παραµετροποιουµε το /etc/fstab ώστε να κάνει mount το κοινόχρηστο φάκελο κατά την εκκίνηση:

**# vi /etc/fstab** 

 **/dev/mapper/mpatha /var/lib/one gfs2 defaults,noatime,nodiratime 0 0** 

Εγκατάσταση του OpenNebula: **# rpm –ivh opennebula-common\* # rpm –ivh opennebula-node\*** 

∆ιορθώνουµε το path του brctl **#vi /var/lib/one/remotes/vnm/OpenNebulaNetwork.rb :brctl => "sudo /usr/sbin/brctl",** 

Καταχωρούµε στους **sudoers** το χρήστη **oneadmin** Βάζουµε σχόλιο στο **#Defaults requiretty** Εισάνουμε **oneadmin ALL=(ALL) NOPASSWD: ALL** 

#### **Head Nodes:**

Εκτός από τα τις προηγούμενες ενέργειες για τους Head nodes κάνουμε τα εξής: #rpm  $-ivh$  opennebula\*

Ενεργοποιούμε τα services κατά την εκκίνηση

#### # chkconfig opennebula on

#### # chkconfig opennebula-sunstone on

#vi /etc/one/oned.conf  $#$ OpenNebula Configuration file # Daemon configuration attributes # MANAGER TIMER: Time in seconds the core uses to evaluate periodical functions. # MONITORING INTERVAL cannot have a smaller value than MANAGER TIMER.  $#$ # MONITORING\_INTERVAL: Time in seconds between host and VM monitorization.  $#$ # HOST\_PER\_INTERVAL: Number of hosts monitored in each interval. # HOST\_MONITORING\_EXPIRATION\_TIME: Time, in seconds, to expire monitoring # information. Use 0 to disable HOST monitoring recording.  $#$ # VM PER INTERVAL: Number of VMs monitored in each interval. # VM MONITORING EXPIRATION TIME: Time, in seconds, to expire monitoring # information. Use 0 to disable VM monitoring recording.  $#$ # SCRIPTS\_REMOTE\_DIR: Remote path to store the monitoring and VM management # scripts.  $\pm$ # PORT: Port where oned will listen for xmlrpc calls.  $#$ # DB: Configuration attributes for the database backend # backend : can be sqlite or mysql (default is sqlite) # server: (mysql) host name or an IP address for the MySQL server  $#$  port : (mysql) port for the connection to the server. If set to 0, the default port is used.  $#$  $\#$  user: (mysql) user's MySQL login ID  $\#$  passwd: (mysql) the password for user # db name : (mysql) the database name  $#$ # VNC\_BASE\_PORT: VNC ports for VMs can be automatically set to VNC\_BASE\_PORT + # VMID  $#$ # LOG: Configuration for the logging system # system: defines the logging system:  $#$ to log in the oned log file file  $#$ syslog to use the syslog facilities # debug level:  $0 = \text{ERROR}$ ,  $1 = \text{WARNING}$ ,  $2 = \text{INFO}$ ,  $3 = \text{DEBUG}$  $#$ 

# VM\_SUBMIT\_ON\_HOLD: Forces VMs to be created on hold state instead of pending. # Values: YES or NO. 

```
LOG = 1system
             = "file",
 debug\_level = 3\mathbf{I}
```

```
MANAGER_ TIMER = 5
```

```
MONITORING INTERVAL
                         = 5
```

```
#HOST PER INTERVAL
                         = 15HOST_MONITORING_EXPIRATION_TIME = 10
```

```
#VM PER INTERVAL
                       = 5#VM_MONITORING_EXPIRATION_TIME = 10
```

```
SCRIPTS REMOTE DIR=/var/lib/one/tmp
```

```
PORT = 2633
```

```
#DB = [backend = "split" ]
```

```
# Sample configuration for MySQL
DB = [background = "mysg1",server = "localhost",port = 0,
    user = "oneadmin".
    passwd = "oneadmin",db_name = "opennebula"]
```

```
VNC_BASE_PORT = 5900
```

```
#VM SUBMIT ON HOLD = "NO"
# Physical Networks configuration
# NETWORK_SIZE: Here you can define the default size for the virtual networks
## MAC PREFIX: Default MAC prefix to be used to create the auto-generated MAC
# addresses is defined here (this can be overrided by the Virtual Network
# template)
NETWORK_SIZE = 254
MAC PREFIX = "02:00"
```
#### # DataStore Configuration

# DATASTORE\_LOCATION: \*Default\* Path for Datastores in the hosts. It IS the # same for all the hosts in the cluster. DATASTORE LOCATION IS ONLY FOR THE # HOSTS AND \*NOT\* THE FRONT-END. It defaults to /var/lib/one/datastores (or # \$ONE LOCATION/var/datastores in self-contained mode)  $#$ # You can define a different DATASTORE LOCATION in each cluster by updating # its properties with one cluster update.  $#$ # DATASTORE\_CAPACITY\_CHECK: Checks that there is enough capacity before # creating a new imag. Defaults to Yes # # DEFAULT IMAGE TYPE: This can take values  $#$  $OS$ Image file holding an operating system  $#$ CDROM Image file holding a CDROM  $#$ DATABLOCK Image file holding a datablock,  $#$ always created as an empty block # DEFAULT DEVICE PREFIX: This can be set to  $#$ hd **IDE** prefix  $#$ **SCSI** sd  $#$ **XEN Virtual Disk** xvd KVM virtual disk  $#$  $vd$ #DATASTORE LOCATION = /var/lib/one/datastores

DATASTORE\_CAPACITY\_CHECK = "yes"

DEFAULT IMAGE TYPE = "OS" DEFAULT\_DEVICE\_PREFIX = "hd"

# Information Driver Configuration # You can add more information managers with different configurations but make # sure it has different names.  $#$  $#$  name : name for this information manager  $#$ executable: path of the information driver executable, can be an  $#$  $#$ absolute path or relative to \$ONE\_LOCATION/lib/mads (or  $#$ /usr/lib/one/mads/ if OpenNebula was installed in /)  $#$  $#$ arguments: for the driver executable, usually a probe configuration file,  $#$ can be an absolute path or relative to \$ONE LOCATION/etc (or  $#$ /etc/one/ if OpenNebula was installed in /) 

# -t number of threads, i.e. number of hosts monitored at the same time

```
#-------------
```
 $IM\_MAD =$ [

 $#$ -# KVM Information Driver Manager Configuration

<sup># -</sup>r number of retries when monitoring a host

```
name = "kvm",executable = "one\_im\_ssh",arguments = "-r 0 -t 15 kvm" ]
#------------------------------------------------------------------------------- 
#------------------------------------------------------------------------------- 
# XEN Information Driver Manager Configuration 
# -r number of retries when monitoring a host 
# -t number of threads, i.e. number of hosts monitored at the same time 
#------------------------------------------------------------------------------- 
# Driver for Xen 3.x 
\#IM\_MAD =[
\# name = "xen",
\# executable = "one_im_ssh",
# arguments = "xen3" ] 
# Driver for Xen 4.x 
\#IM MAD = [
\# name = "xen".
# executable = "one im ssh",
# arguments = "xen4" ]
#------------------------------------------------------------------------------- 
#------------------------------------------------------------------------------- 
# VMware Information Driver Manager Configuration 
# -r number of retries when monitoring a host 
# -t number of threads, i.e. number of hosts monitored at the same time 
#------------------------------------------------------------------------------- 
\#IM MAD = [
\# name = "vmware",
\# executable = "one_im_sh",
# arguments = "-c -t 15 -r 0 vmware" ]
#------------------------------------------------------------------------------- 
#------------------------------------------------------------------------------- 
# EC2 Information Driver Manager Configuration 
#------------------------------------------------------------------------------- 
\#IM MAD = [
\# name = "ec2",
\# executable = "one_im_ec2",
# arguments = "im_ec2/im_ec2.conf" \vert#------------------------------------------------------------------------------- 
#----------------------------------------------------------------------------- 
# Ganglia Information Driver Manager Configuration
#----------------------------------------------------------------------------- 
#IM MAD = [# name = "ganglia",
\# executable = "one_im_sh",
\# arguments = "ganglia" ]
#-----------------------------------------------------------------------------
```
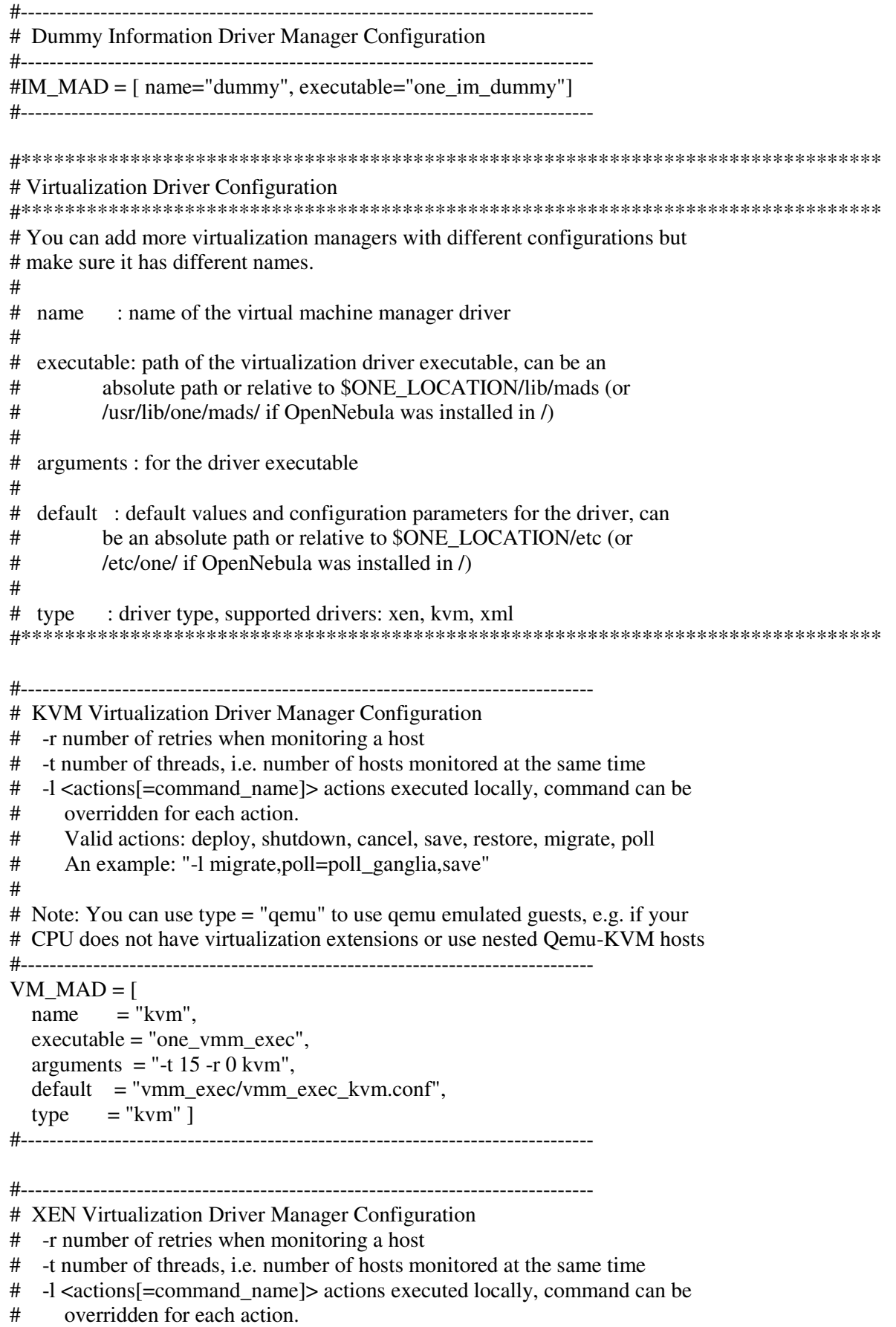

# Valid actions: deploy, shutdown, cancel, save, restore, migrate, poll

# An example: "-l migrate,poll=poll\_ganglia,save"

#--------------------------

```
# Driver for Xen 3.x 
#VM MAD = [\# name = "xen",
# executable = "one_vmm_exec", 
# arguments = "-t 15 -r 0 xen3",
# default = "vmm_exec/vmm_exec_xen3.conf", 
# type = "xen" ]
# Driver for Xen 4.x 
#VM MAD = [
\# name = "xen",
# executable = "one_vmm_exec", 
# arguments = "-t 15 -r 0 xen4",
# default = "vmm_exec/vmm_exec_xen4.conf", 
# type = "xen" ]
#------------------------------------------------------------------------------- 
#------------------------------------------------------------------------------- 
# VMware Virtualization Driver Manager Configuration 
# -r number of retries when monitoring a host 
# -t number of threads, i.e. number of hosts monitored at the same time 
#------------------------------------------------------------------------------- 
#VM MAD = [
\# name = "vmware",
\# executable = "one_vmm_sh",
# arguments = "-t 15 -r 0 vmware -s sh",
# default = "vmm_exec/vmm_exec_vmware.conf", 
# type = "vmware" ]
#------------------------------------------------------------------------------- 
#------------------------------------------------------------------------------- 
# EC2 Virtualization Driver Manager Configuration 
# arguments: default values for the EC2 driver, can be an absolute path or 
# relative to $ONE_LOCATION/etc (or /etc/one/ if OpenNebula was 
# installed in /). 
#------------------------------------------------------------------------------- 
#VM\_MAD = [# name = "ec2",# executable = "one vmm ec2".
# arguments = "vmm_ec2/vmm_ec2.conf",
# type = "xml" ]
#------------------------------------------------------------------------------- 
#------------------------------------------------------------------------------- 
# Dummy Virtualization Driver Configuration 
#------------------------------------------------------------------------------- 
#VM_MAD = [name="dummy", executable="one" vmm-dummy", type="xml" ]\mu#*******************************************************************************
```
# Transfer Manager Driver Configuration # You can add more transfer managers with different configurations but make # sure it has different names.  $#$ name : name for this transfer driver  $#$  $#$ executable: path of the transfer driver executable, can be an absolute path or relative to \$ONE\_LOCATION/lib/mads (or  $#$ /usr/lib/one/mads/ if OpenNebula was installed in /)  $#$ # arguments:  $#$ -t: number of threads, *i.e.* number of transfers made at the same time  $#$ -d: list of transfer drivers separated by commas, if not defined all the  $#$ drivers available will be enabled  $TM\_MAD = [$  $executable = "one tm",$  $arguments = "-t 15 - d dummy, lvm, shared, qcow2, \text{ssh}, \text{vmfs}, \text{iscsi}, \text{ceph" }$ # Datastore Driver Configuration # Drivers to manage the datastores, specialized for the storage backend executable: path of the transfer driver executable, can be an  $#$  $#$ absolute path or relative to \$ONE LOCATION/lib/mads (or  $#$ /usr/lib/one/mads/ if OpenNebula was installed in /)  $#$  $#$ arguments : for the driver executable  $#$ -t number of threads, *i.e.* number of repo operations at the same time  $#$ -d datastore mads separated by commas  $DATASTORE$  MAD = [  $executable = "one_datastore",$ arguments = " $-t$  15 $-t$  dummy, fs, vmfs, isosi, lym, ceph"  $\overline{1}$ # Hook Manager Configuration # The Driver (HM\_MAD)  $\pm$ # Used to execute the Hooks: executable: path of the hook driver executable, can be an  $#$  $#$ absolute path or relative to \$ONE\_LOCATION/lib/mads (or  $#$ /usr/lib/one/mads/ if OpenNebula was installed in /)  $#$  $#$ arguments: for the driver executable, can be an absolute path or relative  $#$ to \$ONE\_LOCATION/etc (or /etc/one/ if OpenNebula was installed  $#$ in  $\wedge$  $#$ # Virtual Machine Hooks (VM HOOK) # -------------------------------

```
# 
# Defined by: 
# name : for the hook, useful to track the hook (OPTIONAL) 
# on : when the hook should be executed, 
# - CREATE, when the VM is created (onevm create) 
# - PROLOG, when the VM is in the prolog state 
# - RUNNING, after the VM is successfully booted 
# - UNKNOWN, when the VM is in the unknown state 
# - SHUTDOWN, after the VM is shutdown 
# - STOP, after the VM is stopped (including VM image transfers) 
# - DONE, after the VM is deleted or shutdown 
# - FAILED, when the VM enters the failed state 
# - CUSTOM, user defined specific STATE and LCM_STATE combination 
# of states to trigger the hook. 
# command : path is relative to $ONE_LOCATION/var/remotes/hook 
# (self-contained) or to /var/lib/one/remotes/hook (system-wide). 
# That directory will be copied on the hosts under 
# SCRIPTS_REMOTE_DIR. It can be an absolute path that must exist<br># on the target host
         on the target host
# arguments : for the hook. You can access to VM information with $ 
# - $ID, the ID of the virtual machine 
# - $TEMPLATE, the VM template in xml and base64 encoded 
# - $PREV_STATE, the previous STATE of the Virtual Machine 
# - $PREV_LCM_STATE, the previous LCM STATE of the Virtual Machine
# remote : values, 
# - YES, The hook is executed in the host where the VM was 
# allocated 
# - NO, The hook is executed in the OpenNebula server (default) 
# 
# Example Virtual Machine Hook 
# ---------------------------- 
# 
# VM_HOOK =[
# name = "advanced_hook", 
# \text{ on } = "CUSTOM",# state = "ACTIVE",
# lcm_state = "BOOT_UNKNOWN", 
# command = "log.rb",
# arguments = "$ID $PREV_STATE $PREV_LCM_STATE" ]
# 
# Host Hooks (HOST_HOOK) 
# ------------------------------- 
# 
# Defined by: 
# name : for the hook, useful to track the hook (OPTIONAL) 
# on : when the hook should be executed, 
# - CREATE, when the Host is created (onehost create) 
# - ERROR, when the Host enters the error state 
# - DISABLE, when the Host is disabled 
# command : path is relative to $ONE_LOCATION/var/remotes/hook
# (self-contained) or to /var/lib/one/remotes/hook (system-wide). 
# That directory will be copied on the hosts under 
# SCRIPTS_REMOTE_DIR. It can be an absolute path that must exist 
# on the target host.
```
# arguments : for the hook. You can use the following Host information: # - \$ID, the ID of the host # - \$TEMPLATE, the Host template in xml and base64 encoded # remote : values, # - YES, The hook is executed in the host # - NO, The hook is executed in the OpenNebula server (default) # # Virtual Network (VNET\_HOOK) # User (USER\_HOOK) # Group (GROUP\_HOOK) # Image (IMAGE\_HOOK) # ------------------------------- # # These hooks are executed when one of the referring entities are created or # removed. Each hook is defined by: # name : for the hook, useful to track the hook (OPTIONAL) # on : when the hook should be executed, # - CREATE, when the vnet is created<br># - REMOVE when the vnet is remove - REMOVE, when the vnet is removed # command : path is relative to \$ONE\_LOCATION/var/remotes/hook # (self-contained) or to /var/lib/one/remotes/hook (system-wide). # That directory will be copied on the hosts under # SCRIPTS\_REMOTE\_DIR. It can be an absolute path that must exist # on the target host. # arguments : for the hook. You can use the following Host information: # - \$ID, the ID of the host # - \$TEMPLATE, the vnet template in xml and base64 encoded #-------------------------------------------------------------------------------  $HM\_MAD =$  [ executable = "one  $hm"$ ] #\*\*\*\*\*\*\*\*\*\*\*\*\*\*\*\*\*\*\*\*\*\*\*\*\*\*\*\*\*\*\*\*\*\*\*\*\*\*\*\*\*\*\*\*\*\*\*\*\*\*\*\*\*\*\*\*\*\*\*\*\*\*\*\*\*\*\*\*\*\*\*\*\*\*\*\*\*\*\* # Fault Tolerance Hooks #\*\*\*\*\*\*\*\*\*\*\*\*\*\*\*\*\*\*\*\*\*\*\*\*\*\*\*\*\*\*\*\*\*\*\*\*\*\*\*\*\*\*\*\*\*\*\*\*\*\*\*\*\*\*\*\*\*\*\*\*\*\*\*\*\*\*\*\*\*\*\*\*\*\*\*\*\*\*\* # This hook is used to perform recovery actions when a host fails. # Script to implement host failure tolerance # It can be set to # -r recreate VMs running in the host # -d delete VMs running in the host # Additional flags # -f force resubmission of suspended VMs # -p <n> avoid resubmission if host comes # back after n monitoring cycles #\*\*\*\*\*\*\*\*\*\*\*\*\*\*\*\*\*\*\*\*\*\*\*\*\*\*\*\*\*\*\*\*\*\*\*\*\*\*\*\*\*\*\*\*\*\*\*\*\*\*\*\*\*\*\*\*\*\*\*\*\*\*\*\*\*\*\*\*\*\*\*\*\*\*\*\*\*\*\* #  $#HOST_HOOK = [$  $\#$  name = "error",  $# \text{ on } = "ERROR",$ # command = "ft/host\_error.rb",  $\#$  arguments = "\$ID -r",  $\#$  remote = "no" ] #-------------------------------------------------------------------------------

# These two hooks can be used to automatically delete or resubmit VMs that reach # the "failed" state. This way, the administrator doesn't have to interact

# manually to release its resources or retry the deployment.  $#$  $#$ # Only one of them should be uncommented.  $#...$  $#$  $#VM$  HOOK = [  $#$  name = "on\_failure\_delete",  $# on$  $=$  "FAILED", # command  $=$  "/usr/bin/env oneym delete", # arguments = " $$ID"$ ]  $#$ VM  $HOOK =$  [  $=$  "on failure recreate". name on  $=$  "FAILED", command = "/usr/bin/env onevm delete --recreate", arguments = " $$ID"$ ] VM  $HOOK = [$ name  $=$  "on failure recreate".  $=$  "UNKNOWN".  $\alpha$ command = "/usr/bin/env oneym delete --recreate". arguments = " $ID"$ ]  $#$ ------# Auth Manager Configuration # AUTH MAD: The Driver that will be used to authenticate (authn) and # authorize (authz) OpenNebula requests. If defined OpenNebula will use the # built-in auth policies.  $#$ # executable: path of the auth driver executable, can be an absolute path or relative to \$ONE\_LOCATION/lib/mads (or  $#$  $#$ /usr/lib/one/mads/ if OpenNebula was installed in /)  $#$ # authn : list of authentication modules separated by commas, if not  $#$ defined all the modules available will be enabled # authz : list of authentication modules separated by commas  $#$ # SESSION\_EXPIRATION\_TIME: Time in seconds to keep an authenticated token as # valid. During this time, the driver is not used. Use 0 to disable session # caching  $#$ # ENABLE\_OTHER\_PERMISSIONS: Whether or not users can set the permissions for # 'other', so publishing or sharing resources with others. Users in the one admin # group will still be able to change these permissions. Values: YES or NO.  $#$ # DEFAULT\_UMASK: Similar to Unix umask, sets the default resources permissions. # Its format must be 3 octal digits. For example a umask of 137 will set # the new object's permissions to 640 "um- u-- ---"   $\text{authn} = \text{"sh,x509}, \text{ldap,server\_cipher,server\_x509"$ 

#### SESSION\_EXPIRATION\_TIME = 900

#### #ENABLE OTHER PERMISSIONS = "YES"

DEFAULT\_UMASK = 177

#### # Restricted Attributes Configuration

# The following attributes are restricted to users outside the oneadmin group 

VM\_RESTRICTED\_ATTR = "CONTEXT/FILES" VM\_RESTRICTED\_ATTR = "NIC/MAC" VM RESTRICTED ATTR = "NIC/VLAN ID"

#VM\_RESTRICTED\_ATTR = "RANK" #VM RESTRICTED ATTR = "SCHED RANK" #VM RESTRICTED ATTR = "REQUIREMENTS" #VM\_RESTRICTED\_ATTR = "SCHED\_REQUIREMENTS"

IMAGE\_RESTRICTED\_ATTR = "SOURCE"

# OneGate 

#ONEGATE ENDPOINT = "http://frontend:5030"

Ενεργοποιούμε τις υπηρεσίες #service opennebula start #service opennebula-sunstone start

## **14.2** ΕΓΚΑΤΑΣΤΑΣΗ **CLUSTER**

Σε όλους τους κόµβους εγκαθιστούµε τα παρακάτω πακέτα (πλην του luci που για καθαρά διαχειριστικούς λόγους το εγκαθιστάµε µόνο σε Head Nodes) #yum -y install corosync gfs2-utils cman rgmanager luci ricci modclusterd clvmd

```
Εδώ είναι το γενικό config του Cluster το οποίο πρέπει να υπάρχει σε όλους τους κόµβους. 
#vi /etc/cluster/cluster.conf 
################################################################### 
\langle -2xml version="1.0"?>
<cluster config_version="48" name="Idika_Cloud"> 
      <clusternodes> 
           <clusternode name="blade1" nodeid="1" weight="1"> 
               <fence> 
                    <method name="Method"> 
                         <device name="Blade1" port="1"/> 
                    </method> 
               </fence> 
           </clusternode> 
           <clusternode name="blade2" nodeid="2"> 
               <fence> 
                    <method name="Method"> 
                         <device name="Blade1" port="2"/> 
                    </method> 
               </fence> 
           </clusternode> 
           <clusternode name="blade3" nodeid="3"> 
               <fence> 
                    <method name="Method"> 
                         <device name="Blade1" port="3"/> 
                    </method> 
               </fence> 
           </clusternode> 
           <clusternode name="blade4" nodeid="4"> 
               <fence> 
                    <method name="Method"> 
                         <device name="Blade1" port="4"/> 
                    </method> 
               </fence> 
           </clusternode> 
           <clusternode name="blade5" nodeid="5"> 
               <fence> 
                    <method name="Method"> 
                         <device name="Blade1" port="5"/> 
                    </method> 
               </fence> 
           </clusternode> 
           <clusternode name="blade15" nodeid="6">
```

```
 <fence> 
                   <method name="Blade2"> 
                        <device name="Blade2" port="1"/> 
                   </method> 
               </fence> 
          </clusternode> 
          <clusternode name="blade16" nodeid="7"> 
               <fence> 
                   <method name="Blade2"> 
                        <device name="Blade2" port="2"/> 
                   </method> 
               </fence> 
          </clusternode> 
          <clusternode name="blade17" nodeid="8"> 
               <fence> 
                   <method name="Blade2"> 
                        <device name="Blade2" port="3"/> 
                   </method> 
               </fence> 
          </clusternode> 
          <clusternode name="blade18" nodeid="9"> 
               <fence> 
                   <method name="Blade2"> 
                        <device name="Blade2" port="4"/> 
                   </method> 
               </fence> 
          </clusternode> 
          <clusternode name="blade19" nodeid="10"> 
               <fence> 
                   <method name="Blade2"> 
                        <device name="Blade2" port="5"/> 
                   </method> 
               </fence> 
          </clusternode> 
     </clusternodes> 
     <cman expected_votes="19" transport="udpu"/> 
     <quorumd label="qdisk"/> 
     <fencedevices> 
          <fencedevice agent="fence_bladecenter" ipaddr="192.168.246.20" 
login="USERID" name="Blade1" passwd="PASSW0RD" power_wait="12"/> 
          <fencedevice agent="fence_bladecenter" ipaddr="192.168.246.30" 
login="USERID" name="Blade2" passwd="PASSW0RD" power_wait="12"/> 
     </fencedevices> 
    <rm> <resources> 
              \epsilonclusterfs device="550290f4-27f3-1aad-ee0f-eec9be7dc661" fsid="14800"
fstype="gfs2" mountpoint="/mnt" name="Cloud" options="defaults,noatime,nodiratime 0
```

```
 </resources>
```
 $0''/>$ 

```
\langle/rm\rangle<logging><logging daemon debug="on" name="fenced"/>
     \langlelogging>
\langle/cluster>
```
Ενεργοποίηση των services κατά την εκκίνηση #chkconfig gfs2 on #chkconfig clym on #chkconfig cman on #chkconfig mysqld on #chkconfig rgmanager on #chkconfig luci on #chkconfig ricci on

Αλλαγή password του χρήστη ricci σύμφωνα με το cluster.conf #passwd ricci

Εκκίνηση της υπηρεσίας Ricci #service ricci restart Συγχρονισμός – Μεταφορά του Cluster config σε όλους τους Nodes #ccs\_sync

Εκκίνηση των services του cluster #service cman restart #service rgmanager restart #service clym restart #service gfs2 restart Από το λογισμικό luci ελέγχουμε ότι το cluster είναι online και επίσης μας ενημερώνει ποιοι κόμβοι συμμετέχουν στο cluster.

#### **MySQL Database + Replication**

Ακολουθούμε τα βήματα του παρακάτω συνδέσμου. http://www.tecmint.com/how-to-setup-mysql-master-slave-replication-in-rhel-centos-fedora/

## ΣΥΜΠΕΡΑΣΜΑΤΑ ΓΕΝΙΚΟΥ ΜΕΡΟΥΣ

Οι παράλληλες εφαρµογές σε σχέση µε τις ακολουθιακές είναι περισσότερο σύνθετες, τόσο µε τις πολλαπλές ροές εντολών που εκτελούνται ταυτόχρονα, όσο και µε τις πολλαπλές οµάδες δεδοµένων που υφίστανται ταυτόχρονη επεξεργασία. Το κόστος αυτής της πολυπλοκότητας σε σχεδόν όλες τις φάσεις ανάπτυξης της εφαρµογής, αφορά το σχεδιασµό, συγγραφή, εκσφαλµάτωση, βελτιστοποίηση και συντήρηση.

Ιδιαίτερα σηµαντική για την ανάπτυξη ενός λογισµικού είναι η τήρηση καλών πρακτικών ανάπτυξης αφού θα χρησιµοποιηθεί και από άλλους χρήστες.

Η φορητότητα παράλληλων εφαρµογών είναι αρκετά µεγάλη, λόγω της προτυποποίησης αρκετών APIs, π.χ. MPI, OpenMP κ.α. Ωστόσο επειδή υπάρχουν διαφορές στην υλοποίησή τους απαιτείται προσαρµογή του κώδικα. Σε κάποιες περιπτώσεις παραµένουν τα συνήθη προβλήµατα συµβατότητας, αφού διάφοροι κατασκευαστές προσφέρουν "βελτιωµένες" βιβλιοθήκες µε ειδικές συναρτήσεις, µειώνοντας έτσι τη χρήση φορητότητας. Τόσο τα συστήµατα εκτέλεσης, όσο και τα λειτουργικά συστήµατα επηρεάζουν σε µεγάλο βαθµό τη φορητότητα. Επίσης η αρχιτεκτονική αποτελεί βασικό περιορισµό στη φορητότητα.

## ΒΙΒΛΙΟΓΡΑΦΙΑ

• Asanovic K., Bodik R., Catanzaro B.C., et al., (2006). The landscape of parallel computing research: A view from Berkeley. University of California, Berkeley. Technical Report No. UCB/EECS-2006-183.

• Blelloch G., (1996). Programming parallel algorithms. Comm. ACM. 39(3): 85-97.

• Garland M., et al., (2008). Parallel computing experiences with CUDA. Micro IEEE. 48(4): 13-27.

• Kessler C., (2004). Managing distributed shared arrays in a bulk-synchronous parallel environment. Concurrency - Pract. Exp., 16: 133-153.

• Kessler C., Keller K., (2007). Models for parallel computing: Review and Perspectives. PARS-Mitteilungen. 24: 13-29.

• Marowka A., (2007). Parallel computing on any desktop. Communication of the ACM. 50(9): 75-78.

Mattson T., (1995). Programming environments for parallel and distributed computing: A comparison of p4, PVM, Linda and TCGMSG," The International Journal of Supercomputing. 9: 138-161.

• Shan H., Singh J.P., (2001). A comparison of MPI, SHMEM, and Cache-Coherent Shared Address Space Programming Models on a Tightly-Coupled Multiprocessor. International Journal of Parallel Programming, 29(3): 283-318.

• Shan H., Singh J.P., (2002). Comparison of Three Programming Models for Adaptive Applications on the Origin 2000. Journal of Parallel and Distributed Computing, 62: 241-266.

• Silva L.M., Buyya R., (1999). Parallel programming models and paradigms. Cluster comuting. 2: 4-27.

# ΙΣΤΟΓΡΑΦΙΑ

- http://en.wikipedia.org/wiki/Automatic\_parallelization
- http://en.wikipedia.org/wiki/Beowulf\_%28computing%29
- http://en.wikipedia.org/wiki/Blade\_server
- http://en.wikipedia.org/wiki/Cloud\_computing
- http://en.wikipedia.org/wiki/Computer\_cluster
- http://en.wikipedia.org/wiki/CUDA
- http://en.wikipedia.org/wiki/GPGPU
- http://en.wikipedia.org/wiki/Grid\_computing
- http://en.wikipedia.org/wiki/InfiniBand
- http://en.wikipedia.org/wiki/Message\_Passing\_Interface
- http://en.wikipedia.org/wiki/Parallel\_computing
- http://en.wikipedia.org/wiki/Symmetric\_multiprocessing
- http://www.grnet.gr/default.asp?pid=89&la=1
- http://www.hellasgrid.gr/
- http://www.shocksolution.com/2012/12/installing-and-configuring-infiniband-on-a-

red-hat-system/

• http://people.sc.fsu.edu/~jburkardt/cpp\_src/prime\_mpi/prime\_mpi.html